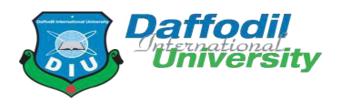

# **Inventory Market Analysis System**

## Submitted by

Dipak Debnath ID: 181-35-2455 Department of Software Engineering Daffodil International University

## Supervised by

Mr. Md. Shohel Arman Lecturer (Senior Scale) Faculty of Science and Information Technology Department of Software Engineering Daffodil International University

## Fall- 2021

A project (SE 431) submitted in fulfillment of the requirements for the degree of B.Sc. in Software Engineering

#### APPROVAL

This project titled on "**Inventory Market Analysis**", submitted by **Dipak Debnath**, **181-35-2455** to the Department of Software Engineering, Daffodil International University has been accepted as satisfactory for the partial fulfilment of the requirements for the degree of Bachelor of Science in Software Engineering and approval as to its style and contents.

BOARD OF EXAMINERS

Chairman

Dr. Imran Mahmud Associate Professor and Head Department of Software Engineering Daffodil International University

Kaushik Sarker Assistant Professor Department of Software Engineering Daffodil International University

Md. Shohel Arman Senior Lecturer Department of Software Engineering Daffodil International University

0

Md. Fazle Munim Technology Expert Access to Information (a2i) Programme

Internal Examiner 1

Internal Examiner 2

External Examiner

#### DECLARATION

It here by declares that this project has been done by **Dipak Debnath** under the supervision of **Mr. Md. Shohel Arman, Senior Lecturer,** Department of Software Engineering, Daffodil International University. It also declares that neither this project nor any part of this has been submitted elsewhere for award of any degree.

Dipak

Student Name: Dipak Debnath Student ID: 181-35-2455 Batch: 25th Department of Software Engineering

Faculty of Science & Information Technology

Daffodil International University

Certified by:

Mr. Md. Shohel Arman Senior Lecturer Department of Software Engineering Faculty of Science & Information Technology Daffodil International University

## ACKNOWLEDGEMENT

In this present world of competition there is race of existence in which those are having will come to forward succeed. Project is a bridge between theoretical and practical working. With this willing I joined this particular project. First, I would like to thank the supreme power the Almighty ALLAH who is obviously the one who is guided me to work on the right path of life. Without his grace this project could not become a reality. Next to him are my parents, whom I am greatly indebted for brought up with love and encouragement to this stage.

I am feeling oblige in talking the opportunity to study in Daffodil International University. I would like to sincerely thank to Associate Professor Dr. Imran Mahmud, Head, and Department of Software Engineering. All The honorable teachers who teach me such an interesting and understandable way full of enjoyment. I am grateful to having them in my journey.

I am exceptionally obligated to Daffodil International University for their direction and steady supervised on By **Mr. Md. Shohel Arman** and in addition for giving necessary information with respect to the venture and additionally for their help in finishing the project.

I am grateful to my Department staff members, Lab technicians and Non-teaching staff members for their extreme help throughout my project.

Finally, I would like to express my love to my batch mate, member of DIU for their kind co-operation and consolation which help me in finishing of this task.

# ABSTRACT

**"Inventory"** This is a system that is helpful for businesses, where shoppers can keep track of purchases and sales. Market analysis can be done based on buying and selling, through which we can understand the current market situation, inventory is important in running a large retail store, stock management is a very difficult business for our people but we can manage stock very easily through inventory. And the retailer will be alerted by looking at the quantity of stock when it is time to rearrange the stock. Large shipments can be easily tracked through this inventory. There is a possibility of error due to manual calculation. Inventory systems help reduce the risk of errors. In retail stores, an inventory system helps track the theft of merchandise, providing valuable information about store profits and the need for anti-theft measures. The inventory management system works by scanning a barcode on the item. The system may contain a list of items drawn up for purchase and shipping. Inventory management systems can serve a variety of functions in this case. This can help an employee identify items on the warehouse order list, keep an accurate count of buying and selling items. These purchased items can be removed from the inventory tally. All of these data work together to provide real-time inventory tracking information to businesses. The inventory system makes it easy to identify and analyze inventory information in real-time with a database search. And based on this buying and selling, we can do our market analysis, we can easily know the current state of our market, the demand of the people.

## **Table of Contents**

| APPROVAL                                         | i    |
|--------------------------------------------------|------|
| DECLARATION                                      | ii   |
| ACKNOWLEDGEMENT                                  | iii  |
| ABSTRACT                                         | iv   |
| TABLE OF CONTENTS                                | v    |
| LIST OF TABLES                                   | viii |
| LIST OF FIGURES                                  | ix   |
| CHAPTER 1: INTRODUCTION                          |      |
| 1.1 Project Overview                             | 01   |
| 1.2 Project Purpose                              | 01   |
| 1.2.1 Background                                 | 01   |
| 1.2.2 Benefits & Beneficiaries                   | 01   |
| 1.2.3 Goals                                      | 01   |
| 1.3 Stakeholders                                 | 01   |
| 1.5 Project Schedule                             |      |
| 1.5.1 Gantt Chart                                | 03   |
| <b>CHAPTER 2: SOFTWARE REQUIREMENT SPECIFICA</b> |      |
| 2.1 Functional Requirements                      | 04   |
| 2.2 Non Functional Requirements                  |      |
| 2.2.1 Security Requirements                      |      |
| 2.2.2 Availability Requirements                  |      |
| 2.2.3 Accuracy                                   |      |
| 2.2.4 Maintainance                               |      |

| 2.3 Performance                             | Requirements                                            | 13 |  |  |  |
|---------------------------------------------|---------------------------------------------------------|----|--|--|--|
| 2.3.1 \$                                    | Speed and Latency Requirements                          | 13 |  |  |  |
| 2.3.2 Precision or Accuracy Requirements 13 |                                                         |    |  |  |  |
| 2.3.3                                       | 2.3.3 Capacity Requirements13                           |    |  |  |  |
| 2.4 Dependabilit                            | y Requirements                                          | 13 |  |  |  |
| 2.4.11                                      | Reliability Requirements                                | 13 |  |  |  |
| 2.4.2                                       | Availability Requirements                               | 14 |  |  |  |
| 2.5 Maintainabil                            | ity and Supportability Requirements                     | 14 |  |  |  |
| 2.5.11                                      | Maintenance Requirements                                | 14 |  |  |  |
| 2.5.2                                       | Supportability Requirements                             | 14 |  |  |  |
| 2.5.3                                       | Adaptability Requirements                               | 14 |  |  |  |
| 2.5.                                        | 4 Scalability or Extensibility Requirements             | 14 |  |  |  |
| 2.6 Security R                              | equirements                                             | 14 |  |  |  |
| 2.6.                                        | 1 Access Requirements                                   | 14 |  |  |  |
| 2.6.                                        | 2 Integrity Requirements                                | 15 |  |  |  |
| 2.6.                                        | 3 Privacy Requirements                                  | 15 |  |  |  |
| 2.7 Usability a                             | and Human-Interaction Requirements                      | 15 |  |  |  |
| 2.7.                                        | 1 Ease of Use Requirements                              | 15 |  |  |  |
| 2.7.                                        | 2 Personalization and Internationalization Requirements | 15 |  |  |  |
| 2.7.                                        | 3 Understandability and Politeness Requirements         | 15 |  |  |  |
| 2.7.                                        | 4 Accessibility Requirements                            | 16 |  |  |  |
| 2.7.                                        | 5 User Documentation Requirements                       | 16 |  |  |  |
| 2.7.                                        | 6 Training Requirements                                 | 16 |  |  |  |
| 2.8 Look and                                | Feel Requirements                                       |    |  |  |  |
| 2.8.                                        | 1 Appearance Requirements                               | 16 |  |  |  |
| 2.8.                                        | 2 Style Requirements                                    | 16 |  |  |  |
| 2.9 Operation                               | al and Environmental Requirements                       | 17 |  |  |  |
| 2.9.                                        | 1 Expected Physical Environment                         | 17 |  |  |  |
| 2.9.                                        | 2 Requirements for Interfacing with Adjacent Systems    | 17 |  |  |  |
| 2.9.                                        | 3 Projectization Requirements                           | 17 |  |  |  |
| 2.9.                                        | 4 Release Requirements                                  | 17 |  |  |  |
| 2.10. Legal Req                             | uirements                                               |    |  |  |  |
| 2.10.                                       | 1 Compliance Requirements                               | 17 |  |  |  |
| 2.10.                                       | 2 Standards Requirements                                | 17 |  |  |  |

## **CHAPTER 3: SYSTEM ANALYSIS**

| 3.1 Use Case Diagram                                     | 18  |
|----------------------------------------------------------|-----|
| 3.2 Use Case Description (for each use case)             |     |
| 3.3 Activity Diagram (for each use case)                 |     |
| Chapter 4: System Design Specification                   |     |
| 4.1 Sequence Diagram (for each use case)                 | 71  |
| 4.2 ER Diagram                                           | 97  |
| 4.3 Class Diagram                                        | 98  |
| 4.4 Development Tools & Technology                       | 99  |
| 4.4.1 User Interface Technology                          | 99  |
| 4.4.2 Implementation Tools & Platforms                   | 99  |
| CHAPTER 5: SYSTEM TESTING featured to be tested          |     |
| 5.1 Testing Introduction                                 | 100 |
| 5.2 Testing Fwature                                      |     |
| 5.2.1 Features to be tested                              | 100 |
| 5.3 Features not to be tested                            | 101 |
| 5.4 Testing Strategies                                   | 102 |
| 5.2.1 Test Approach                                      | 102 |
| 5.2.2 Pass/Fail Criteria                                 | 102 |
| 5.5 Test Cases                                           | 102 |
| 5.5.1 Test case Module-1                                 | 102 |
| 5.5.2 Test case Module-2                                 | 103 |
| 5.6 Testing Environment (hardware/software requirements) | 104 |
| CHAPTER 6: USER MANUAL                                   |     |
| 6.1 User Manual                                          | 105 |
| CHAPTER 7: PROJECT SUMMARY                               |     |
| 7.1 Limitations                                          | 134 |
| 7.2 Obstacles & Achievements                             | 134 |
| 7.3 Future Scope                                         |     |
| 7.4 Github Link                                          |     |
| REFERENCES                                               |     |
|                                                          |     |

# List of Tables

| Point       | Name of figures             | Page no: |
|-------------|-----------------------------|----------|
| Table 2.1   | Functional Requirements     | 4        |
| Table 2.2   | Non-Functional Requirements | 12       |
| Table 5.5.1 | Test Case-1                 | 102      |
| Table 5.5.2 | Test Case-2                 | 103      |

# List of Figures

| Point      | Name of figures | Page no: |
|------------|-----------------|----------|
| Figure 2   | Gantt Chart     | 3        |
| Figure 4.1 | ER Diagram      | 97       |
| Figure 4.2 | Class Diagram   | 98       |
| Figure 3.1 | Use Case        | 18       |

## **CHAPTER-01**

# Introduction

#### **1.1 Project Overview**

Inventory system is helpful for traders, where shopkeepers can keep a record of purchases and sales. Inventory is important in running a large retail store. The retailer will be alerted when it comes time to rearrange the stock. Large shipments can be tracked very easily through this inventory and profit and loss can be calculated quickly, month or year. We can learn about customer demand through analysis. This analysis plays an important role in our business.

### 1.2 Project Purpose

### 1.2.1 Background

Prior to this system, buyers and sellers used to keep a written account on paper which was feared to be lost and lost. It was time dependent. Through this website we are able to keep track of all the tasks together, including keeping track of the purchase and delivery of the purchased items to the customer quickly and easily so that our time hassle is reduced.

#### **1.2.2 Benefits & Beneficiaries**

- Inventory management has been simplified.
- Reduced the possibility of overselling...
- Increased cost-cutting....
- Avoiding stock-outs and excess inventory.
- Better business negotiations

#### **1.2.3 Goals**

- Smooth fulfillment Having enough supply
- ✤ Knowing when to scale or shrink goods production
- ✤ Sales tracking.
- On a regular basis, track and review the company's sales.

#### **1.3 Stakeholders**

1

There are many members are associate with this project. They have helped to develop

The system directly or indirectly.

## **Internal stakeholder:**

- 1. Admin
- 2. System Administrator
- Manger
   Field Worker

# **1.4 Project Planning**

## Table 1.4: Project planning

| Task name       | Resource<br>name              | Start      | Finish     | Duration(Days)  |
|-----------------|-------------------------------|------------|------------|-----------------|
| Planning        | PM,BA                         | 01-09-2020 | 08-09-2020 | 08              |
| Requirement     | RE,RA                         | 09-09-2020 | 18-09-2020 | 10              |
| System Design   | UI Designer                   | 19-09-2020 | 08-10-2020 | 20              |
| Database design | DB Designer                   | 09-10-2020 | 18-10-2020 | 10              |
| Development     | Developer                     | 19-10-2020 | 30-11-2020 | 42              |
| Testing         | Tester                        | 1-12-2020  | 15-12-2020 | 15              |
| Implementation  | Implementation Eng.           | 16-12-2021 | 26-12-2021 | 11              |
| Delivery        | PM,<br>Implementation<br>Eng. | 27-12-2021 | 27-12-2021 | 01<br>Total 117 |

## 1.4.1 Gantt Chart

| Weeks<br>→<br>Works↓ | 14<br>day | 'S | 14<br>day | s | 14<br>days | 14<br>days | 14<br>days | 14<br>days | 14<br>days | 14<br>days | 14<br>days | 14<br>days |
|----------------------|-----------|----|-----------|---|------------|------------|------------|------------|------------|------------|------------|------------|
| Planning             |           |    |           |   |            |            |            |            |            |            |            |            |
| Requirement          |           |    |           |   |            |            |            |            |            |            |            |            |
| System Design        |           |    |           |   |            |            |            |            |            |            |            |            |
| Database Design      |           |    |           |   |            |            |            |            |            |            |            |            |
| Development          |           |    |           |   |            |            |            |            |            |            |            |            |
| Testing              |           |    |           |   |            |            |            |            |            |            |            |            |
| Implementation       |           |    |           |   |            |            |            |            |            |            |            |            |
| Delivery             |           |    |           |   |            |            |            |            |            |            |            |            |

## CHAPTER 2

## SOFTWARE REQUIREMENTS SPECIFICATION

Requirements analysis is the best process of identifying the user satisfaction From the system. So, requirements analysis is an important part of project management. When

Iselected this project, I thought about some specific software requirement, like as

- ➤ Who is the stakeholder of this project?
- $\succ$  Is it helpful for them or not?
- > Functional and non- functional requirements
- ➢ Maintenance of the system
- ➢ Is it efficient for using?

## 2.1 Functional Requirement

The functional requirements of the system are like below---

## **Fieldworker Registration**

| FR-01       | Fieldworker Registration                                                                                          |
|-------------|----------------------------------------------------------------------------------------------------|
| Description | This system allows to user to registration the system using name,<br>Email, and password and become a valid user. |
| Stakeholder | Fieldworker                                                                                                    |

## **Manager Registration**

| FR-02       | Manager registration                                          |
|-------------|---------------------------------------------------------------|
| description | Allocate manager can register using name, email and password. |
| Stakeholder | manager                                                       |

## Admin log in

| FR-03       | Admin Login                                                                                |
|-------------|--------------------------------------------------------------------------------------------|
| Description | Fieldworker, Admin, manager login this system. Without login no one can access the system. |
| Stakeholder | Admin, fieldworker, manager                                                                |

# Add Employee

| FR-04       | Add employee                                 |
|-------------|----------------------------------------------|
| description | Admin need to add new employee for business. |
| stakeholder | admin                                        |

# **Update Employee**

| FR-05       | Update employee                                                                                                    |
|-------------|----------------------------------------------------------------------------------------------------|
| description | If there is any mistake while adding admin, it can be updated later if<br>you want or if you need to change something later, it can be updated<br>Later. |
| stakeholder | admin                                                                                                    |

# **Delete Employee**

| FR-06       | Delete employee                                                                  |
|-------------|----------------------------------------------------------------------------------|
| description | If that employee leaves or we don't need it then we can delete that<br>Employee. |
| stakeholder | admin                                                                            |

## **Add Customer**

| FR-07       | Add customer                                     |
|-------------|--------------------------------------------------|
| description | Admin need to add new customer for product sell. |
| stakeholder | admin                                            |

# Update customer

| FR-08       | Update customer                                                                                                    |
|-------------|----------------------------------------------------------------------------------------------------|
| description | If there is any mistake while adding admin, it can be updated later if<br>You want or if you need to change something later, it can be<br>updatedlater. |
| stakeholder | admin                                                                                                    |

## **Delete customer**

| FR-09       | Delete customer                                                                  |
|-------------|----------------------------------------------------------------------------------|
| description | If that customer leaves or we don't need it then we can delete that<br>Customer. |
| stakeholder | admin                                                                            |

# Add Supplier

| FR-10       | Add supplier                                               |
|-------------|------------------------------------------------------------|
| description | Admin need to add new supplier for baying product delivery |
| stakeholder | admin                                                      |

# **Update Supplier**

| FR-11       | Update supplier                                                                                                    |
|-------------|----------------------------------------------------------------------------------------------------|
| description | If there is any mistake while adding admin, it can be updated later if<br>You want or if you need to change something later, it can be<br>updatedlater. |
| stakeholder | admin                                                                                                    |

# **Delete Supplier**

| FR-12       | Delete supplier                                                               |
|-------------|-------------------------------------------------------------------------------|
| description | If that supplier leaves or we don't need it then we can delete that Supplier. |
| stakeholder | admin                                                                         |

# Add Category

| FR-13       | Add category                                |
|-------------|---------------------------------------------|
| description | Admin need to add new category for business |
| stakeholder | admin                                       |

# Update category

| FR-14       | Update category                                                                                                    |
|-------------|----------------------------------------------------------------------------------------------------|
| description | If there is any mistake while adding category for admin, it can be<br>updated later if you want or if you need to change something later, it<br>Can be updated later. |
| stakeholder | admin                                                                                                    |

# **Delete category**

| FR-15       | Delete category                                                                                 |
|-------------|-------------------------------------------------------------------------------------------------|
| description | If that category don't available stock or we don't need it then we can<br>Delete that category. |
| stakeholder | admin                                                                                           |

# **Add Product**

| FR-16       | Add product                                        |
|-------------|----------------------------------------------------|
| description | Admin need to add new product for sell the product |
| stakeholder | admin                                              |

# Update product

| FR-17       | Update product                                                                                                    |
|-------------|----------------------------------------------------------------------------------------------------|
| description | If there is any mistake while adding product for admin, it can be<br>updated later if you want or if you need to change something later, it<br>Can be updated later. |
| stakeholder | admin                                                                                                    |

# **Delete product**

| FR-18       | Delete product                                                                                |
|-------------|-----------------------------------------------------------------------------------------------|
| description | If that product don't available stock or we don't need it then we can<br>Delete that product. |
| stakeholder | admin                                                                                         |

# Add Expanses

| FR-19       | Add Expenses                                 |
|-------------|----------------------------------------------|
| description | Admin need to add new expenses for business. |
| stakeholder | admin                                        |

# **Update Expanses**

| FR-20       | Update Expenses                         |
|-------------|-----------------------------------------|
| description | Admin can update expenses for business. |
| stakeholder | admin                                   |

# **Delete Expanses**

| FR-21       | Delete Expenses            |
|-------------|----------------------------|
| description | Admin can delete expenses. |
| stakeholder | admin                      |

# Add Salary

| FR-22       | Add Salary                                           |
|-------------|------------------------------------------------------|
| description | Admin need to add new salary for employee by monthly |
| stakeholder | admin                                                |

# **View Salary**

| FR-23       | View Salary                                                    |
|-------------|----------------------------------------------------------------|
| description | Admin need to view salary for employee by any monthly or year. |
| stakeholder | admin                                                          |

# Add Advance Salary

| FR-24       | Add advance salary                                                              |
|-------------|---------------------------------------------------------------------------------|
| description | Admin will be able to add advance salary if any problem arises in the Employee. |
| stakeholder | admin                                                                           |

# Manage stock

| FR-25       | stock manage                                                                                                    |
|-------------|----------------------------------------------------------------------------------------------------|
| description | We will be able to see how many products we have purchased through<br>stock management after selling. If it seems that we need more of that<br>product in stock, we will be able to increase the stock by chance, or we<br>Will be able to increase it by ordering product. |
| stakeholder | admin                                                                                                    |

# Today Order

| FR-26       | Today order                                                                        |
|-------------|------------------------------------------------------------------------------------|
| description | Today you can see all the records of what was sold and how much<br>Money was sold. |
| stakeholder | admin                                                                              |

## Search

| FR-27       | Search                                                                                                    |
|-------------|----------------------------------------------------------------------------------------------------|
| description | Depending on the month and date, we can look at all the information<br>That has been sold in that month or day. |
| stakeholder | admin                                                                                                    |

# **POS (Inventory System)** POS (point of sale)

| FR-28       | Pos(Inventory System)                                                                                                    |
|-------------|----------------------------------------------------------------------------------------------------|
| description | In POS (Point of sale) Inventory System where all kinds of products<br>can be seen with search and search according to all categories will show<br>products according to category. We can see all the products of our<br>choice. We can update the cart and delete the old customer. We can add<br>to cart for any product. We can sell products by selecting buyers. Or if<br>there is a new customer, we can sell the product by creating a new<br>account with that customer information. With the help of POS (point of<br>Sale). Machine we can give a receipt of what product the<br>customerbought through our POS (point of sale). |
| stakeholder | admin                                                                                                    |

# 2.2 Non Functional Requirements

# 2.2.1 Security

| NFR-01      | Security                                                                                              |
|-------------|----------------------------------------------------------------------------------------------------|
| description | Using token-based authentication, session, validation 2FA it will be Secure from unauthorized access. |
| Priority    | High                                                                                                  |

# 2.2.2 Availability

| NFR-02      | Availability                                                    |  |  |  |
|-------------|-----------------------------------------------------------------|--|--|--|
| description | The system should work 24/7 as user can get access and service. |  |  |  |
| Priority    | High                                                            |  |  |  |

## 2.2.3 Accuracy

| Accuracy    |                                                                                                    |  |  |
|-------------|----------------------------------------------------------------------------------------------------|--|--|
| NFR-03      |                                                                                                    |  |  |
| description | Data or process requirement concerned with defining the precision which the solution will record or produce data. |  |  |
| Priority    | High                                                                                                    |  |  |

## 2.2.4 Maintenance

| NFR-03      | Accuracy                                                    |
|-------------|-------------------------------------------------------------|
| description | Its way how easy to support, change and enhance the system. |
| Priority    | High                                                        |

## **2.3 Performance Requirements**

## 2.3.1 Speed and Latency Requirements

- 1. Dataset would be inserted in MySQL Databases
- 2. UI design-build on the user fulfills table data set and show.

## 2.3.2 Precisions or Accuracy Requirements

- 1. All user capable to show accurate page.
- 2. Admin can Update any information
- 3. Admin can manage POS (Inventory System).
- 4. Admin product sell and automatic stock deleted POS (Inventory System)

## 2.3.3 Capacity Requirements

- 1. At time multiple users can use this system.
- 2. Admin can sell at a time multiple user.

## 2.4 Dependability Requirements

#### 2.4.1 Reliability Requirements

1. Admin, manager, fieldworker should be log in to the system using his or her valid email and password.

#### 2.4.2 Availability Requirements

- 1. When we are using this system need to run apace server.
- 2. Need to know command for run properly and easily.

3. This is a web application should run on a web browser. (Preferable browser is Chrome, Firefox, and Internet Explorer).

## 2.5 Maintainability and Supportability Requirements

#### **2.5.1 Maintenance Requirements**

- 1. Web application did not modify or change.
- 2. If we need to data need to recover or update then need to using command line.
- 3. We are need to maintainers all security and others works.

#### 2.5.2 Supportability Requirements

1. When the system did not work perfectly then need to check database and others work.

2. Update security patch and others system.

#### 2.5.3 Adaptability Requirements

- 1. This is very important website.
- 2. This website can help to business then they can get all services easily.

### 2.5.4 Scalability or Extensibility Requirements

- 1. This website is good and reliable for each and every one.
- 2. Website is good help for business.

## 2.6 Security Requirements

#### 2.6.1 Access Requirements

- 1. Only for registered user can access this system.
- 2. Guest cannot allow this system.

#### 2.6.2 Integrity Requirements

1. This website cannot access another user like guest user.

#### 2.6.3 Privacy Requirement

1. Here we are using activate user system.

#### 2.7 Usability and Human Interaction Requirements

This requirement defines how to meet the physical needs of the intended users of our website.

## 2.7.1 Ease of Use Requirements

The system is easy to use and can easily be understood.

| UH-01        | The system must be usable for Admin, Admin Administrator, Fieldworker, and |  |  |
|--------------|----------------------------------------------------------------------------|--|--|
|              | Manager.                                                                   |  |  |
| Description  | The system indicates the several possible that the users.                  |  |  |
| Stakeholders | Admin, Admin Administrator, Fieldworker, and Manager.                      |  |  |

## 2.7.2 Understand Ability and Politeness Requirements

| UH-02        | The features of the (POS) Inventory System.                                                                                                    |
|--------------|----------------------------------------------------------------------------------------------------|
| Description  | The system can more efficiently ease of use more added features. The system is<br>understanding ability for both users. The system not use any term that is not<br>specified in this website. |
| Stakeholders | Admin                                                                                                    |

## 2.7.3 Accessibility Requirements

There are no access requirements beside those that has been outline in the below:

- AR-1: Log in as a Admin
- AR-1: Log in as a Admin Administrator
- AR-1: Log in as a Fieldworker
- AR-1: Log in as a Manager
- AR-1: Log out as Admin
- AR-1: Log out as Admin Administrator
- AR-1: Log out as Fieldworker
- AR-1: Log out as Manager

To get access to this system or a specific module the system must provide a control. In order to

prevent anyone to exploit stolen all user's passwords must be encrypted in the hash process

| 2.7.4 User Documentation R | Requirements |
|----------------------------|--------------|
|----------------------------|--------------|

| UH-03        | The system developer documentation                                                                                                   |
|--------------|----------------------------------------------------------------------------------------------------|
| Description  | Develop this project we have specified requirements of user's documentation.<br>The teams are involved to this project documentation |
| Stakeholders | System Developer                                                                                                    |

## 2.8 Look and Feel Requirements

The look and feel requirements describe the desired spirit the mood, the style of the product's appearance. The requirements specify the intention of the appearance and are not detailed design of an interfaces.

## **2.8.1 Appearance Requirements**

It should be clear to the System Admin Patient and Doctor needs to be filled and which can be left blank in this system.

| LF-01        | Labels of mandatory fields must be bold.                                         |
|--------------|----------------------------------------------------------------------------------|
| Description  | Label of obligation fields must be bold to identify them as being of Obligation. |
| Stakeholders | Admin, Admin Administrator, Fieldworker, Manager.                                |

## 2.8.2 Style Requirements

We will provide a website user interface. This requirement does not only define the necessity to use a css but although the requirements regarding's the css's content as well as css framework like bootstrap.

| LF-02        | The look and feel must be controllable using a style sheets.                                               |
|--------------|----------------------------------------------------------------------------------------------------|
| Description  | The styling of the elements of the web application user interface will be define using css, JS, Bootstrap. |
| Stakeholders | Admin                                                                                                    |

## 2.9 Operational and Environmental Requirements

This requirement focusses on how the users operate the system, including interfaces and interoperability with other systems. The requirement established how well and under what condition the system must perform.

### **2.9.1 Expected Physical Requirement**

1. There are no specific expected physical requirements

## 2.9.2 The Requirements for Interfacing with Adjacent System

1. There is no specific interface with adjacent system requirements.

#### 2.9.3 Release Requirements

1. There is no specific release requirement but in the project schedule. It was described briefly.

#### 2.10 Legal Requirements

These requirements consider any violence of rules and regulation and which rules should be followers to maintainers these systems.

#### 2.10.1 Compliance Requirements

1. There are no specific compliance requirements.

#### 2.10.2 Standard Requirements

1. There are no specific standard requirements.

# CHAPTER-03 SYSTEM ANALYSIS

# 3.1 Use Case Diagram

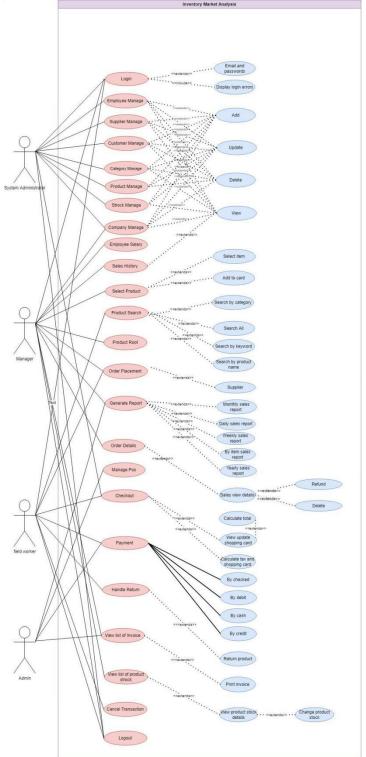

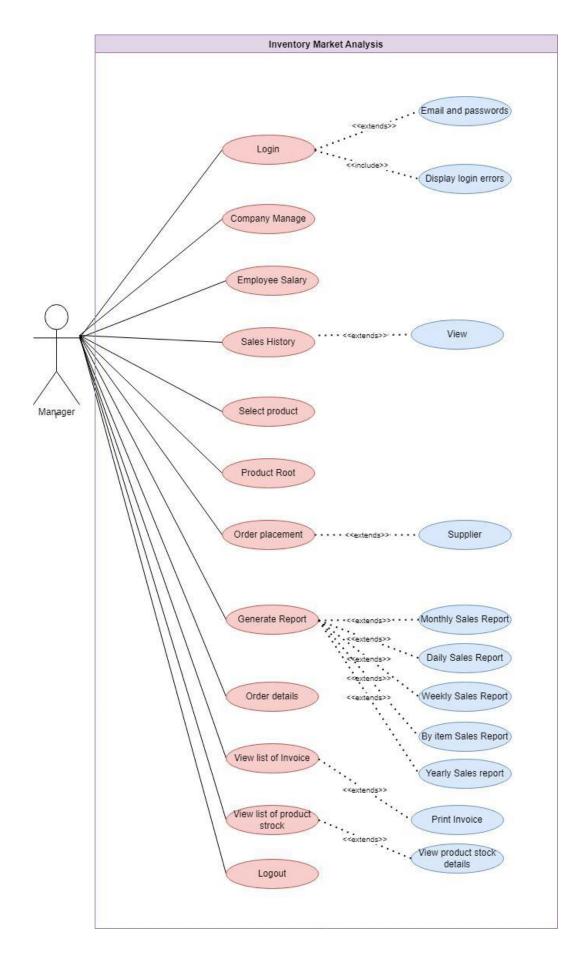

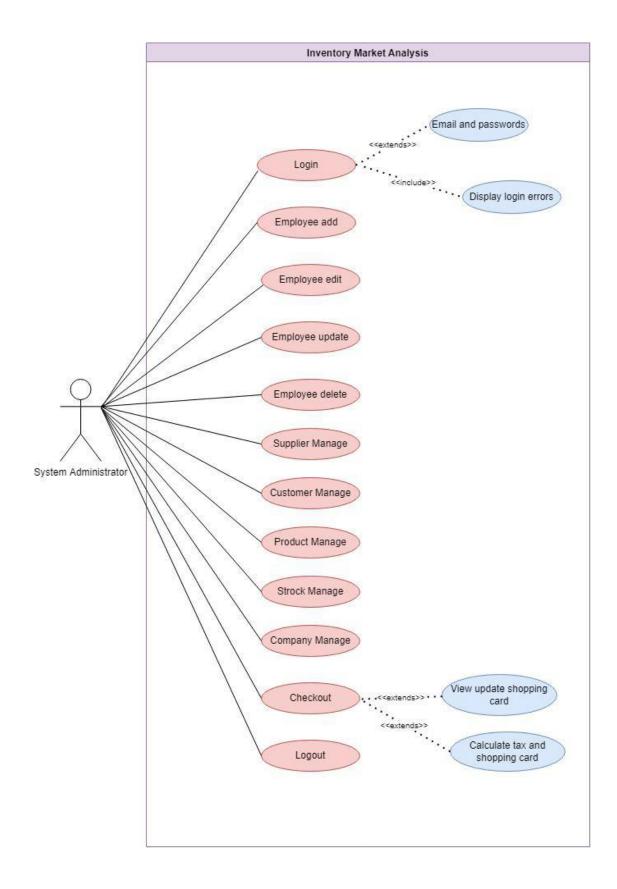

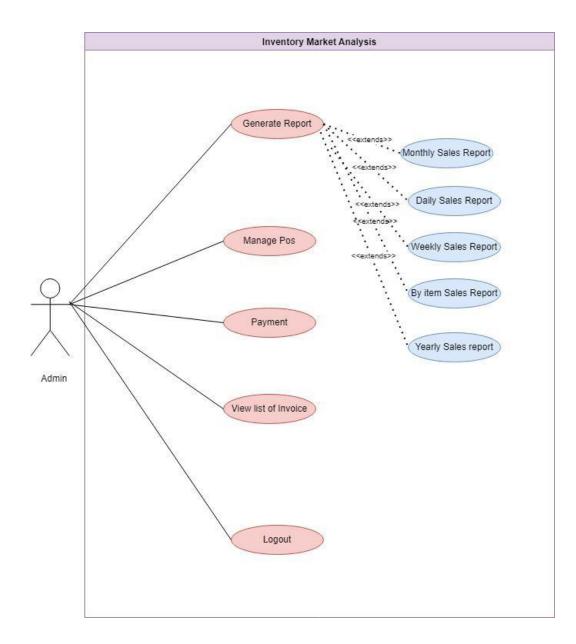

# 3.2 Use Case Description

# **Registration System**

| Use Case                 | Registration |                                                   |
|--------------------------|--------------|---------------------------------------------------|
| Goal                     | -            | e can apply for register                          |
|                          | _            |                                                   |
|                          |              |                                                   |
| Preconditions            | Marat 1      |                                                   |
|                          | Must b       | e fulfil register required fields.                |
| Success End Condition    |              |                                                   |
|                          | System       | get registration applications from                |
|                          | the put      | • • • • • • • • • • • • • • • • • • • •           |
|                          |              |                                                   |
| Failed End Condition     | Caratan      |                                                   |
|                          | -            | n cannot get registration ations from the public. |
| Primary Actors:          | Public       |                                                   |
| Secondary Actors         | N/A          |                                                   |
| Trigger                  |              | this website.                                     |
|                          |              |                                                   |
|                          |              |                                                   |
| Description/main Success |              |                                                   |
| Scenario                 | Step         | Action                                            |
|                          | 1.           | The public can register into this website         |
|                          | 1.           | The public can register into this website         |
|                          | 2.           | Public enter the URL & the URL show               |
|                          |              | the "Registration" pages.                         |
|                          | 3.           | Public enter all required information in          |
|                          |              | "Registration" form.                              |
| Alternative Flows        | Step         | Branching Action                                  |
|                          |              |                                                   |
|                          | 1.           | Get "Registration" page again load if             |
|                          |              | any error occurred.                               |
| Quality Requirements     | Step         | Requirement                                       |
| C                        | ~            |                                                   |
|                          | 1.           | Must be authentic as Public. And also             |
|                          |              | edit or update these applications.                |
|                          |              |                                                   |

# Login and Log out System

| Use Case                             | Login and log out system                                                                             |                                                                                                    |  |
|--------------------------------------|----------------------------------------------------------------------------------------------------|----------------------------------------------------------------------------------------------------|--|
| Goal                                 | System Admin, Manager, Fieldworker, Admin Administrator can access the system. And finally, Log out. |                                                                                                    |  |
| Preconditions                        | N/A                                                                                                  |                                                                                                    |  |
| Success End Condition                | System Admin, Manager, Fieldworker, Admin Administrator can access this system                       |                                                                                                    |  |
| Failed End Condition                 | System Admin, Manager, Fieldworker, Admin Administrator can access the system                        |                                                                                                    |  |
| Primary Actors:                      | System                                                                                               | n Admin, Manager, Fieldworker, Admin Administrator                                                    |  |
| Secondary Actors                     | N/A                                                                                                  |                                                                                                    |  |
| Trigger                              | Access This System                                                                                   |                                                                                                    |  |
| Description/main Success<br>Scenario | Step                                                                                                 | Action                                                                                                |  |
| Scenario                             | 1                                                                                                    | System Admin, Manager, Fieldworker, Admin<br>Administrator                                            |  |
|                                      | 2                                                                                                    | The user enters his or her email id and password in the returning user section of the sign in screen. |  |
| Alternative Flows                    | Step                                                                                                 | Branching Action                                                                                      |  |
|                                      | 1a                                                                                                   | The user enters his or her username and password                                                      |  |
| Quality Requirements                 | Step                                                                                                 | Requirement                                                                                           |  |
|                                      | 1                                                                                                    | When user login then needs to correct email id for login and password.                                |  |

# Manage Pos (Point Of Seals) System

| Use Case                 | Manage POS system                                                                                                    |                                      |  |  |  |
|--------------------------|----------------------------------------------------------------------------------------------------|--------------------------------------|--|--|--|
| Goal                     | In manage POS, admin can view all products, search category<br>wise product and search category wise, then add product cart as<br>per customer's choice, update or delete cart, or add new product. |                                      |  |  |  |
|                          | However, by selecting the specified customer, the order                                                                                                    |                                      |  |  |  |
|                          | placement can be done with the customer's information. Customer                                                                                                    |                                      |  |  |  |
|                          | does not exit then create new customer account then order                                                                                                    |                                      |  |  |  |
| Preconditions            | -                                                                                                    | nent new customer.                   |  |  |  |
| Preconditions            | Must be logged in the system then can access the system.                                                                                                    |                                      |  |  |  |
| Success End Condition    | System successfully view, add, update, delete point of seals (POS).                                                                                                    |                                      |  |  |  |
| Failed End Condition     | Cannot view and other operation point of seals (POS).                                                                                                    |                                      |  |  |  |
| Primary Actors:          | Admin                                                                                                    |                                      |  |  |  |
| Secondary Actors         | N/A                                                                                                    |                                      |  |  |  |
| Trigger                  | View, add, update and delete.                                                                                                    |                                      |  |  |  |
| Description/main Success | Step                                                                                                    | Action                               |  |  |  |
| Scenario                 | 1                                                                                                    | Admin view, add, update and delete.  |  |  |  |
|                          | 2                                                                                                    | Successfully view add update delete. |  |  |  |
| Alternative Flows        | Step                                                                                                    | Branching Action                     |  |  |  |
|                          | 1a                                                                                                    | N/A                                  |  |  |  |
| Quality Requirements     | Step                                                                                                    | Requirement                          |  |  |  |
|                          | 1                                                                                                    | Must be logged in system.            |  |  |  |
|                          |                                                                                                    |                                      |  |  |  |

# Employee Manage System

| Use Case                 | Employee Manage system                                                                                                    |                                      |  |
|--------------------------|----------------------------------------------------------------------------------------------------|--------------------------------------|--|
| Goal                     | Admin will be able to add new employee. If there is any mistake<br>while adding employee, admin will be able to update it or delete it<br>If that employee is not needed. |                                      |  |
| Preconditions            | Must be logged in the system then can access the system.                                                                                                    |                                      |  |
| Success End Condition    | System successfully view, add, update, delete employee.                                                                                                    |                                      |  |
| Failed End Condition     | Cannot view and other operation employee.                                                                                                    |                                      |  |
| Primary Actors:          | Admin                                                                                                    |                                      |  |
| Secondary Actors         | N/A                                                                                                    |                                      |  |
| Trigger                  | View, add, update and delete.                                                                                                    |                                      |  |
| Description/main Success | Step                                                                                                    | Action                               |  |
| Scenario                 | 1                                                                                                    | Admin view, add, update and delete.  |  |
|                          | 2                                                                                                    | Successfully view add update delete. |  |
| Alternative Flows        | Step                                                                                                    | Branching Action                     |  |
|                          | 1a                                                                                                    | N/A                                  |  |
| Quality Requirements     | Step                                                                                                    | Requirement                          |  |
|                          | 1                                                                                                    | Must be logged in system.            |  |

# Supplier Manage System

| Use Case                             | Supplier Manage system                                                                                                    |                                      |  |
|--------------------------------------|----------------------------------------------------------------------------------------------------|--------------------------------------|--|
| Goal                                 | Admin will be able to add new supplier. If there is any mistake<br>While adding employee, admin will be able to update it or delete<br>itif that supplier is not needed. |                                      |  |
| Preconditions                        | Must be logged in the system then can access the system.                                                                                                    |                                      |  |
| Success End Condition                | System successfully view, add, update, delete supplier.                                                                                                    |                                      |  |
| Failed End Condition                 | Cannot view and other operation supplier.                                                                                                    |                                      |  |
| Primary Actors:                      | Admin                                                                                                    |                                      |  |
| Secondary Actors                     | N/A                                                                                                    |                                      |  |
| Trigger                              | View, add, update and delete.                                                                                                    |                                      |  |
| Description/main Success<br>Scenario | Step                                                                                                    | Action                               |  |
|                                      | 1                                                                                                    | Admin view, add, update and delete.  |  |
|                                      | 2                                                                                                    | Successfully view add update delete. |  |
| Alternative Flows                    | Step                                                                                                    | Branching Action                     |  |
|                                      | 1a                                                                                                    | N/A                                  |  |
|                                      | 14                                                                                                    |                                      |  |
| Quality Requirements                 | Step                                                                                                    | Requirement                          |  |
| Quality Requirements                 |                                                                                                    |                                      |  |

# **Category Manage System**

| Use Case                 | Catego                                    | ory Manage system                                                                                                    |  |
|--------------------------|-------------------------------------------|----------------------------------------------------------------------------------------------------|--|
| Goal                     | While                                     | Admin will be able to add new supplier. If there is any mistake<br>While adding category, admin will be able to update it or delete<br>itif that supplier is not needed. |  |
| Preconditions            | Must b                                    | be logged in the system then can access the system.                                                                                                    |  |
| Success End Condition    | System                                    | n successfully view, add, update, delete category.                                                                                                    |  |
| Failed End Condition     | Cannot view and other operation category. |                                                                                                    |  |
| Primary Actors:          | Admi                                      | n                                                                                                    |  |
| Secondary Actors         | N/A                                       |                                                                                                    |  |
| Trigger                  | View,                                     | add, update and delete.                                                                                                    |  |
| Description/main Success | Step                                      | Action                                                                                                    |  |
| Scenario                 | 1                                         | Admin view, add, update and delete.                                                                                                    |  |
|                          | 2                                         | Successfully view add update delete.                                                                                                    |  |
| Alternative Flows        | Step                                      | Branching Action                                                                                                    |  |
|                          | 1a                                        | N/A                                                                                                    |  |
| Quality Requirements     | Step                                      | Requirement                                                                                                    |  |
|                          | 1                                         | Must be logged in system.                                                                                                    |  |

# Customer Manage System

| Use Case                 | Custor                                                                                                    | ner Manage system                                   |
|--------------------------|----------------------------------------------------------------------------------------------------|-----------------------------------------------------|
| Goal                     | Admin will be able to add new supplier. If there is any mistake<br>While adding customer, admin will be able to update it or delete<br>itif that supplier is not needed. |                                                     |
| Preconditions            | Must b                                                                                                    | be logged in the system then can access the system. |
| Success End Condition    | Systen                                                                                                    | n successfully view, add, update, delete customer.  |
| Failed End Condition     | Cannot view and other operation customer.                                                                                                    |                                                     |
| Primary Actors:          | Admi                                                                                                    | n                                                   |
| Secondary Actors         | N/A                                                                                                    |                                                     |
| Trigger                  | View,                                                                                                    | add, update and delete.                             |
| Description/main Success | Step                                                                                                    | Action                                              |
| Scenario                 | 1                                                                                                    | Admin view, add, update and delete.                 |
|                          | 2                                                                                                    | Successfully view add update delete.                |
| Alternative Flows        | Step                                                                                                    | Branching Action                                    |
|                          | 1a                                                                                                    | N/A                                                 |
| Quality Requirements     | Step                                                                                                    | Requirement                                         |
|                          | 1                                                                                                    | Must be logged in system.                           |
|                          |                                                                                                    |                                                     |

# Product Manage System

| Use Case                 | Stock 1                                  | Manage system                                                                                                    |
|--------------------------|------------------------------------------|----------------------------------------------------------------------------------------------------|
| Goal                     |                                          | can add new product. If you make a mistake while adding<br>luct, you can update it or delete it when the product is out<br>k. |
| Preconditions            | Must b                                   | e logged in the system then can access the system.                                                                            |
| Success End Condition    | System                                   | n successfully view, add, update, delete product.                                                                             |
| Failed End Condition     | Cannot view and other operation product. |                                                                                                    |
| Primary Actors:          | Admin                                    | 1                                                                                                    |
| Secondary Actors         | N/A                                      |                                                                                                    |
| Trigger                  | View,                                    | add, update and delete.                                                                                                    |
| Description/main Success | Step                                     | Action                                                                                                    |
| Scenario                 | 1                                        | Admin view, add, update and delete.                                                                                           |
|                          | 2                                        | Successfully view add update delete.                                                                                          |
| Alternative Flows        | Step                                     | Branching Action                                                                                                    |
|                          | 1a                                       | N/A                                                                                                    |
| Quality Requirements     | Step                                     | Requirement                                                                                                    |
|                          | 1                                        | Must be logged in system.                                                                                                    |

# Stock Manage System

| Use Case                 | Stock ]                                                                                                    | Manage system                                       |  |
|--------------------------|----------------------------------------------------------------------------------------------------|-----------------------------------------------------|--|
| Goal                     | If the admin wants according to the customer's demand, he can<br>increase the stock by adding new product with the previous stock. |                                                     |  |
| Preconditions            | Must b                                                                                                    | be logged in the system then can access the system. |  |
| Success End Condition    | Systen                                                                                                    | n successfully view, update stock.                  |  |
| Failed End Condition     | Cannot view and other operation stock.                                                                                             |                                                     |  |
| Primary Actors:          | Admi                                                                                                    | n                                                   |  |
| Secondary Actors         | N/A                                                                                                    |                                                     |  |
| Trigger                  | View a                                                                                                    | and update.                                         |  |
| Description/main Success | Step                                                                                                    | Action                                              |  |
| Scenario                 | 1                                                                                                    | Admin view, update.                                 |  |
|                          | 2                                                                                                    | Successfully view and update.                       |  |
| Alternative Flows        | Step                                                                                                    | Branching Action                                    |  |
|                          | 1a                                                                                                    | N/A                                                 |  |
| Quality Requirements     | Step                                                                                                    | Requirement                                         |  |
|                          | 1                                                                                                    | Must be logged in system.                           |  |
|                          |                                                                                                    |                                                     |  |

# **Employee Salary System**

| Use Case                 | Emplo                                     | yee Salary system                                                                                                    |  |  |
|--------------------------|-------------------------------------------|----------------------------------------------------------------------------------------------------|--|--|
| Goal                     | and an<br>but if t                        | The admin will be able to pay the monthly salary of the employee<br>and any employee will be able to take the advance month's salary,<br>but if the admin thinks it is correct, he can take the advance<br>Month's salary after applying. |  |  |
| Preconditions            |                                           | be logged in the system then can access the system.                                                                                                    |  |  |
| Success End Condition    | Systen                                    | n successfully view, pay salary for employee.                                                                                                    |  |  |
| Failed End Condition     | Cannot view and other operation employee. |                                                                                                    |  |  |
| Primary Actors:          | Admin                                     |                                                                                                    |  |  |
| Secondary Actors         | N/A                                       |                                                                                                    |  |  |
| Trigger                  | View,                                     | and pay salary.                                                                                                    |  |  |
| Description/main Success | Step                                      | Action                                                                                                    |  |  |
| Scenario                 | 1                                         | Admin view, and pay salary.                                                                                                    |  |  |
|                          | 2                                         | Successfully view and pay salary.                                                                                                    |  |  |
| Alternative Flows        | Step                                      | Branching Action                                                                                                    |  |  |
|                          | 1a                                        | N/A                                                                                                    |  |  |
| Quality Requirements     | Step                                      | Requirement                                                                                                    |  |  |
|                          | 1                                         | Must be logged in system.                                                                                                    |  |  |

# Search Product System

| Use Case                 | Search                                                                                                    | Product system                                      |  |
|--------------------------|----------------------------------------------------------------------------------------------------|-----------------------------------------------------|--|
| Goal                     | If you want to search all the products while selling the product to<br>the customer, it is a matter of time.as soon as possible find out for<br>product search and category wise product search find easily and<br>Faster find out. |                                                     |  |
| Preconditions            | Must b                                                                                                    | be logged in the system then can access the system. |  |
| Success End Condition    | System                                                                                                    | n successfully view, search product.                |  |
| Failed End Condition     | Cannot view and other operation product.                                                                                                    |                                                     |  |
| Primary Actors:          | Admin                                                                                                    |                                                     |  |
| Secondary Actors         | N/A                                                                                                    |                                                     |  |
| Trigger                  | View a                                                                                                    | and search product.                                 |  |
| Description/main Success | Step                                                                                                    | Action                                              |  |
| Scenario                 | 1                                                                                                    | Admin view, and search product.                     |  |
|                          | 2                                                                                                    | Successfully view and search product.               |  |
| Alternative Flows        | Step                                                                                                    | Branching Action                                    |  |
|                          | 1a                                                                                                    | N/A                                                 |  |
| Quality Requirements     | Step                                                                                                    | Requirement                                         |  |
|                          | 1                                                                                                    | Must be logged in system.                           |  |

# Select Product System

| Use Case                 | Select                                                                                                    | Product system                                       |  |
|--------------------------|----------------------------------------------------------------------------------------------------|------------------------------------------------------|--|
| Goal                     | If you see all the products while selling the product to the<br>customer, the product that your customer wants to buy from all<br>the products may be one or more or different products. Select it<br>And add all the products of the customer in the cart. |                                                      |  |
| Preconditions            | Must b                                                                                                    | e logged in the system then can access the system.   |  |
| Success End Condition    | System                                                                                                    | n successfully view, select product for add to cart. |  |
| Failed End Condition     | Cannot view and other operation select product.                                                                                                    |                                                      |  |
| Primary Actors:          | Admin                                                                                                    |                                                      |  |
| Secondary Actors         | N/A                                                                                                    |                                                      |  |
| Trigger                  | View and select product.                                                                                                    |                                                      |  |
| Description/main Success | Step                                                                                                    | Action                                               |  |
| Scenario                 | 1                                                                                                    | Admin view, and select product.                      |  |
|                          | 2                                                                                                    | Successfully view and select product.                |  |
| Alternative Flows        | Step                                                                                                    | Branching Action                                     |  |
|                          | 1a                                                                                                    | N/A                                                  |  |
| Quality Requirements     | Step                                                                                                    | Requirement                                          |  |
|                          | 1                                                                                                    | Must be logged in system.                            |  |

# **Order Placement System**

| Use Case                 | Order                                            | Placement system                                                                                                    |  |
|--------------------------|--------------------------------------------------|----------------------------------------------------------------------------------------------------|--|
| Goal                     | the cus<br>custom<br>supplie                     | the customer buys the product, at the end of the purchase,<br>stomer's product must be delivered according to the<br>her's address and here the admin has already added the<br>er, then the admin will add the supplier option for the new<br>her so that the customer's product reaches the customer very |  |
| Preconditions            | Must b                                           | be logged in the system then can access the system.                                                                                                    |  |
| Success End Condition    | Systen                                           | n successfully view, order placement.                                                                                                    |  |
| Failed End Condition     | Cannot view and other operation order placement. |                                                                                                    |  |
| Primary Actors:          | Admin                                            |                                                                                                    |  |
| Secondary Actors         | N/A                                              |                                                                                                    |  |
| Trigger                  | View a                                           | and search product.                                                                                                    |  |
| Description/main Success | Step                                             | Action                                                                                                    |  |
| Scenario                 | 1                                                | Admin view, and order placement.                                                                                                    |  |
|                          | 2                                                | Successfully view and order placement.                                                                                                    |  |
| Alternative Flows        | Step                                             | Branching Action                                                                                                    |  |
|                          | 1a                                               | N/A                                                                                                    |  |
| Quality Requirements     | Step                                             | Requirement                                                                                                    |  |
|                          | 1                                                | Must be logged in system.                                                                                                    |  |

# **Order Details System**

| Use Case                 | Order            | Details system                                                                                                    |  |  |
|--------------------------|------------------|----------------------------------------------------------------------------------------------------|--|--|
| Goal                     | purcha<br>you ha | There will be a description of the product that the customer has<br>purchased, such as what products you have purchased, how much<br>you have purchased, how much each product will total cost, or<br>How much each product will cost. |  |  |
| Preconditions            |                  | be logged in the system then can access the system.                                                                                                    |  |  |
| Success End Condition    | System           | n successfully view and order details.                                                                                                    |  |  |
| Failed End Condition     | Canno            | t view and other operation and order details.                                                                                                    |  |  |
| Primary Actors:          | Admi             | n                                                                                                    |  |  |
| Secondary Actors         | N/A              |                                                                                                    |  |  |
| Trigger                  | View a           | and search product.                                                                                                    |  |  |
| Description/main Success | Step             | Action                                                                                                    |  |  |
| Scenario                 | 1                | Admin view and order details.                                                                                                    |  |  |
|                          | 2                | Successfully view and order details.                                                                                                    |  |  |
| Alternative Flows        | Step             | Branching Action                                                                                                    |  |  |
|                          | 1a               | N/A                                                                                                    |  |  |
| Quality Requirements     | Step             | Requirement                                                                                                    |  |  |
|                          | 1                | Must be logged in system.                                                                                                    |  |  |
|                          |                  |                                                                                                    |  |  |

# Generate Report System

| Use Case                 | Genera                                                                                                    | te Report system                                                |  |
|--------------------------|----------------------------------------------------------------------------------------------------|-----------------------------------------------------------------|--|
| Goal                     | The report will keep a record of what I sold each month and how<br>Much money I earned, how much money I lost, what day I sold<br>itto a customer or how much money I sold in a month. |                                                                 |  |
| Preconditions            | Must b                                                                                                    | e logged in the system then can access the system.              |  |
| Success End Condition    | System yearly.                                                                                                    | a successfully view, generate report daily monthly and          |  |
| Failed End Condition     | Cannot view and other generate report daily monthly and yearly?                                                                                                    |                                                                 |  |
| Primary Actors:          | Admir                                                                                                    | 1                                                               |  |
| Secondary Actors         | N/A                                                                                                    |                                                                 |  |
| Trigger                  | View a                                                                                                    | and generate report daily monthly and yearly.                   |  |
| Description/main Success | Step                                                                                                    | Action                                                          |  |
| Scenario                 | 1                                                                                                    | Admin view, and generate report daily monthly and yearly.       |  |
|                          | 2                                                                                                    | Successfully view and generate report daily monthly and yearly. |  |
| Alternative Flows        | Step                                                                                                    | Branching Action                                                |  |
|                          | 1a                                                                                                    | N/A                                                             |  |
| Quality Requirements     | Step                                                                                                    | Requirement                                                     |  |
|                          | 1                                                                                                    | Must be logged in system.                                       |  |

# **Checkout System**

| Address so that the goods can be delivered accordin<br>thecustomer's address and the merchant can keep his<br>account.         Preconditions       Must be logged in the system then can access the system<br>access fully view and checkout.         Success End Condition       System successfully view and checkout.         Failed End Condition       Cannot view and other and checkout.         Primary Actors:       Admin         Secondary Actors       N/A         Trigger       View and checkout.         Description/main       Success         Step       Action         1       Admin view, and checkout.         2       Successfully view and checkout.         1       Admin view, and checkout.         1       Admin view, and checkout.         1       Admin view, and checkout.         1       Admin view, and checkout.         1       Admin view, and checkout.         1       Admin view, and checkout.         2       Successfully view and checkout.         1       Admin view, and checkout.         1       Admin view, and checkout.         1       Admin view and checkout.         1       Admin view and checkout.         1       Admin view and checkout.         1       Admin view and checkout. |       | out system                                     | Check                | Use Case              |
|----------------------------------------------------------------------------------------------------|-------|------------------------------------------------|----------------------|-----------------------|
| Preconditions       Must be logged in the system then can access the system         Success End Condition       System successfully view and checkout.         Failed End Condition       Cannot view and other and checkout.         Primary Actors:       Admin         Secondary Actors       N/A         Trigger       View and checkout.         Description/main       Success       Step       Action         1       Admin view, and checkout.       2       Successfully view and checkout.         Alternative Flows       Step       Branching Action         1a       N/A                                                                                                    | g to  | stomer's address and the merchant can keep his | Goal                 |                       |
| Failed End Condition       Cannot view and other and checkout.         Primary Actors:       Admin         Secondary Actors       N/A         Trigger       View and checkout.         Description/main       Success       Step       Action         Image: Admin view, and checkout.       Success       Step       Action         Alternative Flows       Step       Branching Action         Ia       N/A                                                                                                    | stem. |                                                |                      | Preconditions         |
| Primary Actors:AdminSecondary ActorsN/ATriggerView and checkout.Description/main<br>SecenarioSuccess<br>1Action1Admin view, and checkout.2Successfully view and checkout.Alternative FlowsStepBranching Action1aN/A                                                                                                    |       | n successfully view and checkout.              | System               | Success End Condition |
| Secondary Actors       N/A         Trigger       View and checkout.         Description/main       Success         Scenario       Step         Action         2       Successfully view and checkout.         Alternative Flows       Step         Ia       N/A                                                                                                    |       | ot view and other and checkout.                | Failed End Condition |                       |
| Trigger       View and checkout.         Description/main       Success       Step       Action         Scenario       I       Admin view, and checkout.         2       Successfully view and checkout.         Alternative Flows       Step       Branching Action         1a       N/A                                                                                                    |       | n                                              | Admi                 | Primary Actors:       |
| Description/main       Success       Step       Action         Scenario       1       Admin view, and checkout.         2       Successfully view and checkout.         Alternative Flows       Step       Branching Action         1a       N/A                                                                                                    |       |                                                | N/A                  | Secondary Actors      |
| Scenario       I       Admin view, and checkout.         1       Admin view, and checkout.         2       Successfully view and checkout.         Alternative Flows       Step       Branching Action         1a       N/A                                                                                                    |       | and checkout.                                  | View a               | Trigger               |
| 1       Admin view, and checkout.         2       Successfully view and checkout.         Alternative Flows       Step         Branching Action         1a       N/A                                                                                                    |       | Action                                         | Step                 |                       |
| Alternative Flows     Step     Branching Action       1a     N/A                                                                                                    |       | Admin view, and checkout.                      | 1                    | Scenario              |
| 1   N/A                                                                                                    |       | Successfully view and checkout.                | 2                    |                       |
|                                                                                                    |       | Branching Action                               | Step                 | Alternative Flows     |
|                                                                                                    |       | N/A                                            | 1a                   |                       |
| Quality RequirementsStepRequirement                                                                                                    |       | Requirement                                    | Step                 | Quality Requirements  |
| 1Must be logged in system.                                                                                                    |       | Must be logged in system.                      | 1                    |                       |

#### 3.3 Activity Diagram

## Admin Login

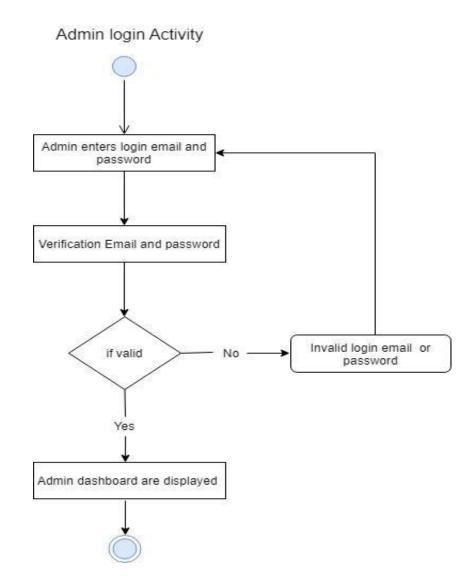

**Admin Login Activity Diagram** 

## Add Category

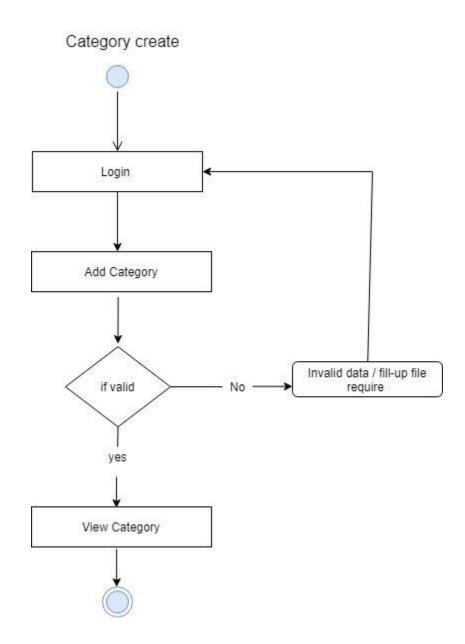

Add Category Activity Diagram

## Add Employee

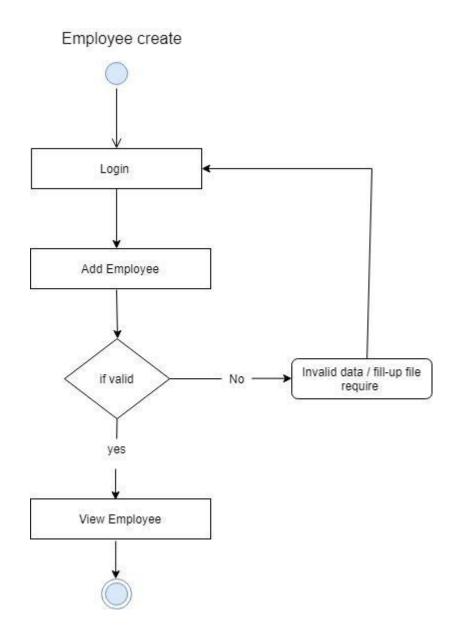

## Add Employee Activity Diagram

# Add Supplier

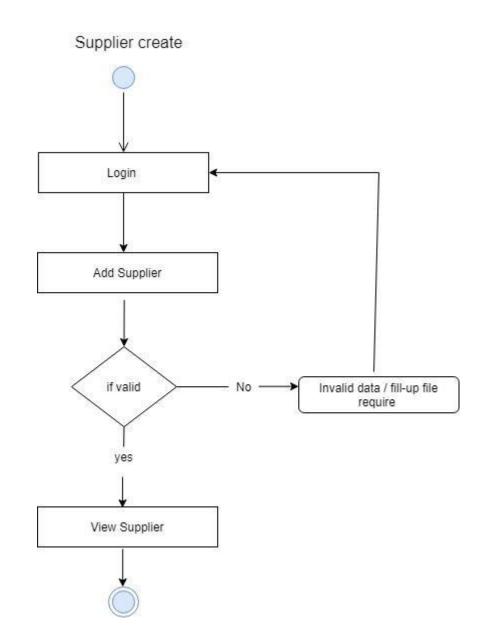

Add Supplier Activity Diagram

#### **Add Customer**

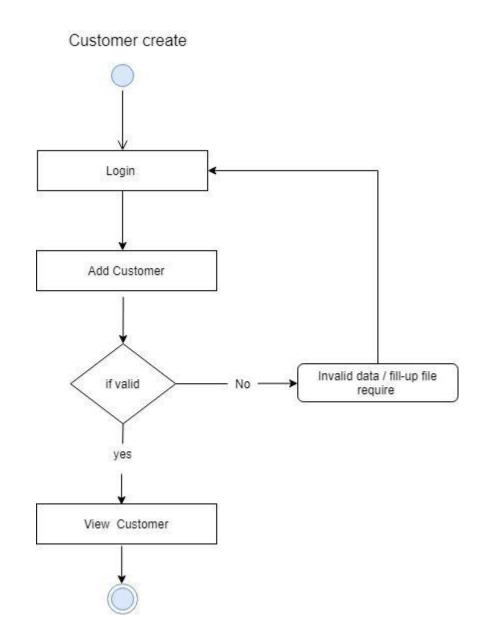

# Add Customer Activity Diagram

#### **Add Product**

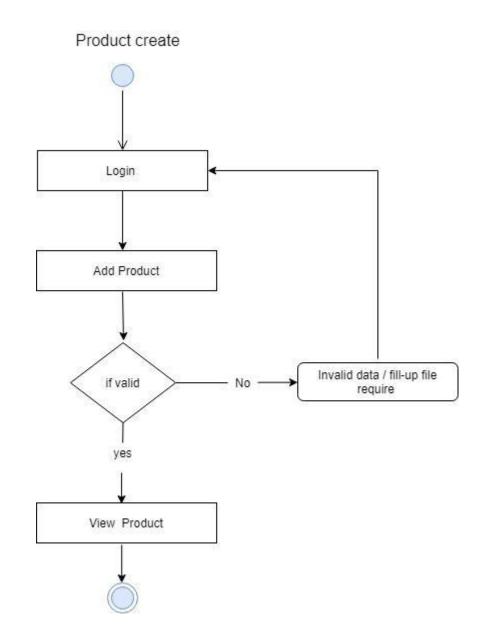

# Add Product Activity Diagram

## **Update Category**

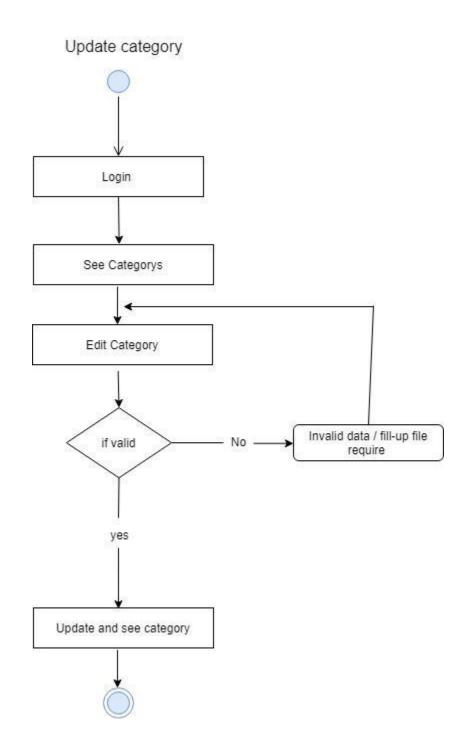

## Update Category Activity Diagram

## **Update Employee**

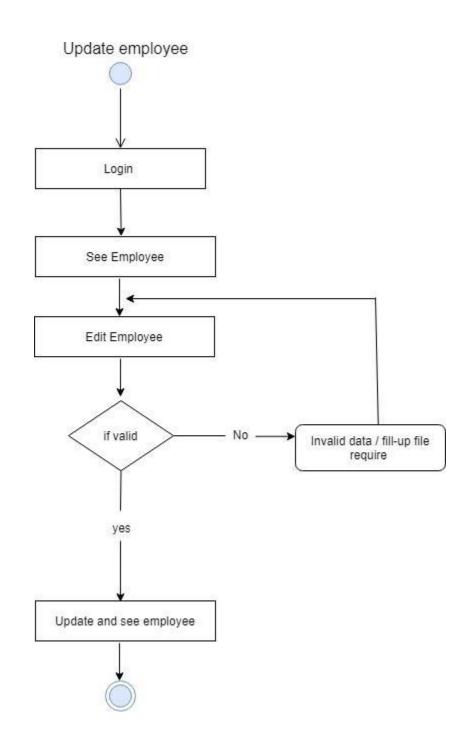

Update Employee Activity Diagram

## **Update Supplier**

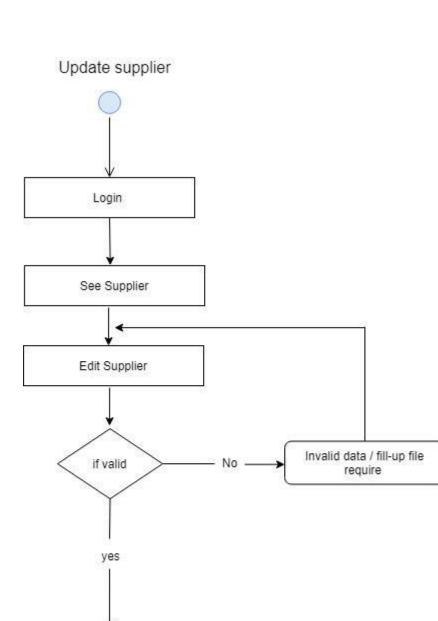

# Update Supplier Activity Diagram

Update and see supplier

## **Update Customer**

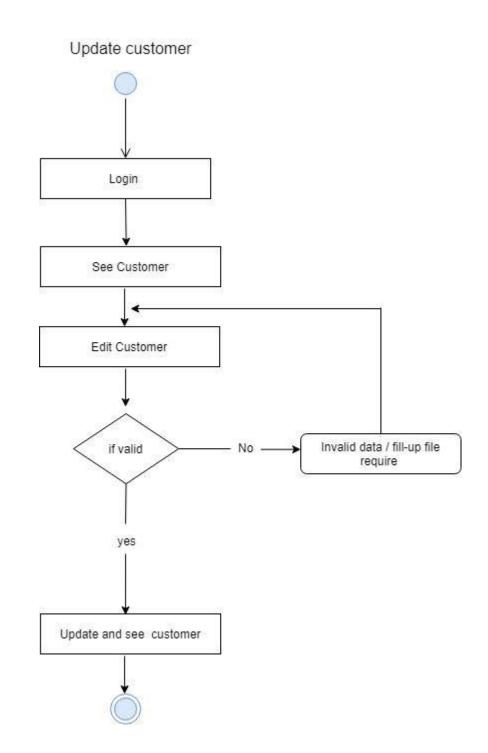

Update Customer Activity Diagram

## **Update Product**

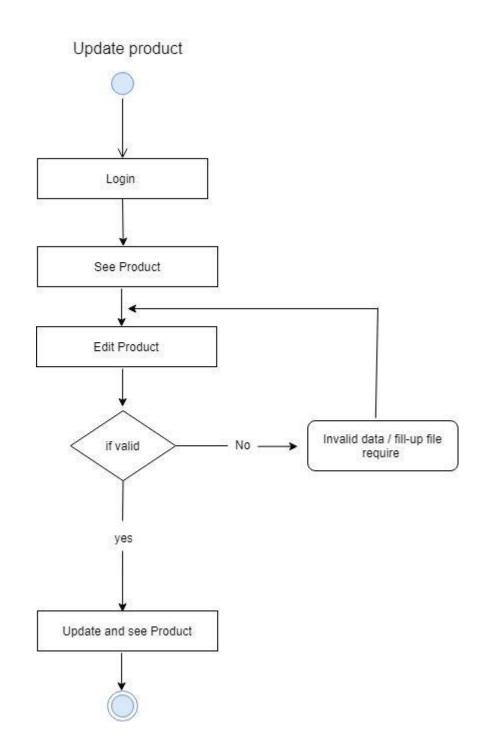

## Update Product Activity Diagram

## **Delete Category**

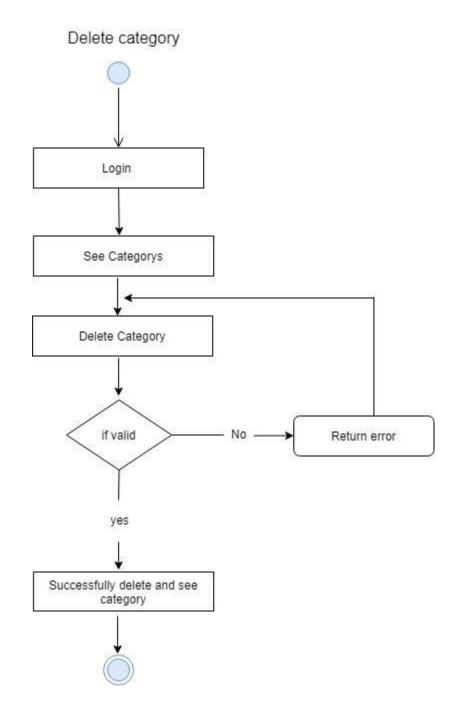

Admin Login Activity Diagram

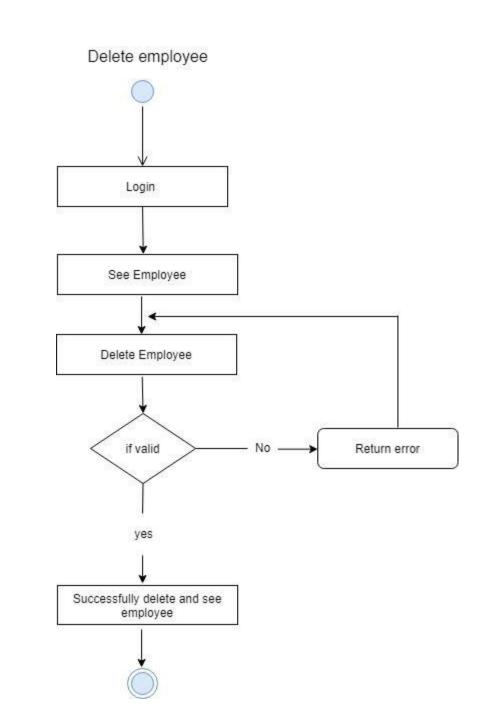

## **Delete Employee**

**Delete Employee Activity Diagram** 

## **Delete Supplier**

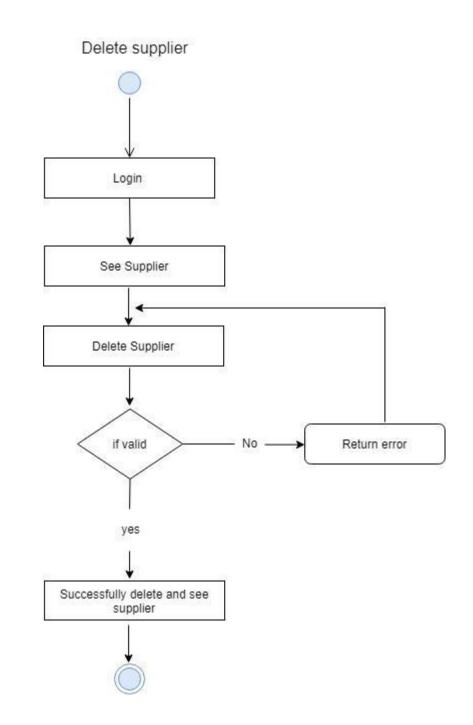

## **Delete Supplier Activity Diagram**

#### **Delete Customer**

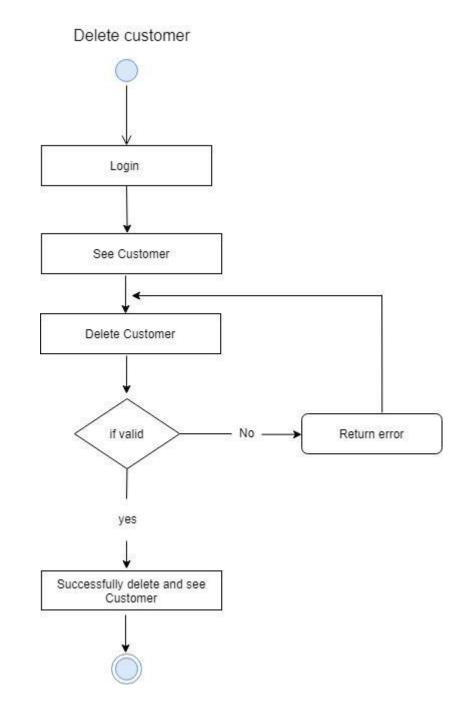

**Delete Customer Activity Diagram** 

#### **Delete Product**

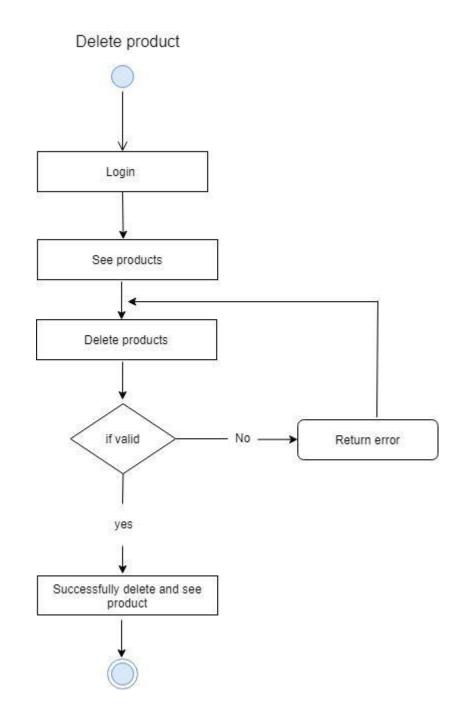

**Delete Product Activity Diagram** 

## **Employee Salary Payable**

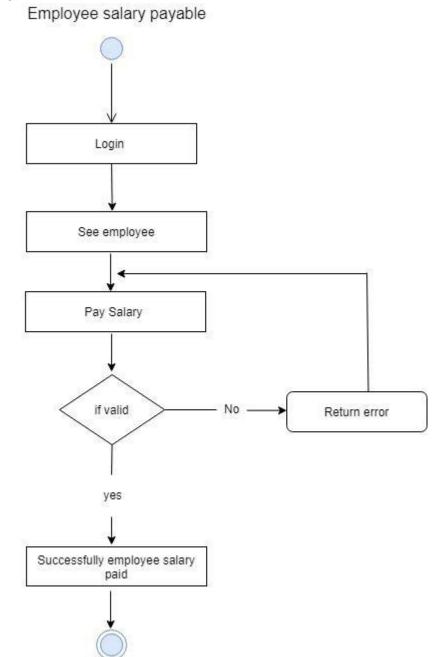

## Salary Payable Activity Diagram

## **Sales History**

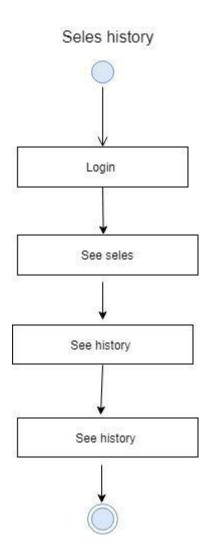

## Sales History Activity Diagram

#### **Select Product**

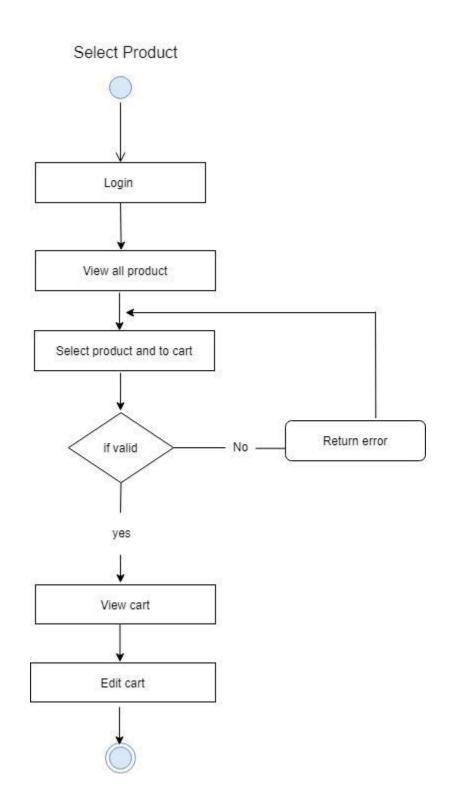

Select Product Activity Diagram

## Search All Product Login

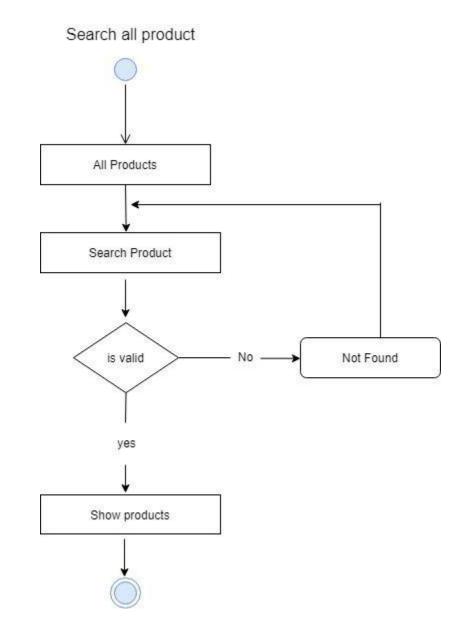

## Search all Product Activity Diagram

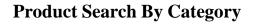

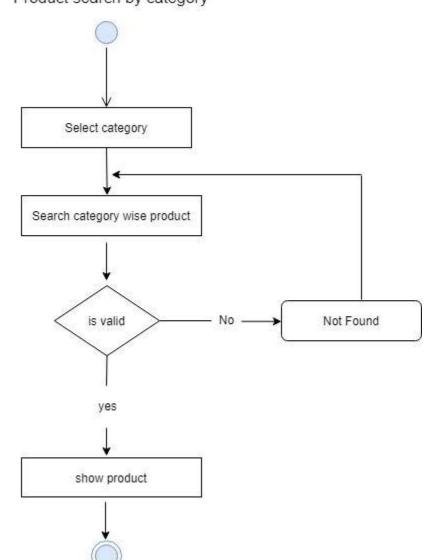

Product search by category

Product Search by Category Activity Diagram

## Search by Keyword Login

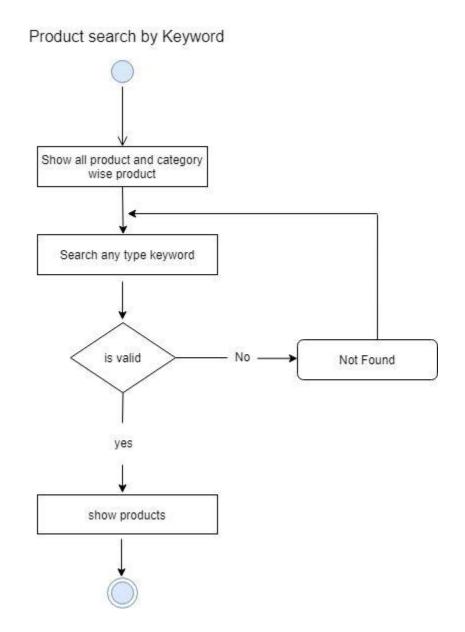

Search by keyword Activity Diagram

#### Search by Product Name

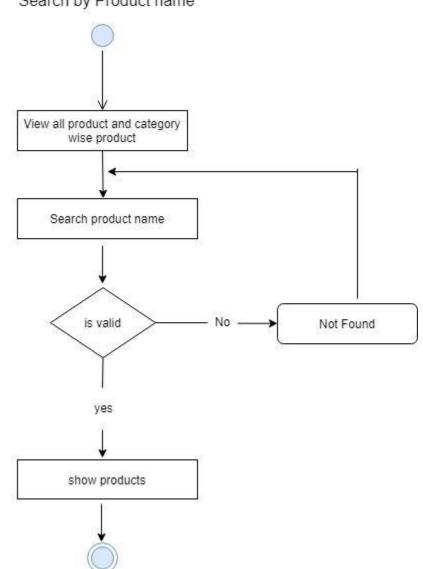

Search by Product name

Search by Product Name Activity Diagram

## Generate Report Login

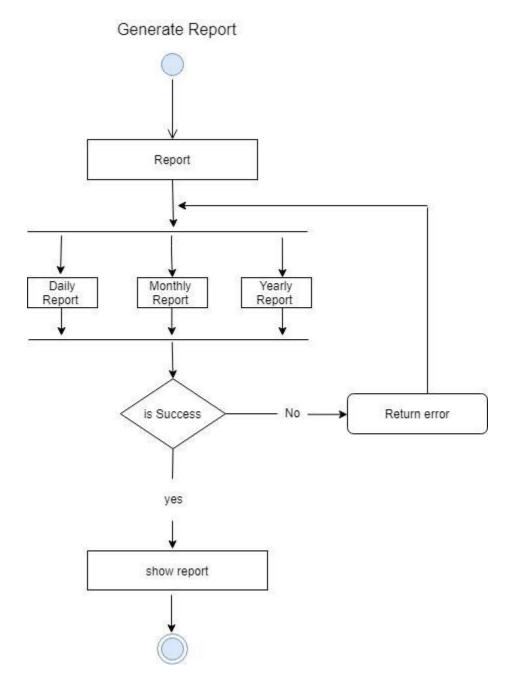

## Generate Report Activity Diagram

#### Checkout

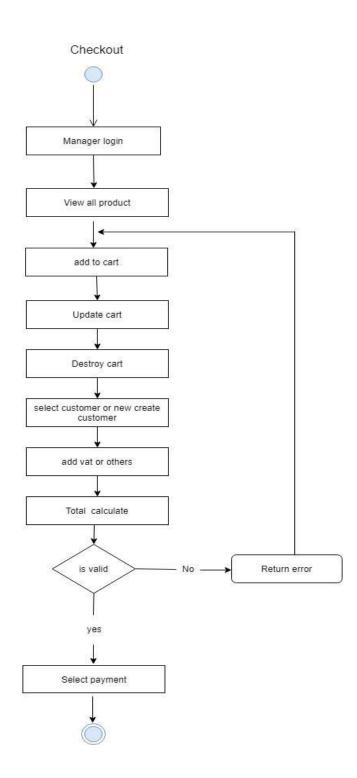

## **Checkout Activity Diagram**

## **Select Payment**

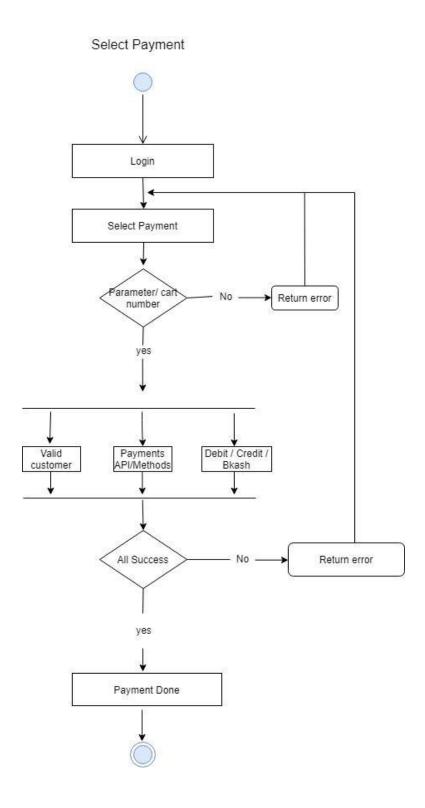

Select Payment Activity Diagram

### **Order Details**

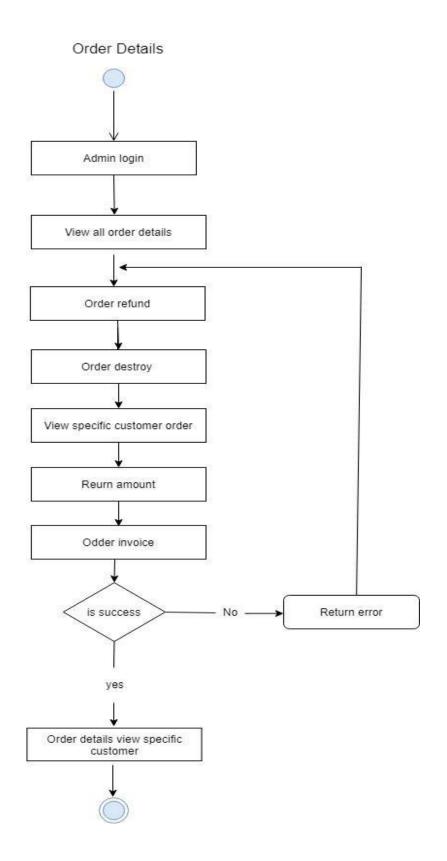

**Order Details Activity Diagram** 

### Add to Cart

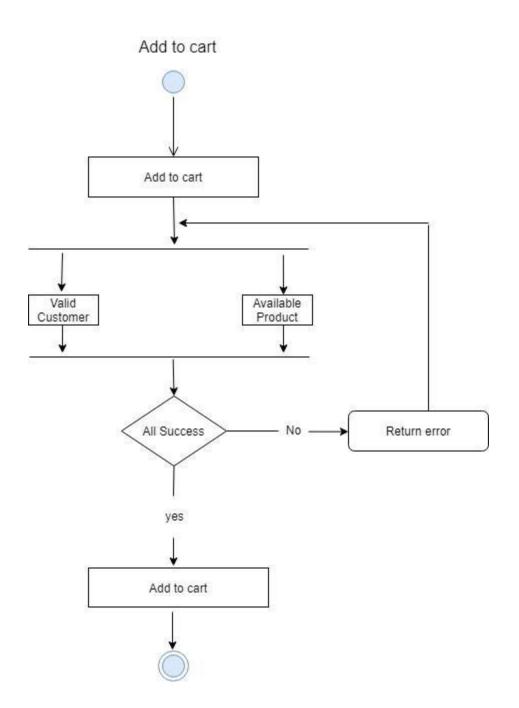

# Add To Cart Activity Diagram

## **Order Placement**

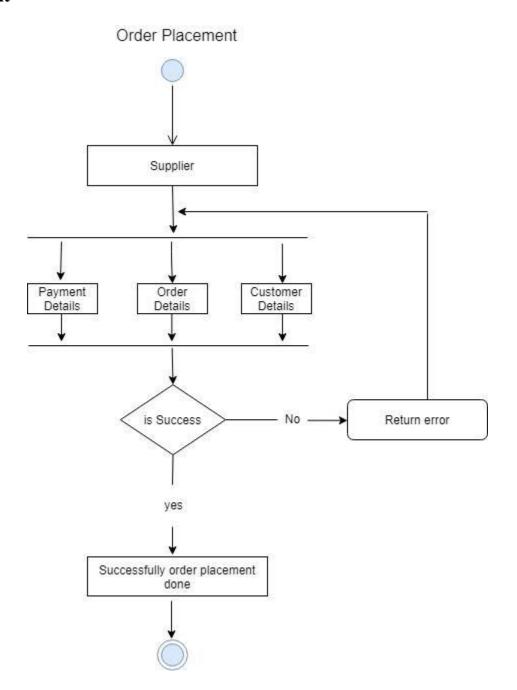

## **Order Placement Activity Diagram**

## **Update Cart**

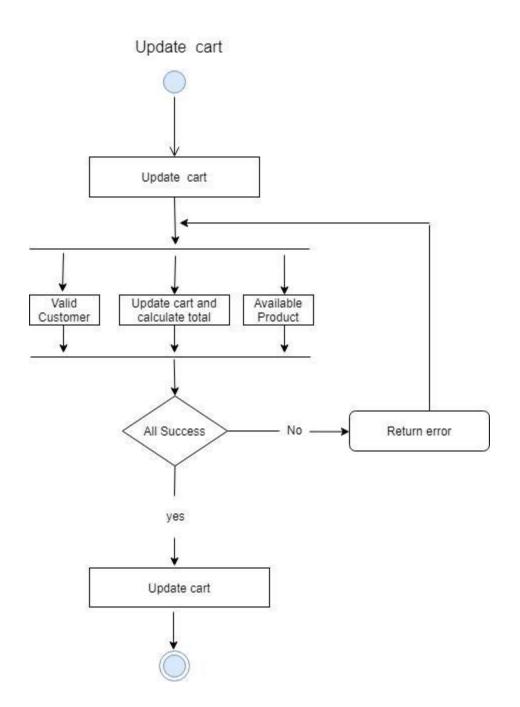

# Update Cart Activity Diagram

# Logout

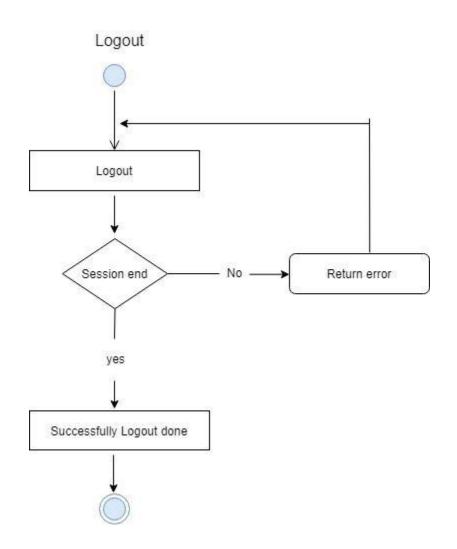

Logout Activity Diagram

## **Update Stock**

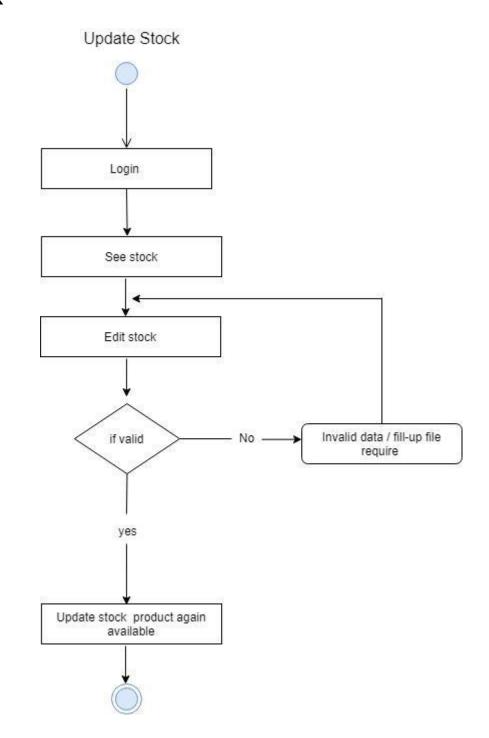

Update Stock Activity Diagram

## **Cancel Transaction**

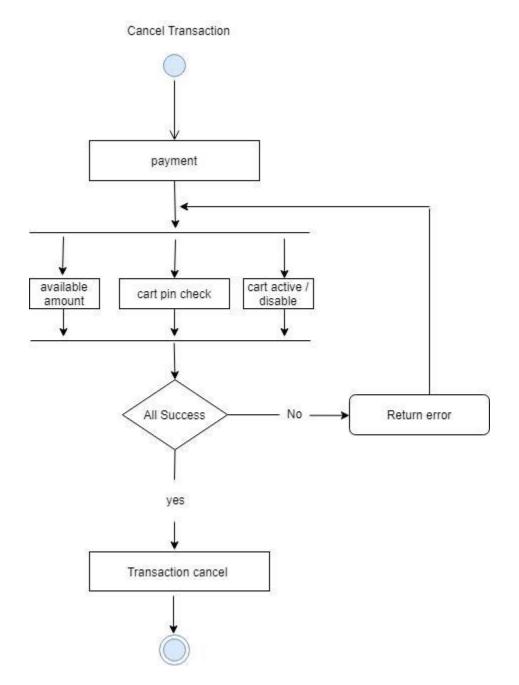

**Cancel Transaction Activity Diagram** 

#### **CHAPTER-04**

#### **4.1 Sequence Diagram**

Sequence diagram show the process in sequential way that it's actor done. Sequence Diagram describe the sequence system to database.

## Login

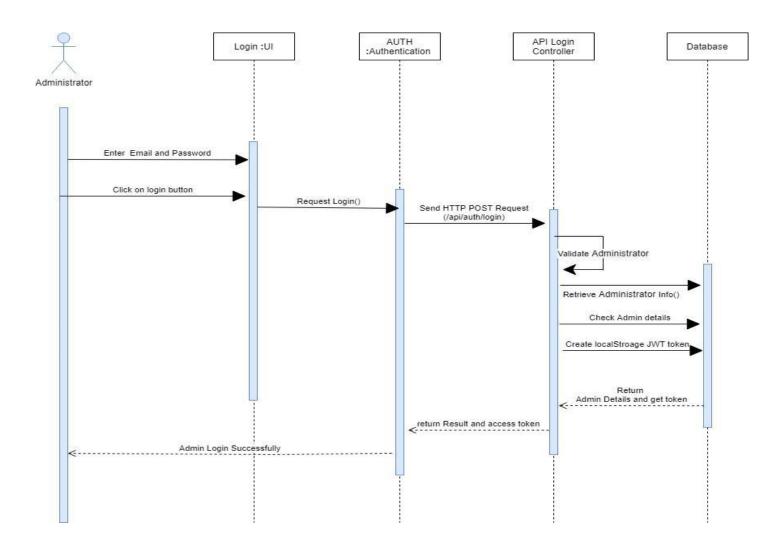

Login Sequence Diagram

### **Create Category**

Create Category

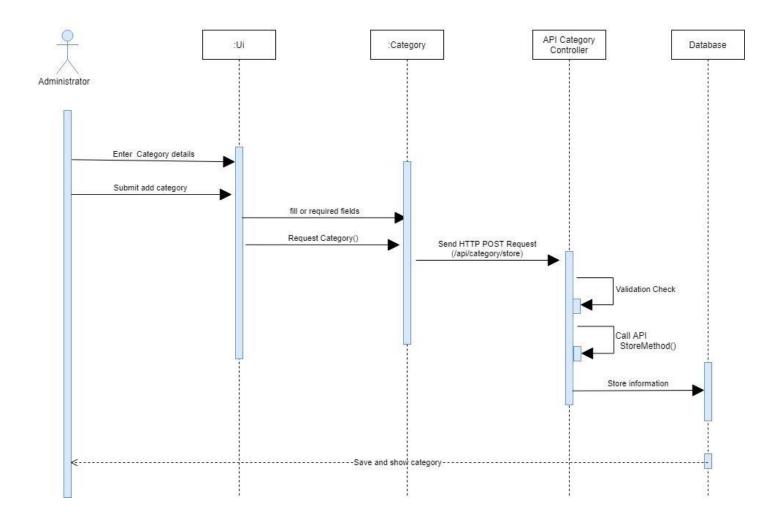

**Create Category Sequence Diagram** 

## **Create Employee**

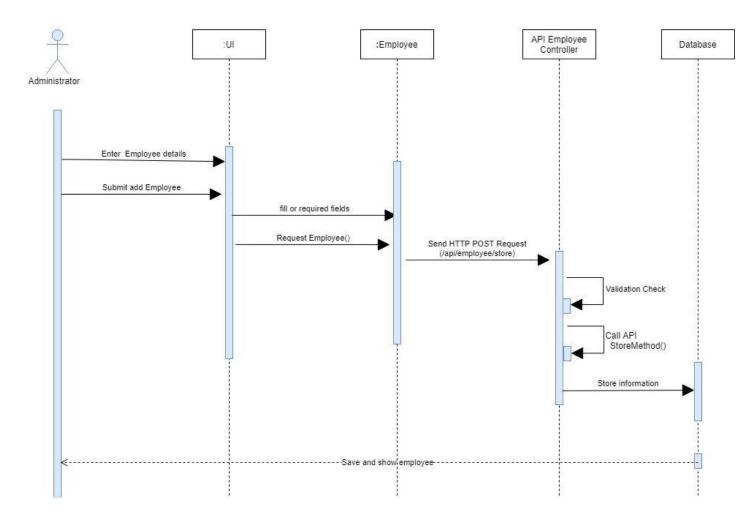

Create Employee

**Create Employee Sequence Diagram** 

# **Create Supplier**

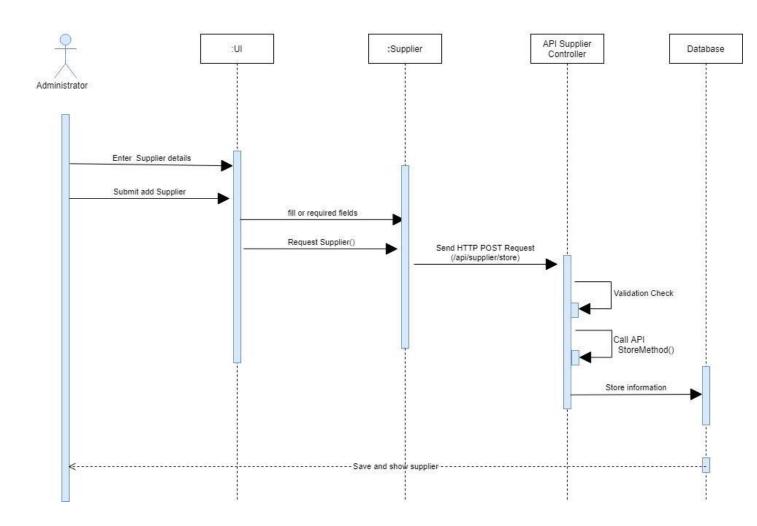

Create Supplier

## **Create Supplier Sequence Diagram**

#### **Create Customer**

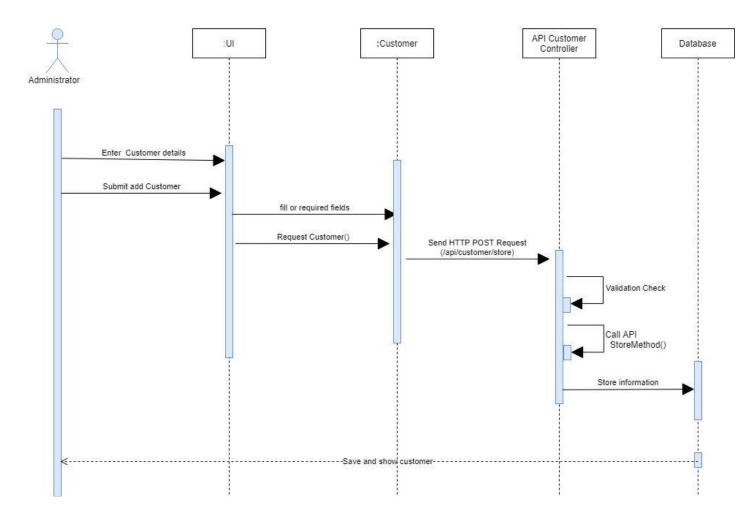

Create Customer

**Create Customer Sequence Diagram** 

### **Store Product**

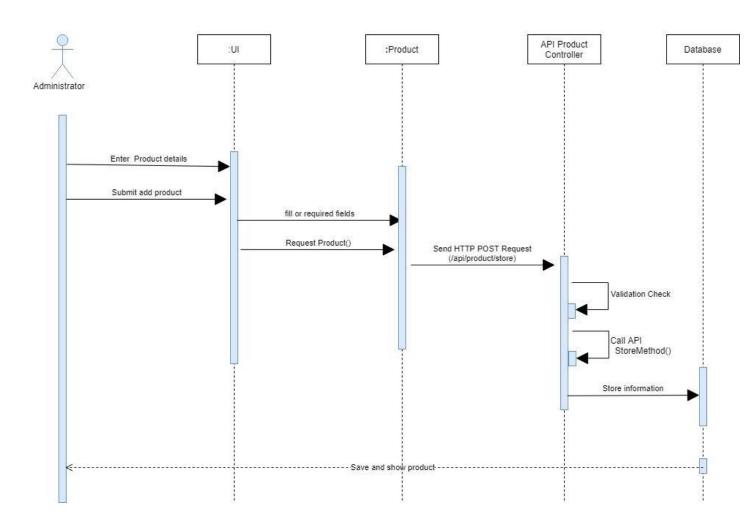

Store Product

**Store Product Sequence Diagram** 

# **Update Category**

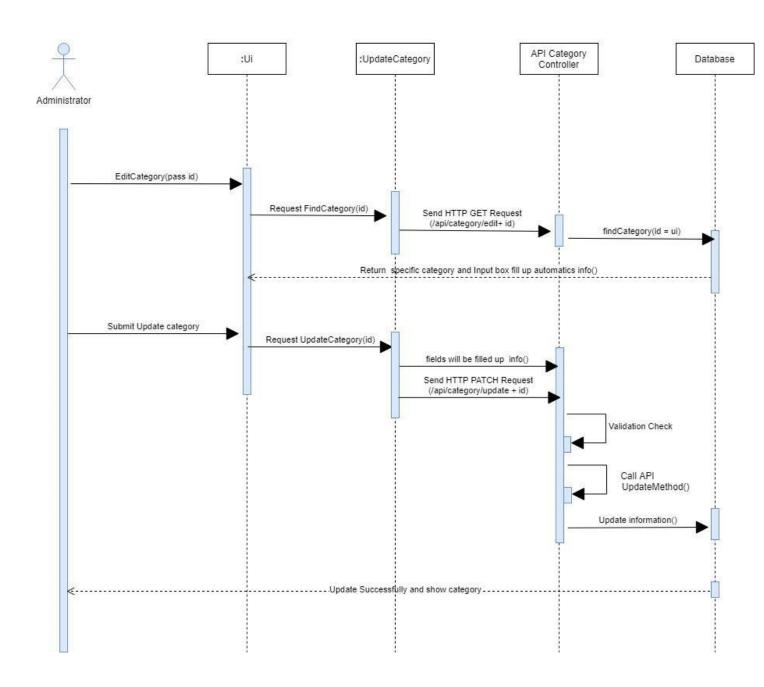

Update Category

## Update Category Sequence Diagram

## **Update Employee**

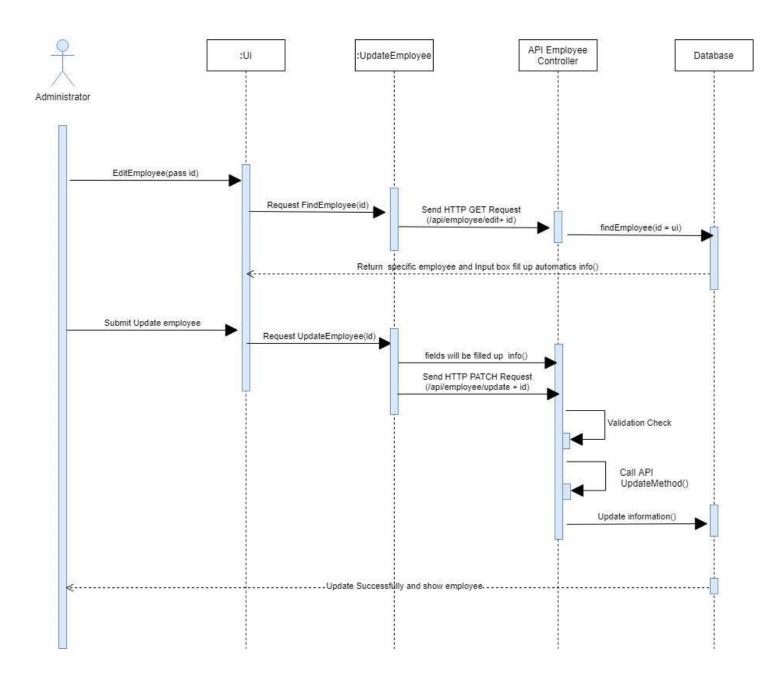

#### Update Employee

## Update Employee Sequence Diagram

# **Update Supplier**

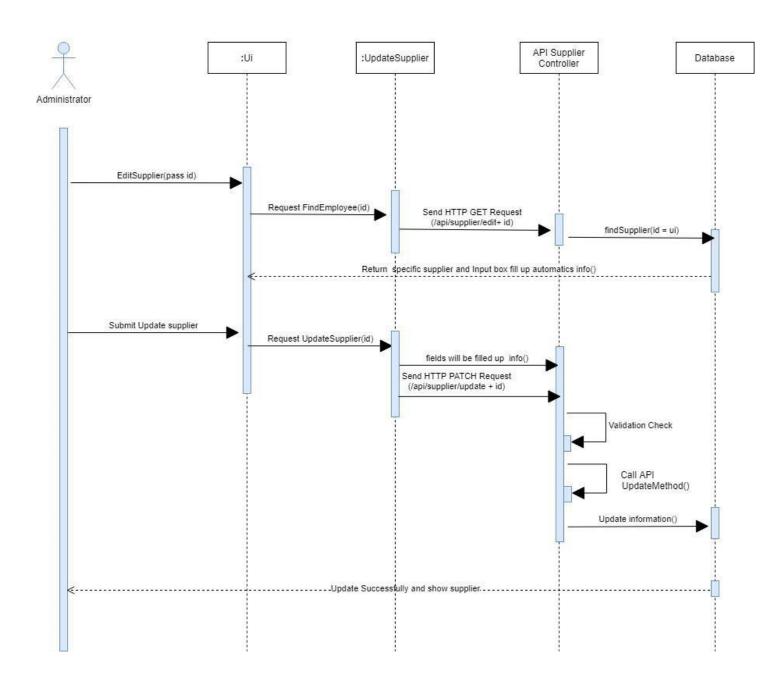

#### Update Supplier

Update Supplier Sequence Diagram

## **Update Customer**

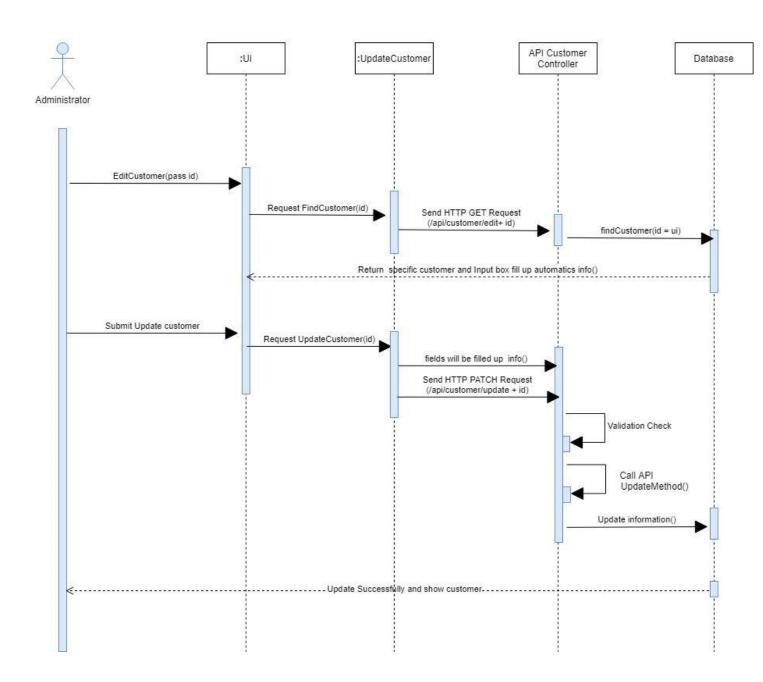

#### Update Customer

# Update Customer Sequence Diagram

## **Update Product**

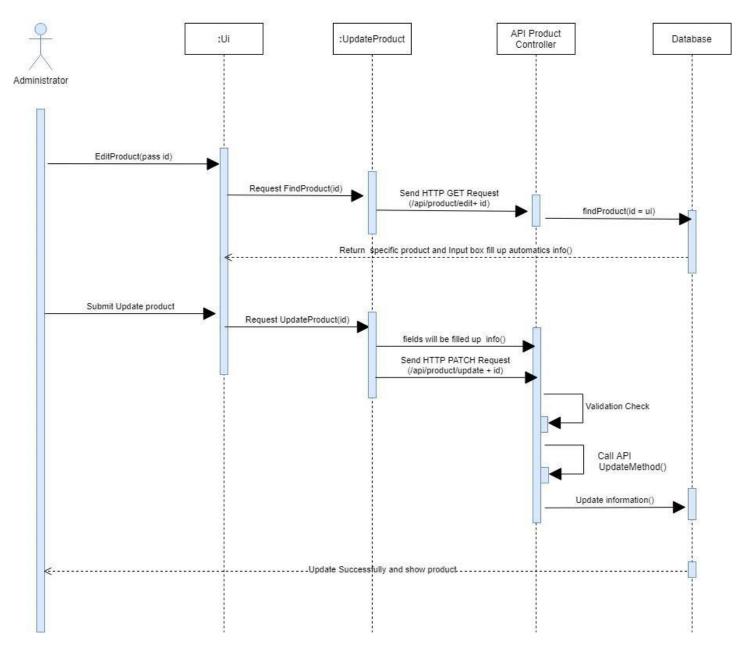

Update Product

## **Update Product Sequence Diagram**

## **Delete Category**

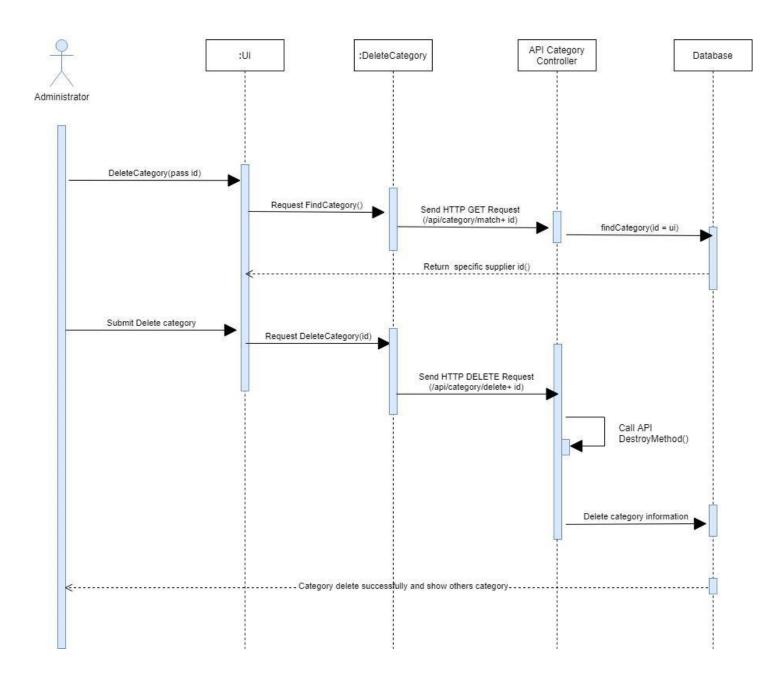

**Delete Category** 

#### **Delete Category Sequence Diagram**

## **Delete Employee**

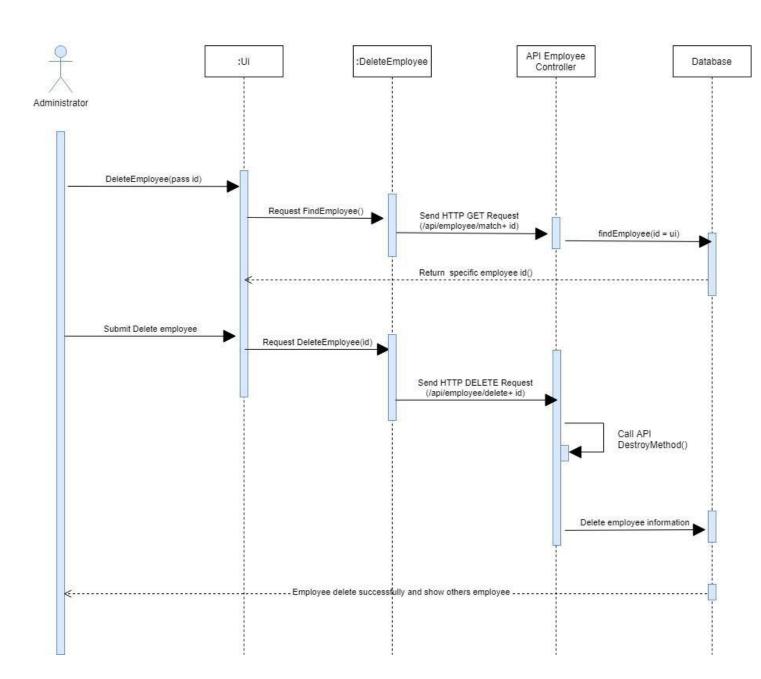

Delete Employee

### **Delete Employee Sequence Diagram**

## **Delete Supplier**

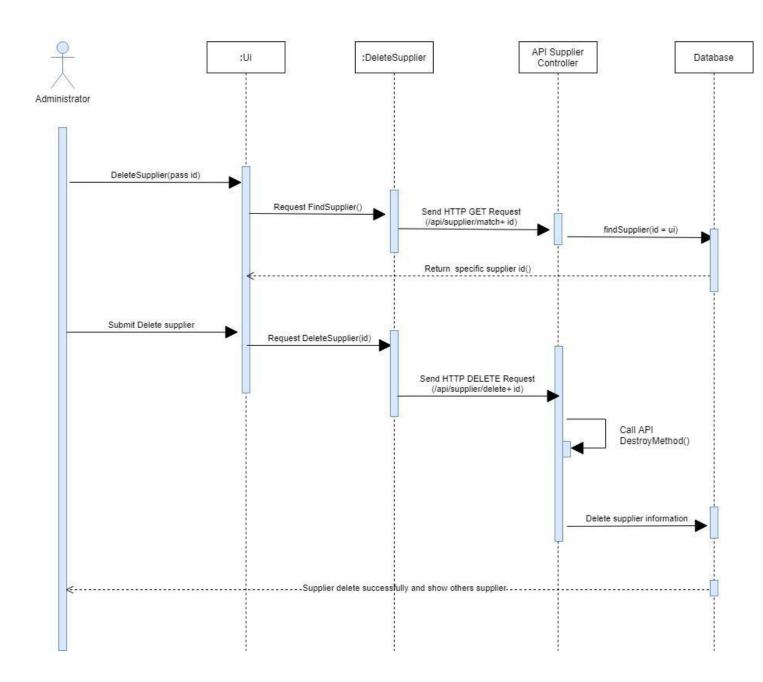

**Delete Supplier** 

## **Delete Supplier Sequence Diagram**

#### **Delete Customer**

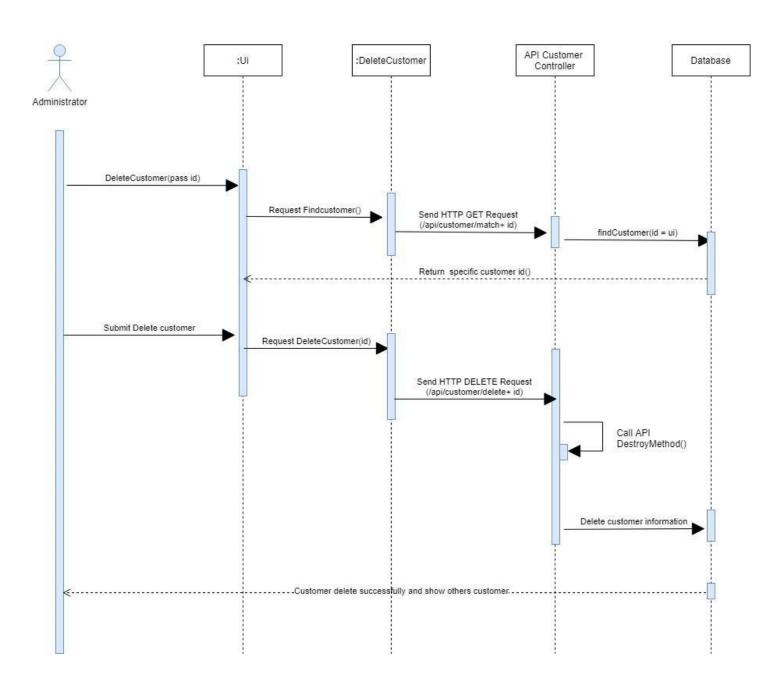

**Delete Customer** 

### **Delete Customer Sequence Diagram**

#### **Delete Product**

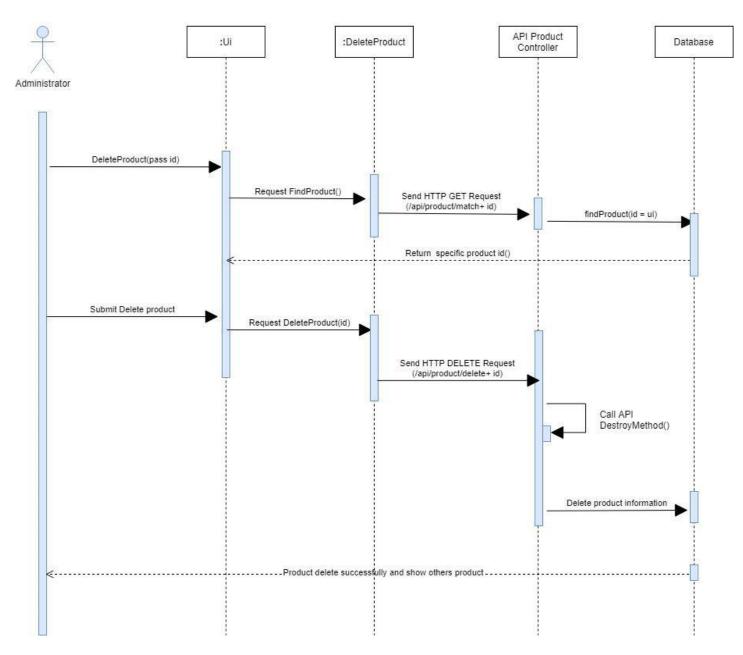

#### **Delete Product**

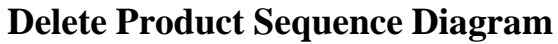

## **Pay Salary for Employee**

# Pay Salary for employee

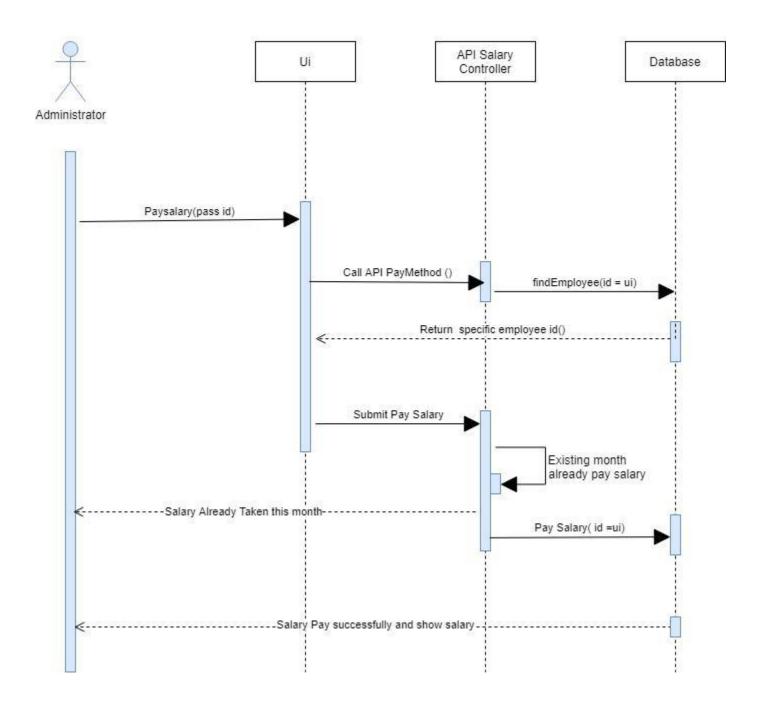

## Pay Salary for Employee Sequence

### Select Product and Add To Cart

Select Product or add to cart

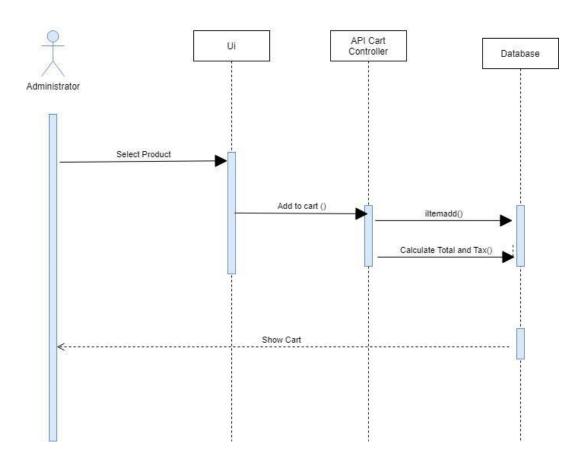

## Select Product and Add To Cart Sequence

# **Update Cart**

Update Cart

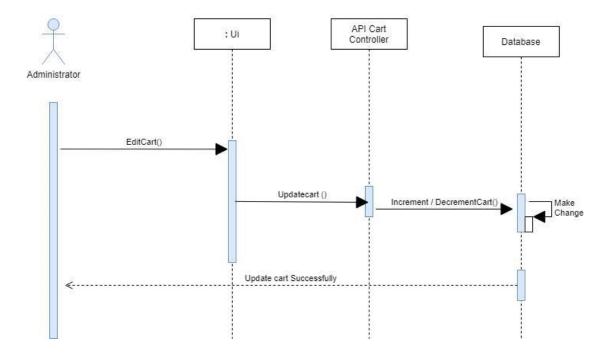

**Update Cart** 

## **Search Product All**

#### Search Product ALL

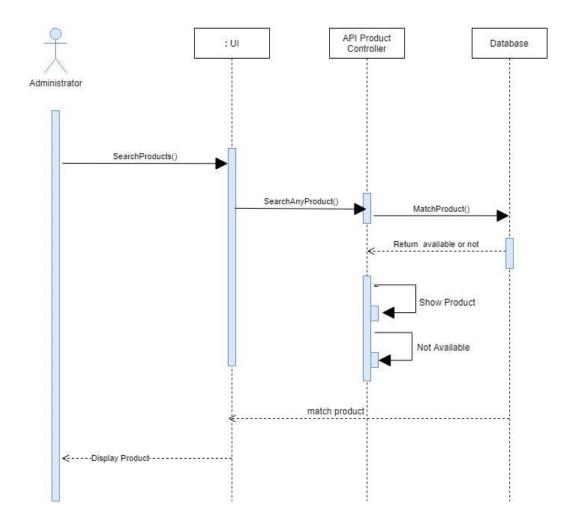

# **Search Product All Sequence**

# Search Product Keyword

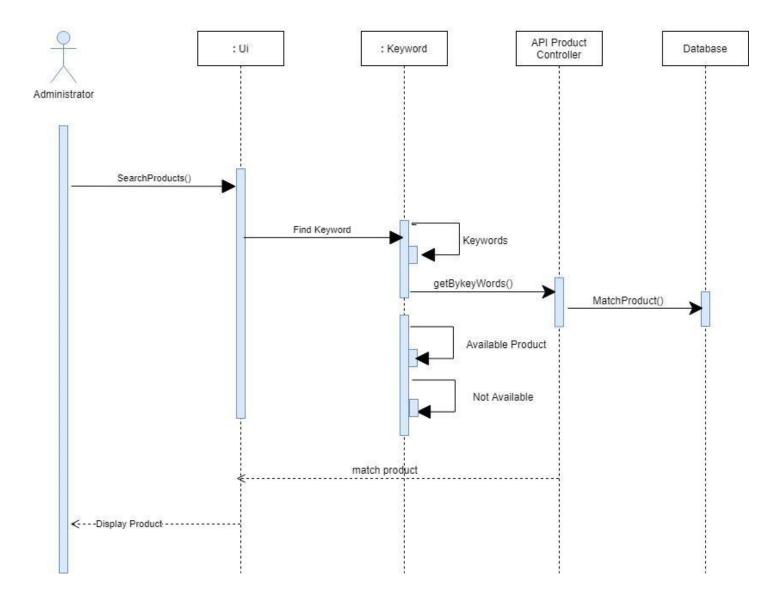

#### Search Product Keyword

Search Product Keyword Sequence Diagram

# **Generate Report**

# Generate Report

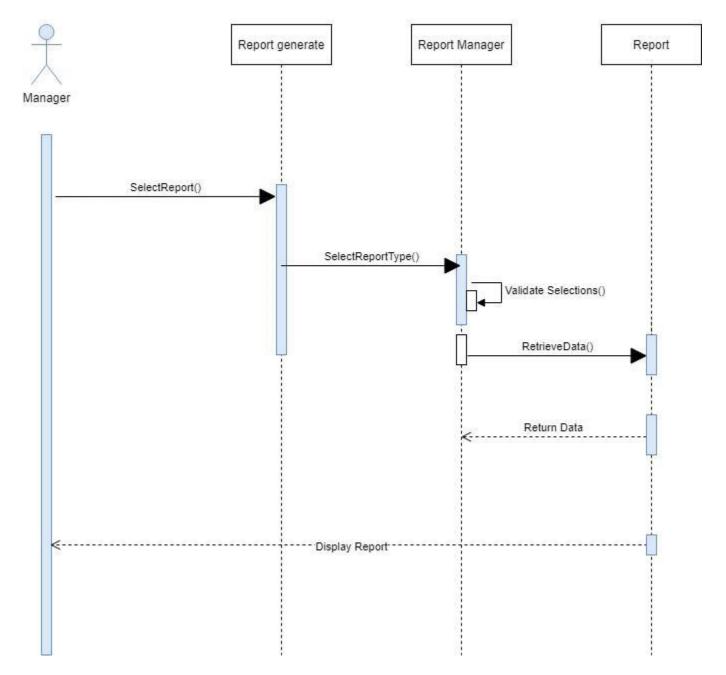

**Generate Report Sequence Diagram** 

#### Checkout

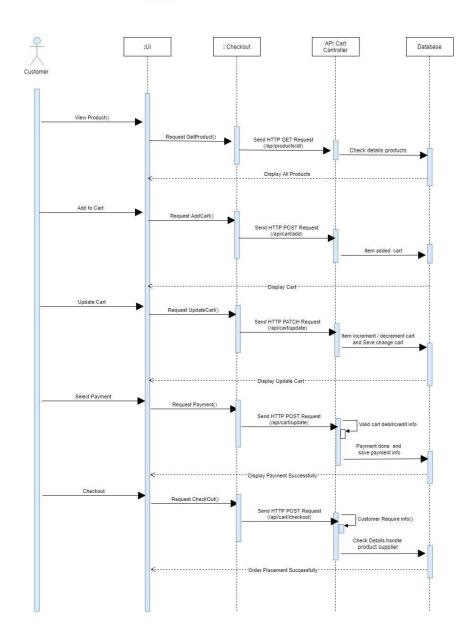

Checkout

# **Checkout Sequence Diagram**

## **Select Payment**

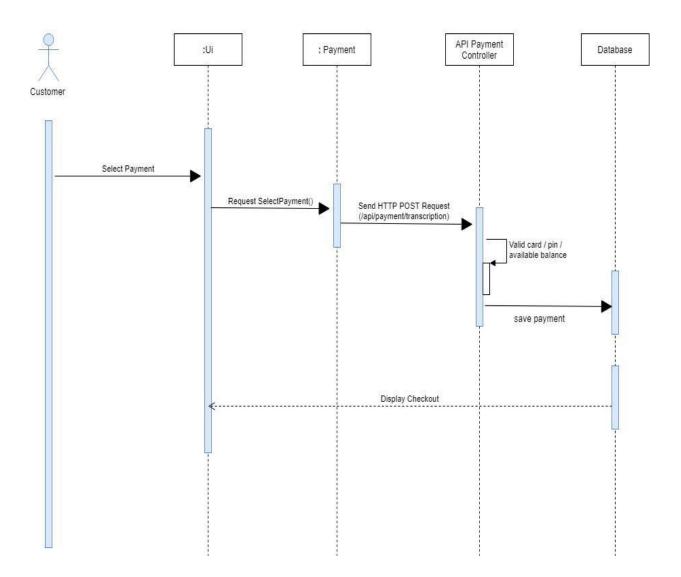

#### Select Payment

## Select Payment Sequence Diagram

### **Cancel Transections**

#### **Cancel Transections**

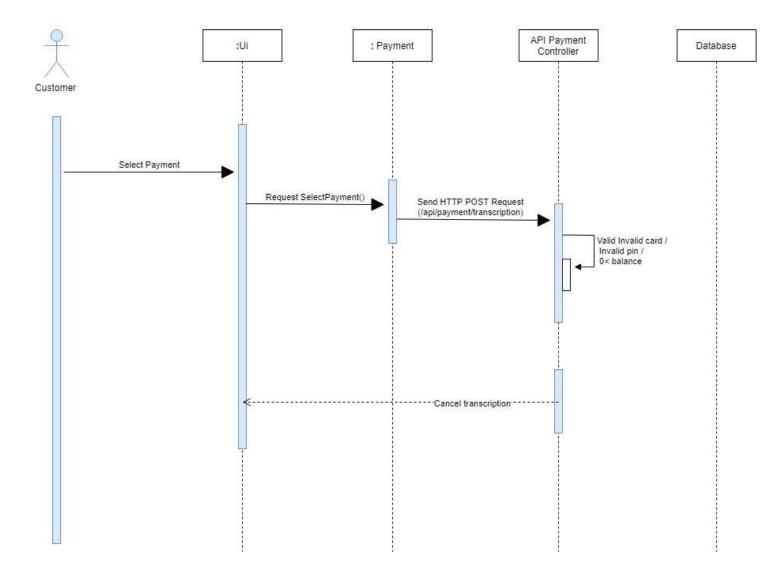

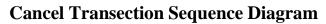

#### **Cancel Order**

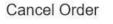

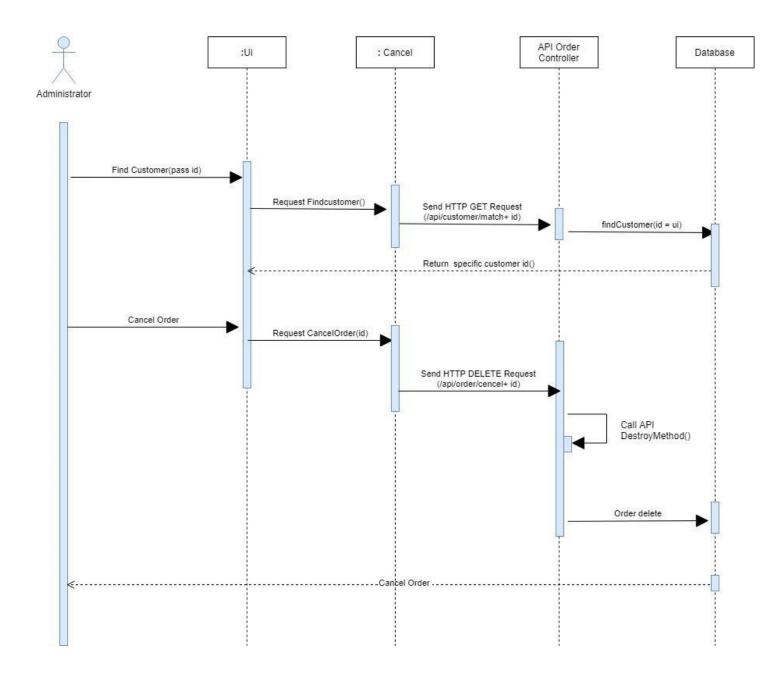

## **Cancel Order Sequence Diagram**

### 4.2 ER Diagram

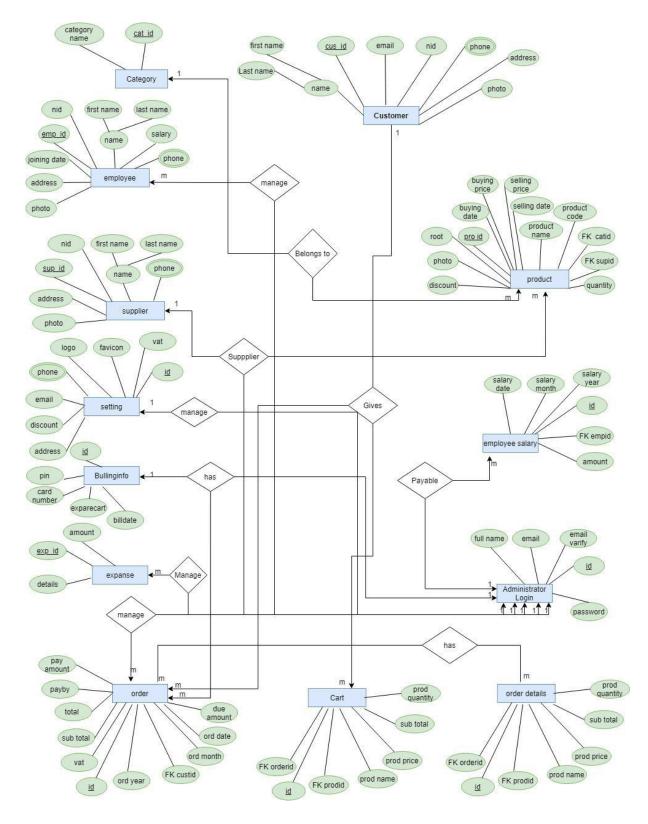

Fig 4.2 ER Diagram

#### 4.3 class Diagram

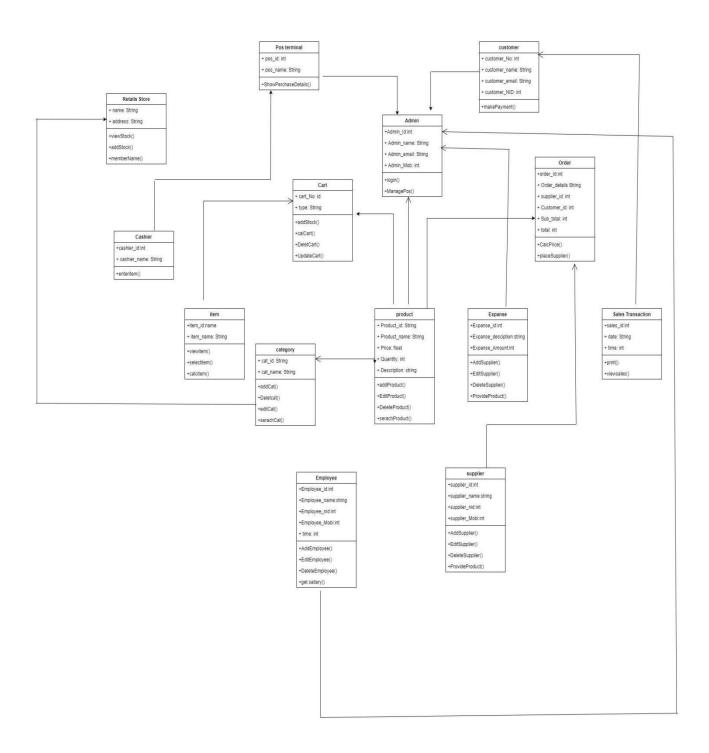

### 4.4 Development Tools & Technology

#### **4.4.1 User Interface Technology**

- HTML, HTML5
- CSS3, CSS
- Bootstraps-4
- JavaScript Font Awesome

### 4.4.2 Implementation Tools Platform

- PHP Framework Laravel
- Vue Js (JavaScript Framework)
- Rest API Development
- Xampp
- VS code, Sublime Text.
- Windows CMD, Git Bash Here, Terminal.

#### **CHAPTER-05**

### **System Testing**

### **5.1 Introduction**

Testing is a process of executing a program with the aim of finding error. To make our software perform well it should be error free. If testing is done successfully it will remove all the error from the software.

Two common type of testing is black box testing and white box testing. Black box testing is also called functional testing. In this stage we test only functionality, input, and output. White box testing is a structure level testing. For this project I have used black box testing method.

#### **Black Box testing:**

Black box testing is a method of software testing that examines the functionality of an application based on the specifications. It is also known as specifications based testing. Independent testing team usually performs this type of testing during the software testing life cycle.

#### **Principle or Testing**

- > All the test should meet the customer requirements
- > To make our software testing should be performed by third party
- Exhaustive testing is not possible. As we need the optimal amount of testing based on the risk assessment of the application.
- > All the test to be conducted should be planned before implementing it
- If follows pare to rule (80/20 rule) which states that 80% of errors comes from 20% of program components.
- Start testing with small parts and extend it to large parts.

#### **5.2 Testing Featured**

A software feature can be defined as the changes made in the system to add new functionality or modify the existing functionality. Each feature is said to have a characteristic that is designed to be useful, intuitive and effective.

#### 5.2.1 Featured to be tested

"Features to be Tested" you define which of the features of the system or sub-system will be tested. In UAT the principle, focus is on what the system can do for the organization rather than if it works. This is a key principle as whether it works should have been done in system testing. Therefore, you need to identify the business operations, scenarios, and functionality that are to be tested in each system and sub-system as these are what delivers value to the organization.

#### 5.3 Featured not to be tested

"Features Not to be Tested" you define which of the features of the system or sub-system will not be testing. This is necessary so as to avoid later confusion when stakeholders thought something's would be tested, but was not.

#### 5.4 Testing Strategy

A test strategy is a plan for defining the approach to Software Testing Life Cycle (STLC). It guides the QA team to define test coverage and testing scope. It also aids testers to get a clear picture of the project at any instance. The possibility of missing any test activity is very low when there is a proper test strategy in place.

#### 5.4.1 Test Approach

A test approach is the test strategy implementation of a project, defines how testing would be carried out. Test approach has two techniques:

- Proactive An approach in which the test design process is initiated as early as possible in order to find and fix defects the build is created.
- Reactive- An approach in which the testing is not started until after design and coding are completed.

#### 5.4.2 Pass/ fail Criteria

The entrance for each phase of testing must be met before the next phase can commence. Now the criteria for pass and fail are given below.

- According to the given scenario the expected result need to take place then the scenario will be considered as pass otherwise that criteria should be failed.
- If an item tested 10 times, 9 times perfectly worked and single time do not work properly then it will consider as fail case.
- System crash will be considered as fail case.
- After submitting a query in the system, if expected page won't appear then it will be considered as fail case.

#### 5.5 Test Case

### 5.5.1 Test case Module-1 Registration

| Test case ID: ATCI                                                              | Test Design by Dipak Debnath  |
|---------------------------------------------------------------------------------|-------------------------------|
| Test priority: High                                                             | Test Design date: 08-01-21    |
| Module Name: Registration                                                       | Test Execute by Dipak Debnath |
| Description: This section covers the<br>Functionality of registration new users | Text Execute date: 01-12-21   |
|                                                                                 |                               |

#### Precondition: User has no precondition

#### Dependencies: Enter input required information

| Step | Test case                                                 | Test data                | Expected Result                                    | P/F  | Actual<br>Result                                          |
|------|-----------------------------------------------------------|--------------------------|----------------------------------------------------|------|-----------------------------------------------------------|
| 01   | Entre empty value for required field                      |                          | Display error massage "                            | pass | Display error<br>massage                                  |
| 02   | Enter non-numeric value<br>in phone number field          | gythh                    | Display error massage<br>"Enter valid Number"      | pass | Display error<br>massage<br>"Enter Valid<br>Number"       |
| 03   | Enter different Email<br>format instead of<br>xxxx@xxx.xx | try@gmail<br>tr@gmailcom | Display error massage<br>"Invalid Email<br>Addess" | pass | Display error<br>massage<br>"Invalid<br>Email<br>Address" |
| 04   | Enter Existing Email                                      | dipak@gmail<br>.com      | Display error massage<br>"Email Already Exist"     | pass | Display<br>massage<br>"Email<br>already<br>Exist"         |
| 05   | New user Registration                                     | N/A                      | Display Massage<br>"Submitted<br>Successfully"     | pass | Display<br>massage"<br>Submitted<br>Successfully"         |

### 5.5.2 Test case Module- 2 User Login

| Test Case ID: ATCI                                                          | Test Design by Dipak Debnath |
|-----------------------------------------------------------------------------|------------------------------|
| Test Priority: High                                                         | Test Design Date: 01-12-21   |
| Module Name: Login                                                          | Test design by Dipak Debnath |
| Description: this section covers the functionality of login register users. | Text Execute date: 09-01-21  |

# **Precondition:** User has no precondition

# Dependencies: Enter input required information

| Step | Test case                                         | Test data | Expected Result                                        | P/F  | Actual<br>Result                                       |
|------|---------------------------------------------------|-----------|--------------------------------------------------------|------|--------------------------------------------------------|
| 01   | Enter empty value for<br>User name and password   | N/A       | Place enter name<br>and password                       | pass | Place enter<br>user name<br>and password               |
| 02   | Enter correct value For<br>User name and password | Dipak     | Accept                                                 | pass | Accept                                                 |
| 03   | Enter wrong value for<br>User name and password   | asdsdf    | User name and<br>password doesn't<br>match             | pass | User name<br>and password<br>doesn't<br>match          |
| 04   | After giving input click<br>"submit" button       | N/A       | Direct on fieldworker/<br>manager/ admin Admin<br>page | pass | Direct<br>fieldwor<br>ker/<br>manager<br>Admin<br>page |

#### **5.6 Testing Environment (hardware/software requirements)**

Testing environment means to prepare the environment with hardware and software so that test engineers can be able to execute test cases as required. Besides hardware and software usage, network configuration might be needed to execute test plans.

- 1. Browser: -Google Chrome, Firefox.
- 2. CoreI5, Ram# 8GB, SSD-120GB, HDD-1TB.

### CHAPTER - 06

### **User Interface**

### **Create Account**

|                            | × +                     |                   |               |                    |                      |                     |           |              |        |           |        |              |           |           |            |    | 0         |
|----------------------------|-------------------------|-------------------|---------------|--------------------|----------------------|---------------------|-----------|--------------|--------|-----------|--------|--------------|-----------|-----------|------------|----|-----------|
| ← → C ☆ ③ 127.0.0          | 0.1:8000/register       |                   |               |                    |                      | 0-                  | Qœ        | * / 4        |        | ¥ Y       | •      | 🛊 🖾 fi       | 0 💼       | 0         | <b>†</b> ☆ | *  | = 🗿       |
| Apps 🕥 old.learnhunted.xyz | 🕚 Learn Hunter   Onli 💶 | YouTube 💶 YouTube | 🖸 YouTube 🚺 ( | 9) #10 Laravel Rea | Laravel Installation | Simple User Login i | SweetAl   | ert2 - a bea | SON We | eb Tokens | 🕲 Home | - NOTY - a d | Intervent | ion Image |            | ** | E Reading |
|                            |                         |                   |               |                    |                      |                     |           |              |        |           |        |              |           |           |            |    |           |
|                            |                         |                   |               |                    |                      |                     |           |              |        |           |        |              |           |           |            |    |           |
|                            |                         |                   |               |                    |                      |                     |           |              |        |           |        |              |           |           |            |    |           |
|                            |                         |                   |               |                    |                      |                     |           |              |        |           |        |              |           |           |            |    |           |
|                            |                         |                   |               |                    |                      |                     |           |              |        |           |        |              |           |           |            |    |           |
|                            |                         |                   |               |                    |                      | Create N            | New A     | ccou         | nt     |           |        |              |           |           |            |    |           |
|                            |                         |                   |               |                    |                      |                     |           |              |        |           |        |              |           |           |            |    |           |
|                            |                         |                   |               |                    |                      |                     |           |              |        |           |        |              |           |           |            |    |           |
|                            |                         |                   |               |                    |                      |                     |           |              |        |           |        |              |           |           |            |    |           |
|                            |                         |                   |               |                    |                      |                     |           |              |        |           |        |              |           |           |            |    |           |
|                            |                         |                   |               |                    |                      |                     |           |              |        |           |        |              |           |           |            |    |           |
|                            |                         |                   |               |                    |                      |                     |           |              |        |           |        |              |           |           |            |    |           |
|                            |                         |                   |               |                    |                      |                     |           |              |        |           |        |              |           |           |            |    |           |
|                            |                         |                   |               |                    |                      |                     |           |              |        |           |        |              |           |           |            |    |           |
|                            |                         |                   |               |                    |                      | Cre                 | ate Accou | unt          |        |           |        |              |           |           |            |    |           |
|                            |                         |                   |               |                    |                      |                     |           |              |        |           |        |              |           |           |            |    |           |
|                            |                         |                   |               |                    |                      |                     |           |              |        |           |        |              |           |           |            |    |           |
|                            |                         |                   |               |                    |                      |                     |           |              |        |           |        |              |           |           |            |    |           |
|                            |                         |                   |               |                    |                      |                     |           |              |        |           |        |              |           |           |            |    |           |
|                            |                         |                   |               |                    |                      |                     |           |              |        |           |        |              |           |           |            |    |           |
|                            |                         |                   |               |                    |                      |                     |           |              |        |           |        |              |           |           |            |    |           |
|                            |                         |                   |               |                    |                      |                     |           |              |        |           |        |              |           |           |            |    |           |
|                            |                         |                   |               |                    |                      |                     |           |              |        |           |        |              |           |           |            |    |           |
|                            |                         |                   |               |                    |                      |                     |           |              |        |           |        |              |           |           |            |    |           |

**Create Account Page** 

# Login

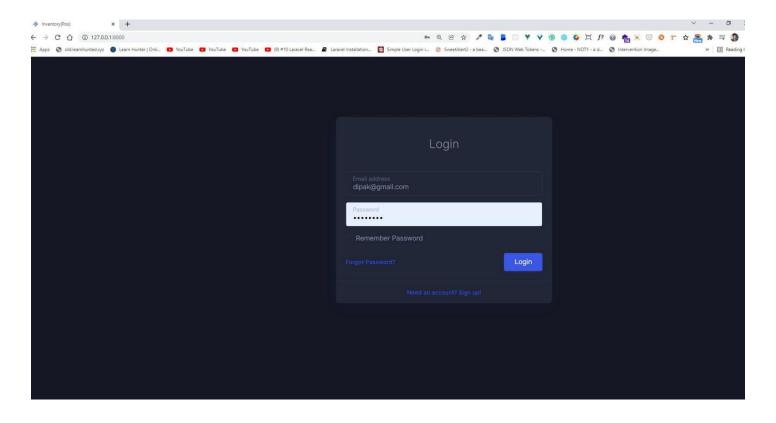

Login Page

# **Forgate Password**

|                                                                                                    |                                                                                                    | ~ - 0 X           |
|----------------------------------------------------------------------------------------------------|----------------------------------------------------------------------------------------------------|-------------------|
| ← → C △ ① 127.0.0.1:8000/forgate                                                                                   | 아 Q 양 ☆ 🥕 💺 📕 🗌 ¥ Y 🛞 🧶 🗮 f? 😔 🍖 👀                                                                                       | 9 🤨 🟲 🕁 🚗 🗯 🗊 🧿 E |
| 👬 Apps 📀 old.leamhunted.xyz 🌒 Leam Hunter   Onli 💶 YouTube 🧧 YouTube 💶 YouTube 💶 YouTube 💶 (9) #10 Laravel Rea 🧧 L | Laravel Installation 🧕 Simple User Login i 👌 SweetAlert2 - a bea 😵 JSON Web Tokens 😵 Home - NOTY - a d 😵 Intervention In |                   |
|                                                                                                    |                                                                                                    |                   |
|                                                                                                    | Forgate Password                                                                                                    |                   |
|                                                                                                    |                                                                                                    |                   |
|                                                                                                    |                                                                                                    |                   |
|                                                                                                    |                                                                                                    |                   |
|                                                                                                    |                                                                                                    |                   |
|                                                                                                    |                                                                                                    |                   |
|                                                                                                    |                                                                                                    |                   |
|                                                                                                    |                                                                                                    |                   |

**Forgate Password Page** 

### **Add Category**

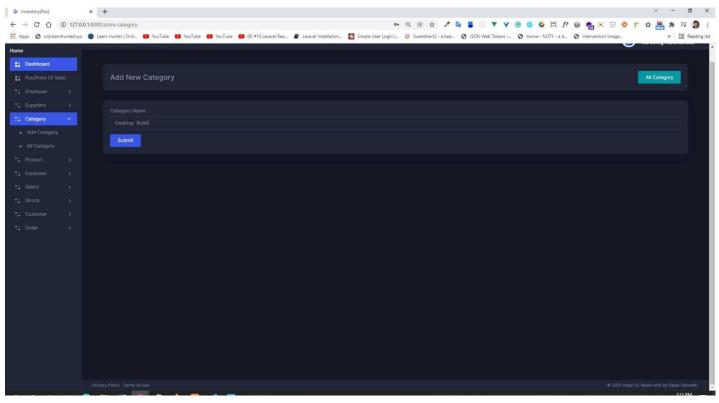

**Add Category Page** 

### **Admin Dashboard**

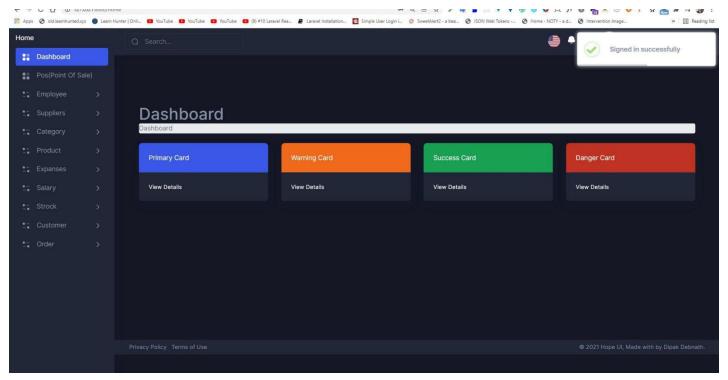

Admin Dashboard Page

# **Inventory POS (Point Of Sale)**

| ¥ *                             | Inventory(Pos) |           | ×          | c 🙀 localhost   | / 127.0.0.1 / pos / prod | ×   +            |                     |                      |                            |                                               |                                                        |                                      | ~                                         | / – c   | 5 >        |
|---------------------------------|----------------|-----------|------------|-----------------|--------------------------|------------------|---------------------|----------------------|----------------------------|-----------------------------------------------|--------------------------------------------------------|--------------------------------------|-------------------------------------------|---------|------------|
| $\leftrightarrow$ $\rightarrow$ | CÓC            | ) 127.0.0 | 0.1:8000/p | 005             |                          |                  |                     |                      | Q                          | . @ ☆ 🖊 💺                                     | B VY S                                                 | ) 🎄 🖂 f? 🚇 🍖 🕽                       | s 🖸 🗧 🖿                                   | ☆ 🙈 🗯   |            |
| HI Apps                         | 🕄 old.leamhu   | unted.xyz | O Learr    | n Hunter   Onli | 🖸 YouTube 🚺 You          | Tube 🖸 YouTube 🌘 | (9) #10 Laravel Rea | Laravel Installation | Simple User Login i 🔞 Swee | etAlert2 - a bea 🔕 JSI                        | ON Web Tokens 🔇 Home                                   | - NOTY - a d 🔇 Intervention In       | age                                       | >> 🗐 R  | leading li |
| Home                            |                |           |            | Add New         | Product                  |                  |                     | Create               | Customer All P             | roduct                                        |                                                        |                                      |                                           |         |            |
| 👬 Das                           | shboard        |           |            |                 |                          |                  |                     |                      |                            |                                               |                                                        |                                      |                                           |         |            |
| tt Pos                          |                |           |            |                 |                          |                  |                     |                      | Automat                    |                                               | First State                                            | The second second second             |                                           |         |            |
| t: Em                           |                |           |            |                 |                          |                  |                     |                      | All Prode                  | and a second second                           | ices Electronic Accessores<br>shion Watch and accessor |                                      | and Litestyle                             |         |            |
| ta Sup                          |                |           |            | NAME            |                          |                  |                     |                      |                            | er den on men er di                           |                                                        |                                      |                                           |         |            |
| ta Cat                          |                |           |            |                 |                          |                  |                     |                      |                            |                                               |                                                        |                                      |                                           |         |            |
| t: Pro                          |                |           |            |                 |                          |                  |                     |                      |                            |                                               |                                                        |                                      |                                           |         |            |
| t: Exp                          |                |           |            | Produc          | t Sell Informat          |                  |                     |                      |                            |                                               |                                                        |                                      |                                           |         |            |
| 1. Sal                          |                |           |            | Total Qu        | entity :                 | 0 pices          |                     |                      |                            | Asus Laptop                                   | Cargo Box / Storage Box -300                           | Multi Function Foldable Storage      |                                           |         |            |
| tt Str                          |                |           |            | Sub Tota        | al :                     | 0 tk             |                     |                      |                            | Available(9 Pics) 70000 Tk)                   |                                                        | Available(24 Pics) [900 Yk]          | Available(35 Pics)                        |         |            |
| tt Cu                           |                |           |            | Vat :           |                          | 4%               |                     |                      |                            |                                               |                                                        |                                      |                                           |         |            |
| tt Ord                          |                |           |            | Total :         |                          | 0 tk             |                     |                      |                            | 1                                             | er.                                                    |                                      | 60000                                     |         |            |
|                                 |                |           |            |                 |                          |                  |                     |                      |                            | Rejkonna Facial Wash-15ml                     |                                                        | anic E Realme LCD Power Bank By Star |                                           |         |            |
|                                 |                |           |            |                 |                          |                  |                     |                      |                            | Available(42 Pics) [350 Tk]                   | Available(75 Pics) [4500 Tk]                           | Available(25 Pics) [3000 Tk]         | Available [30 Pics]                       | (90 Tk) |            |
|                                 |                |           |            |                 |                          |                  |                     |                      |                            |                                               |                                                        |                                      |                                           |         |            |
|                                 |                |           |            |                 |                          |                  |                     |                      |                            |                                               |                                                        |                                      |                                           |         |            |
|                                 |                |           |            |                 |                          |                  |                     |                      |                            | JOYROOM JR-ML01<br>Available(40 Pics) 750 Tk) | Acer Extension 15 Ex215 Bulk                           | Item: Semsung Galaxy A03s 4GB/640    | B Realme C25S - 400<br>Available(25 Pics) |         |            |
|                                 |                |           |            |                 |                          |                  |                     |                      |                            |                                               |                                                        |                                      |                                           |         |            |
|                                 |                |           |            |                 |                          |                  |                     |                      |                            |                                               |                                                        |                                      |                                           |         |            |
|                                 |                |           |            |                 |                          |                  |                     |                      |                            |                                               |                                                        |                                      |                                           |         |            |
|                                 |                |           |            |                 |                          |                  |                     |                      |                            |                                               |                                                        |                                      |                                           |         |            |
|                                 |                |           |            |                 |                          |                  |                     |                      |                            |                                               |                                                        |                                      |                                           |         |            |
|                                 |                |           |            | Submit          |                          |                  |                     |                      |                            |                                               |                                                        |                                      |                                           |         |            |
|                                 |                |           |            |                 |                          |                  |                     |                      |                            |                                               |                                                        |                                      |                                           |         |            |
|                                 |                |           |            |                 |                          |                  |                     |                      |                            |                                               |                                                        |                                      |                                           |         |            |

### **POS Page**

| A Inventory(Pos)                                                                                                    | × localhost / 127.0.0.1 / pos / proc     | x +                      |                   |                 |           |                    |                                                    |                         |                         | v - D                                              |
|----------------------------------------------------------------------------------------------------|------------------------------------------|--------------------------|-------------------|-----------------|-----------|--------------------|----------------------------------------------------|-------------------------|-------------------------|----------------------------------------------------|
| → C ☆ ① 127.0.0.1                                                                                                    |                                          |                          |                   |                 |           |                    | 0 10 4 2                                           |                         |                         |                                                    |
| and the second second s | Learn Hunter   Onli      YouTube     You | Tube 🖸 YouTube 💽 (9)     | #10 Laravel Rea 🖉 | Laravel Install | ation 💽 S | imple User Login i |                                                    |                         |                         |                                                    |
| ie in the second second second second second second second second second second second second second second se                                                                                                    | Add New Product                          |                          |                   |                 | Create C  |                    | All Product                                        |                         |                         |                                                    |
| Dashboard                                                                                                    |                                          |                          |                   |                 |           |                    | Antroduct                                          |                         |                         |                                                    |
| Pos(Point Of Sale)                                                                                                    |                                          |                          |                   |                 |           |                    |                                                    |                         |                         |                                                    |
|                                                                                                    |                                          |                          |                   |                 |           |                    | All Products Electronic D<br>Women's Fashion Man's |                         |                         | CONTRACTOR OF CONTRACTOR                           |
|                                                                                                    |                                          |                          |                   |                 |           |                    | women's Pashon Man's                               | Vater and acce          | ssones sports PC Device |                                                    |
|                                                                                                    | asus laptop                              |                          | 1 🔹 📰             | 70000           | 70000     |                    |                                                    |                         |                         |                                                    |
|                                                                                                    | Cargo Box / Storage Box -30L             |                          | 1 💽 📰             | 600             | 600       |                    |                                                    |                         |                         |                                                    |
|                                                                                                    | Multi Function Foldable Storage          | Basket                   | 1                 | 900             | 900       | ٥                  |                                                    |                         |                         | · · · · · · · · · · · · · · · · · · ·              |
|                                                                                                    | Mamaearth Ubtan Tan Removal I            | Face Wash 100ml          | 2                 | 650             | 1300      |                    | Asus Laptop<br>Avelable(9 Pres) [P0000             | Cargo Box / Storage Box |                         | orage Ba Mamaearth Ubtan Tan Removal Face Wa       |
|                                                                                                    |                                          |                          |                   |                 |           |                    |                                                    |                         |                         |                                                    |
|                                                                                                    | JOYROOM JR-ML01                          |                          | 2 💽 🗾             | 750             | 1500      |                    |                                                    |                         |                         | 6<                                                 |
|                                                                                                    | Cherish Herbal Lip scrub Organic         | Exfoliating Sugar Scrubs | 3                 | 4500            | 13500     | ۵                  | Rajkonna Facial Wash-15r                           |                         |                         | y Startig Mini Ultra Smail Handfree Blutooth Earph |
|                                                                                                    |                                          |                          | _                 |                 | _         | •                  |                                                    |                         |                         |                                                    |
|                                                                                                    |                                          |                          |                   |                 |           |                    |                                                    |                         |                         |                                                    |
|                                                                                                    | Product Sell Informat                    |                          |                   |                 |           |                    | JOYROCM JR-ML01                                    |                         |                         | 2/6408 Realme C255 - 40b / 1280b 8000Mah 8         |
|                                                                                                    | Total Quentity :                         | 10 pices                 |                   |                 |           |                    |                                                    |                         |                         |                                                    |
|                                                                                                    | Sub Total :                              | 87800 tk                 |                   |                 |           |                    |                                                    |                         |                         |                                                    |
|                                                                                                    | Vat :                                    | 4%                       |                   |                 |           |                    |                                                    |                         |                         |                                                    |
|                                                                                                    | Total :                                  | 91312 tk                 |                   |                 |           |                    |                                                    |                         |                         |                                                    |
|                                                                                                    |                                          |                          |                   |                 |           |                    |                                                    |                         |                         |                                                    |
|                                                                                                    |                                          |                          |                   |                 |           |                    |                                                    |                         |                         |                                                    |
|                                                                                                    |                                          |                          |                   |                 |           |                    |                                                    |                         |                         |                                                    |

### Add To Cart Product

# Add To Cart Page

### **Select Customer**

| nventory(Pc      | os)                     | × localhost / 127.0.0.1 / pos / proc | × +             |                     |         |              |                     |                                    |                         |                                  | v –                                                                                                |
|------------------|-------------------------|--------------------------------------|-----------------|---------------------|---------|--------------|---------------------|------------------------------------|-------------------------|----------------------------------|----------------------------------------------------------------------------------------------------|
| → C ☆            | 127.0.0.1:800           | )0/pos                               |                 |                     |         |              |                     | Q @ ☆                              | * 🗣 🛢 🗏 🛛 Y             | ) ) 🔅 🎸 🖂 👔                      | 🗟 🍖 📧 🗵 🔕 🖿 🕁 📇                                                                                    |
| Apps 🕥 old.learn | nhunted <i>x</i> yz 🌒 L | .earn Hunter   Onli 👩 YouTube 👩 Yo   | uTube 💼 YouTube | (9) #10 Laravel Rea | Laravel | Installation | Simple User Login i | 🔕 SweetAlert2 - a bea              | SISON Web Tokens        | Home - NOTY - a d 📀 Int          | ervention Image »                                                                                  |
| me               |                         | Multi Function Foldable Storage      | Basket          | 1 🔹 📼               | 900     | 900          | 0                   |                                    |                         |                                  | · · · · · · · · · · · · · · · · · · ·                                                              |
| Dashboard        |                         |                                      | F               |                     |         |              |                     | Asus Laptos<br>Available(0 Pics) D |                         |                                  | Sable Storage Ba         Mamaearth Ubtan Tan Removal           (800 Tk)         Available(35 Pics) |
| Pos(Point Of Sa  | ale)                    | Mamaearth Ubtan Tan Removal          | Face wash 100ml | 2 🔹 🛃               | 650     | 1300         |                     |                                    |                         |                                  |                                                                                                    |
|                  |                         | JOYROOM JR-ML01                      |                 | 2 💽 🗾               | 750     | 1500         |                     | 1                                  | 62                      |                                  | 6                                                                                                  |
|                  |                         |                                      |                 |                     |         |              |                     |                                    |                         |                                  | 00000                                                                                              |
|                  |                         |                                      |                 |                     |         |              |                     | Rajkonna Facial Was                |                         |                                  | r Bank By Starlig Mini Ultra Small Handfree Blutor<br>DIDCO Tk) Available(30 Ples) (80 Tk)         |
|                  |                         | Product Sell Informa                 | tion            |                     |         |              |                     |                                    |                         |                                  |                                                                                                    |
|                  |                         | Product Sell Informa                 |                 |                     |         |              |                     |                                    |                         |                                  |                                                                                                    |
|                  |                         | Total Quentity :                     | 7 pices         |                     |         |              |                     | JOYRODM JR-M                       | L01 Acer Extension 15 E | x215 Bulk Item: Samsung Galaxy A | 03s 408/6408 Realme C25S - 40b / 1290b 60                                                          |
|                  |                         | Sub Total :                          | 74300 tk        |                     |         |              |                     | Available(40 Pics)                 |                         |                                  |                                                                                                    |
|                  |                         | Vat :<br>Total :                     | 4 %<br>77272 tk |                     |         |              |                     |                                    |                         |                                  |                                                                                                    |
|                  |                         | Total :                              | 7727218         |                     |         |              |                     |                                    |                         |                                  |                                                                                                    |
|                  |                         |                                      |                 |                     |         |              |                     |                                    |                         |                                  |                                                                                                    |
|                  |                         |                                      |                 |                     |         |              |                     |                                    |                         |                                  |                                                                                                    |
|                  |                         |                                      |                 |                     |         |              |                     |                                    |                         |                                  |                                                                                                    |
|                  |                         |                                      |                 |                     |         |              |                     |                                    |                         |                                  |                                                                                                    |
|                  |                         |                                      |                 |                     |         |              |                     |                                    |                         |                                  |                                                                                                    |
|                  |                         |                                      |                 |                     |         |              |                     |                                    |                         |                                  |                                                                                                    |
|                  |                         |                                      |                 |                     |         |              |                     |                                    |                         |                                  |                                                                                                    |
|                  |                         |                                      |                 |                     |         |              |                     |                                    |                         |                                  |                                                                                                    |
|                  |                         |                                      |                 |                     |         |              |                     |                                    |                         |                                  |                                                                                                    |
|                  |                         |                                      |                 |                     |         |              |                     |                                    |                         |                                  |                                                                                                    |
|                  |                         | Submit                               |                 |                     |         |              |                     |                                    |                         |                                  |                                                                                                    |
|                  |                         |                                      |                 |                     |         |              |                     |                                    |                         |                                  |                                                                                                    |

# Select Customer Page

# **Update Cart**

| Apps O cidinear | mhunted.xyz | 🕽 Learn Hunter   Onli 🖸 YouTube 🚺 YouTube 🚺 YouTube | (9) #10 Laravel Rea | 🖉 Laravel I | Installation | Simple User Login i | 💿 SweetAlert2 - a bea 💿 JSON Web Tokens 💿 Home - NOTY - a d 💿 Intervention Image            |
|-----------------|-------------|-----------------------------------------------------|---------------------|-------------|--------------|---------------------|---------------------------------------------------------------------------------------------|
| ome             |             |                                                     |                     |             |              |                     | 🚇 单 📼 💽 Austin Rol<br>Marketing                                                             |
| Dashboard       |             |                                                     |                     |             |              |                     |                                                                                             |
| Pos(Point Of S  |             |                                                     |                     |             | _            |                     |                                                                                             |
|                 |             | Add New Product                                     |                     |             | Crea         | te Customer         | All Product                                                                                 |
|                 |             |                                                     |                     |             |              |                     |                                                                                             |
|                 |             |                                                     |                     |             |              |                     | All Products Electronic Devices Electronic Accessores Health & Beauty Home and Lifestyle    |
|                 |             | NAME                                                |                     |             | PRICE        |                     | Women's Fashion Man's Fashion Watch and accessories Sports Pc Device                        |
|                 |             |                                                     |                     |             |              | 0                   |                                                                                             |
|                 |             | asus laptop                                         | 1                   | 70000       | 70000        | U                   |                                                                                             |
|                 |             | Cargo Box / Storage Box -30L                        | 1 💽 🛃               | 600         | 600          | Û                   |                                                                                             |
|                 |             | Multi Function Foldable Storage Basket              | 1 💽 📰               | 900         | 900          |                     |                                                                                             |
|                 |             | Multi Function Foldable Storage basket              |                     | 900         | 500          |                     | Realme C255 409 / 1280: Samsung Galwy 403s Acer Extension 15 Ex215 Bur asus laptop          |
|                 |             | Mamaearth Ubtan Tan Removal Face Wash 100ml         | 2 💽 🗾               | 650         | 1300         |                     | COUNTRY 102/04/00 Items     Available(25 pics) Strock Out     Available(25 pics) Strock Out |
|                 |             | JOYROOM JR-ML01                                     |                     | 750         | 1500         | 0                   |                                                                                             |

# **Update Cart Page**

### **Create Customer Account**

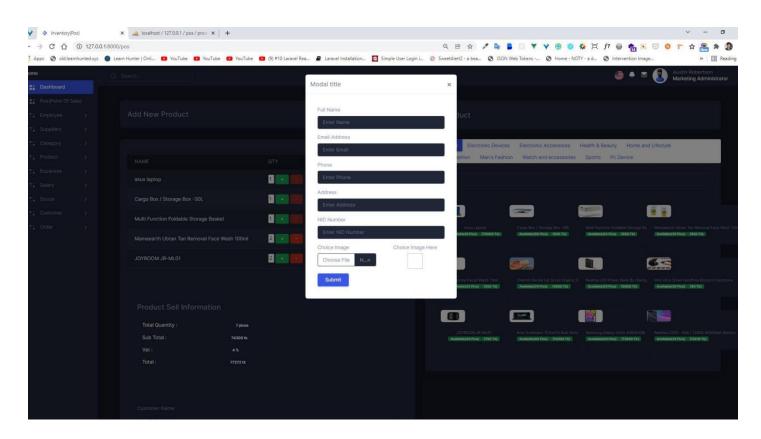

**Create Customer Account** 

### **Add Customer**

| V A Inventory(Po    | os)         | × 🗸 localho            | ost / 127.0.0.1 / pos / | prod x   · | +       |                     |                      |                      |               |           |                |      |                  |              |           | ~      | -         | ٥      | ×         |
|---------------------|-------------|------------------------|-------------------------|------------|---------|---------------------|----------------------|----------------------|---------------|-----------|----------------|------|------------------|--------------|-----------|--------|-----------|--------|-----------|
| < → C ☆             | (127.0.0.   | .1:8000/store-customer | r                       |            |         |                     |                      |                      | QB            | \$        | / 📭 🖪 🗆 🕇      | YYG  | ) 💿 🍪 🗄          | i f? 😡 📢     | n 📧 🖂 /   | 0 1 .  | <b>\$</b> | * 3    | ) :       |
| III Apps 🔇 old.lean | nhunted.xyz | Learn Hunter   Onli    | 🚥 YouTube 👔             | YouTube    | YouTube | (9) #10 Laravel Rea | Laravel Installation | Simple User Login i. | 📀 SweetAlert2 | : - a bea | SON Web Tokens | 🕲 He | ume - NOTY - a d | . Interventi | ion Image |        | >>   [    | E Read | ding list |
| Home                |             |                        |                         |            |         |                     |                      |                      |               |           |                |      |                  |              |           |        |           |        |           |
| Bashboard           |             |                        |                         |            |         |                     |                      |                      |               |           |                |      |                  |              |           |        |           |        |           |
| Pos(Point Of Sa     | ale)        | Add Nev                | w Customer              |            |         |                     |                      |                      |               |           |                |      |                  |              |           | All Cu | istomer   |        |           |
| : Employee          |             |                        |                         |            |         |                     |                      |                      |               |           |                |      |                  |              |           |        |           |        |           |
| : Suppliers         |             |                        |                         |            |         |                     |                      |                      |               |           |                |      |                  |              |           |        |           |        |           |
| Category            |             |                        |                         |            |         |                     |                      |                      |               |           |                |      |                  |              |           |        |           |        |           |
| 1 Product           |             |                        |                         |            |         |                     |                      |                      |               |           |                |      |                  |              |           |        |           |        |           |
| : Expanses          |             | Email Addres           |                         |            |         |                     |                      |                      |               |           |                |      |                  |              |           |        |           |        |           |
| 1 Salary            |             |                        |                         |            |         |                     |                      |                      |               |           |                |      |                  |              |           |        |           |        |           |
| Strock              |             |                        |                         |            |         |                     |                      |                      |               |           |                |      |                  |              |           |        |           |        |           |
| :: Customer         | ~           |                        |                         |            |         |                     |                      |                      |               |           |                |      |                  |              |           |        |           |        |           |
| Add Customer        |             |                        |                         |            |         |                     |                      |                      |               |           |                |      |                  |              |           |        |           |        |           |
| All Customer        |             | NID Number             |                         |            |         |                     |                      |                      |               |           |                |      |                  |              |           |        |           |        |           |
| 2 Order             |             |                        |                         |            |         |                     |                      |                      |               |           |                |      |                  |              |           |        |           |        |           |
|                     |             |                        |                         |            |         |                     |                      |                      |               |           |                |      |                  |              |           |        |           |        |           |
|                     |             | Choose Fi              |                         |            |         |                     |                      |                      |               |           |                |      |                  |              |           |        |           |        |           |
|                     |             | Submit                 |                         |            |         |                     |                      |                      |               |           |                |      |                  |              |           |        |           |        |           |
|                     |             |                        |                         |            |         |                     |                      |                      |               |           |                |      |                  |              |           |        |           |        |           |
|                     |             |                        |                         |            |         |                     |                      |                      |               |           |                |      |                  |              |           |        |           |        |           |
|                     |             |                        |                         |            |         |                     |                      |                      |               |           |                |      |                  |              |           |        |           |        |           |
|                     |             |                        |                         |            |         |                     |                      |                      |               |           |                |      |                  |              |           |        |           |        |           |

### Add New Customer

| Inventory(Pos)    |          | +                               |                    |                     |                      |                      |               |           |                |             |         | v – c                                      |
|-------------------|----------|---------------------------------|--------------------|---------------------|----------------------|----------------------|---------------|-----------|----------------|-------------|---------|--------------------------------------------|
| → C ∆ (           |          |                                 |                    |                     |                      |                      |               |           |                |             |         | ) F ☆ 🤮 🗯 🗐                                |
| Apps 🕤 old.learnt |          | Learn Hunter   Onli 💿 YouTube 💽 | oulube 🖬 Youlube 🖬 | (9) #10 Laravel Rea | Laravel Installation | Simple User Login I. | 🥹 SweetAlert2 | 2 - a bea | SON Web Tokens | 🕑 Home - NU |         | >> 🛛 📰 Re                                  |
| Dashboard         |          |                                 |                    |                     |                      |                      |               |           |                |             | ● • ● ( | Austin Robertson<br>Marketing Administrate |
| Pos(Point Of Sal  |          |                                 |                    |                     |                      |                      |               |           |                |             |         |                                            |
| Employee          | ()<br>() | Add New Employee                |                    |                     |                      |                      |               |           |                |             |         | All Employee                               |
| Add Employee      |          | Add New Employee                |                    |                     |                      |                      |               |           |                |             |         | An Linpoyee                                |
|                   |          |                                 |                    |                     |                      |                      |               |           |                |             |         |                                            |
|                   |          |                                 |                    |                     |                      |                      |               |           |                |             |         |                                            |
|                   |          |                                 |                    |                     |                      |                      |               |           |                |             |         |                                            |
|                   |          |                                 |                    |                     |                      |                      |               |           |                |             |         |                                            |
|                   |          |                                 |                    |                     |                      |                      |               |           |                |             |         |                                            |
|                   |          |                                 |                    |                     |                      |                      |               |           |                |             |         |                                            |
|                   |          |                                 |                    |                     |                      |                      |               |           |                |             |         |                                            |
|                   |          |                                 |                    |                     |                      |                      |               |           |                |             |         |                                            |
|                   |          |                                 |                    |                     |                      |                      |               |           |                |             |         |                                            |
|                   |          |                                 |                    |                     |                      |                      |               |           |                |             |         |                                            |
|                   |          |                                 |                    |                     |                      |                      |               |           |                |             |         |                                            |
|                   |          |                                 |                    |                     |                      |                      |               |           |                |             |         |                                            |
|                   |          |                                 |                    |                     |                      |                      |               |           |                |             |         |                                            |
|                   |          |                                 |                    |                     |                      |                      |               |           |                |             |         |                                            |
|                   |          |                                 |                    |                     |                      |                      |               |           |                |             |         | <b>a</b> ]                                 |
|                   |          |                                 |                    |                     |                      |                      |               |           |                |             |         |                                            |
|                   |          | Choose File No file chosen      |                    |                     |                      |                      |               |           |                |             |         |                                            |
|                   |          | Submit Cancel                   |                    |                     |                      |                      |               |           |                |             |         |                                            |
|                   |          |                                 |                    |                     |                      |                      |               |           |                |             |         |                                            |
|                   |          |                                 |                    |                     |                      |                      |               |           |                |             |         |                                            |

# Create Employee

# **Create New Employee**

# Add Expances

| Y 🔆 Inventor                    | y(Pos)         | >                   | X 🎪 localho      | it / 127.0.0.1 / j | ios/prod X | +        |         |                   |         |              |         |                               |        |                  |   |         |          |     |           |       |          |              |     | V                | -          | ð X          |
|---------------------------------|----------------|---------------------|------------------|--------------------|------------|----------|---------|-------------------|---------|--------------|---------|-------------------------------|--------|------------------|---|---------|----------|-----|-----------|-------|----------|--------------|-----|------------------|------------|--------------|
| ← → C û                         | () 127.0       | <b>.0.1</b> :8000/s | store-expanses   |                    |            |          |         |                   |         |              |         |                               | Q      | ₿ ✿              | 1 |         | V        | Y 🛞 | 0 4       | Ē     | f? 🎯     | <b>*</b>     | 9 0 | <mark>1</mark> ☆ | A          | 9 E          |
| 👖 Apps 🔇 old.l                  | earnhunted.xyz | z 🌒 Lean            | rn Hunter   Onli | 🖸 YouTube          | 🖸 YouTube  | 🖸 YouTub | e 🖸 (9) | ) #10 Laravel Rea | Laravel | Installation | 🚳 Simpl | e <mark>User Login i</mark> . | 🧿 Swee | etAlert2 - a bea | 🕄 | JSON We | b Tokens | Ho  | me - NOTY | - a d | S Interv | ention Image |     |                  | » 🗄        | Reading list |
| Home                            |                |                     |                  |                    |            |          |         |                   |         |              |         |                               |        |                  |   |         |          |     |           |       |          |              | •   | montoring        | - Comminge | A            |
| Bashboard                       |                |                     |                  |                    |            |          |         |                   |         |              |         |                               |        |                  |   |         |          |     |           |       |          |              |     |                  |            |              |
| Pos(Point Of                    | Sale)          |                     | Add Nev          | / Expans           | es         |          |         |                   |         |              |         |                               |        |                  |   |         |          |     |           |       |          |              |     | All Expa         | nses       |              |
| : Employee                      |                |                     |                  |                    |            |          |         |                   |         |              |         |                               |        |                  |   |         |          |     |           |       |          |              |     |                  |            |              |
| : Suppliers                     |                |                     |                  |                    |            |          |         |                   |         |              |         |                               |        |                  |   |         |          |     |           |       |          |              |     |                  |            |              |
|                                 |                |                     |                  |                    |            |          |         |                   |         |              |         |                               |        |                  |   |         |          |     |           |       |          |              |     |                  |            |              |
| Product                         |                |                     |                  |                    |            |          |         |                   |         |              |         |                               |        |                  |   |         |          |     |           |       |          |              |     |                  |            |              |
| : Expanses                      | ~              |                     |                  |                    |            |          |         |                   |         |              |         |                               |        |                  |   |         |          |     |           |       |          |              |     |                  |            |              |
| 1                               |                |                     |                  |                    |            |          |         |                   |         |              |         |                               |        |                  |   |         |          |     |           |       |          |              |     |                  |            |              |
|                                 |                |                     | Submit           |                    |            |          |         |                   |         |              |         |                               |        |                  |   |         |          |     |           |       |          |              |     |                  |            |              |
| <ul> <li>All Expanse</li> </ul> |                |                     |                  |                    |            |          |         |                   |         |              |         |                               |        |                  |   |         |          |     |           |       |          |              |     |                  |            |              |
| 🚉 Salary                        |                |                     |                  |                    |            |          |         |                   |         |              |         |                               |        |                  |   |         |          |     |           |       |          |              |     |                  |            |              |
| : Strock                        |                |                     |                  |                    |            |          |         |                   |         |              |         |                               |        |                  |   |         |          |     |           |       |          |              |     |                  |            |              |
| : Customer                      |                |                     |                  |                    |            |          |         |                   |         |              |         |                               |        |                  |   |         |          |     |           |       |          |              |     |                  |            |              |
|                                 |                |                     |                  |                    |            |          |         |                   |         |              |         |                               |        |                  |   |         |          |     |           |       |          |              |     |                  |            |              |
|                                 |                |                     |                  |                    |            |          |         |                   |         |              |         |                               |        |                  |   |         |          |     |           |       |          |              |     |                  |            |              |
|                                 |                |                     |                  |                    |            |          |         |                   |         |              |         |                               |        |                  |   |         |          |     |           |       |          |              |     |                  |            |              |
|                                 |                |                     |                  |                    |            |          |         |                   |         |              |         |                               |        |                  |   |         |          |     |           |       |          |              |     |                  |            |              |
|                                 |                |                     |                  |                    |            |          |         |                   |         |              |         |                               |        |                  |   |         |          |     |           |       |          |              |     |                  |            |              |
|                                 |                |                     |                  |                    |            |          |         |                   |         |              |         |                               |        |                  |   |         |          |     |           |       |          |              |     |                  |            |              |

Add Expances Page

# **Create Supplier**

| Inventory(Pos)             | × +                                                                                                    | U .          |
|----------------------------|----------------------------------------------------------------------------------------------------|--------------|
| ← → C ☆ ③ 127.0.0.         | 8000/ktore-supplier 🛛 🗣 乌 🖄 🚽 🖓 🚱 🏂 🎽 👘 🐒 😒 📀 🎓 🛣 🌦 🛎                                                                                                    | a 🧶 E        |
| Apps 🕥 old.learnhunted.xyz | 🕽 Leam Hunter [Onlin 😰 YouTube 💶 YouTube 💶 YouTube 💷 (0) =10 Laravet Res. 🖉 Laravet Installation. 💆 Simple Uter Login L. 🔕 SineetAlert2 - a beau. 🌍 ISON Web Tokens 🚱 Home - NOTY - a d 🌍 Intervention Image. 😕 📋 | Reading list |
| Home                       |                                                                                                    |              |
| Bashboard                  |                                                                                                    |              |
| Pos(Point Of Sale)         | Add New Supplier                                                                                                    |              |
|                            |                                                                                                    |              |
| 1. Suppliers V             |                                                                                                    |              |
|                            |                                                                                                    |              |
|                            |                                                                                                    |              |
|                            |                                                                                                    |              |
|                            |                                                                                                    |              |
|                            |                                                                                                    |              |
|                            |                                                                                                    |              |
|                            |                                                                                                    |              |
|                            |                                                                                                    |              |
|                            |                                                                                                    |              |
|                            |                                                                                                    |              |
|                            | Choose File No file chosen                                                                                                    |              |
|                            | Submit Cancel                                                                                                    |              |
|                            |                                                                                                    |              |
|                            |                                                                                                    |              |
|                            |                                                                                                    |              |
|                            |                                                                                                    |              |
|                            |                                                                                                    |              |
|                            |                                                                                                    |              |
|                            |                                                                                                    |              |
|                            | Privacy Policy Terms of Like (\$ 2021 Hone Lill Marke with bu Dirak D                                                                                                    | eboath       |

**Create Supplier Page** 

### **Create Product**

| Y A Inventory(Pos               | :)         | × 🚜 localhost / 127.0.0.1 / pos / prod ×   + |                                            |                   | v -                          | ٥ |
|---------------------------------|------------|----------------------------------------------|--------------------------------------------|-------------------|------------------------------|---|
| < → C ☆                         | 127.0.0.1  | 1:8000/store-product                         |                                            | Q 🖻 🖈 🥕 💺 📕       | * 🏤 ☆ 🕆 📀 😳 😹 🎯 ११ 🛱 😵 🧶 🕈 🐨 |   |
| Apps 🕥 old.learni               | hunted.xyz | 🜒 Learn Hunter   Onli 🖸 YouTube 🚺 YouTube    | (9) #10 Laravel Rea 🖉 Laravel Installation |                   |                              |   |
| Home                            |            |                                              |                                            |                   |                              |   |
| B Dashboard                     |            |                                              |                                            |                   |                              |   |
| Pos(Point Of Sal                |            | Add New Product                              |                                            |                   | All Product                  |   |
| : Employee                      |            |                                              |                                            |                   |                              |   |
| 1. Suppliers                    |            |                                              |                                            |                   |                              |   |
| Category                        |            |                                              |                                            |                   |                              |   |
| 1: Product                      |            |                                              |                                            |                   |                              |   |
| Add Product                     |            |                                              |                                            |                   |                              |   |
| <ul> <li>All Product</li> </ul> |            |                                              |                                            |                   |                              |   |
| : Expanses                      |            |                                              |                                            |                   |                              |   |
| Salary                          |            |                                              |                                            |                   |                              |   |
| 1. Strock                       |            |                                              |                                            |                   |                              |   |
| 1: Customer                     |            |                                              |                                            |                   |                              |   |
| 1 Order                         |            |                                              |                                            |                   |                              |   |
|                                 |            |                                              |                                            |                   |                              |   |
|                                 |            |                                              |                                            |                   |                              |   |
|                                 |            |                                              |                                            | Choice Image Here |                              |   |
|                                 |            | Choose File download (12).jpg                |                                            |                   |                              |   |
|                                 |            | Submit                                       |                                            |                   |                              |   |
|                                 |            |                                              |                                            |                   |                              |   |
|                                 |            |                                              |                                            |                   |                              |   |
|                                 |            |                                              |                                            |                   |                              |   |
|                                 |            |                                              |                                            |                   |                              |   |
|                                 |            |                                              |                                            |                   |                              |   |
|                                 |            |                                              |                                            |                   |                              |   |

# **Create Product Page**

# **View Category**

| ← → C ☆ ③ 127.0.0.1:8000/    |                       | 🕶 Q. E 🖈 🗡 🍇 🖥 🗍 🖤 Y Y 🛞 🧔 🏂 🗍 J? 🕥 👘 🦗 😣<br>🖸 Simple User Login 💿 SweetAller2 - a bea 🎯 JSON Web Tokens 🚱 Home - NOTY - a d 🥱 Intervention |                                                 |
|------------------------------|-----------------------|----------------------------------------------------------------------------------------------------|-------------------------------------------------|
| Home                         |                       | na na mula ost crântes - Anconente - Ancon                                                                                                  | magen in an an an an an an an an an an an an an |
| Pos(Point Of Sale)           | All Category          |                                                                                                    | Add Category                                    |
| t Employee >                 |                       |                                                                                                    |                                                 |
| *: Suppliers > *: Category ~ |                       |                                                                                                    |                                                 |
| Add Category                 | NAME                  |                                                                                                    |                                                 |
| All Category     Product >   | Electronic Devices    |                                                                                                    |                                                 |
| 📫 Expanses >                 | Electronic Accessores | <b>0</b>                                                                                                    |                                                 |
| t; Salary ><br>t; Strock >   | Health & Beauty       |                                                                                                    |                                                 |
| : Customer                   | Home and Lifestyle    |                                                                                                    |                                                 |
| ta Order >                   | Women's Fashion       |                                                                                                    |                                                 |
|                              | Man's Fashion         |                                                                                                    |                                                 |
|                              | Watch and accessories |                                                                                                    |                                                 |
|                              | Sports                |                                                                                                    |                                                 |
|                              | Pc Device             | 0 0                                                                                                    |                                                 |
|                              |                       |                                                                                                    |                                                 |
|                              |                       |                                                                                                    |                                                 |
|                              |                       |                                                                                                    |                                                 |
|                              |                       |                                                                                                    |                                                 |
| - ALCON                      | a Balan Barra Alata   |                                                                                                    | a 1991                                          |

# View Category Page

### **View Customer**

| Y A Inventory(Po:                                                                                                    |                   | x Iocalhost / 127.0.0.1 / pos / | /prod ×   +                      |                                   |                                           |                          |                                   |    | · ·       |          |
|----------------------------------------------------------------------------------------------------|-------------------|---------------------------------|----------------------------------|-----------------------------------|-------------------------------------------|--------------------------|-----------------------------------|----|-----------|----------|
| <br><br> |                   |                                 |                                  |                                   |                                           | / 📭 🖪 🗆 Y Y 🛞            |                                   |    |           |          |
|                                                                                                    | ihunted.xyz 🕚 Lei | arn Hunter   Onli 😰 YouTube 🌘   | YouTube 10 YouTube 10 (9) #10 La | iravel Rea 🖉 Laravel Installation | Simple User Login i 💿 SweetAlert2 - a bea | 🚱 JSON Web Tokens 🚱 Home | - NOTY - a d 🚱 Intervention Image | -  | 20        | 🔳 Readin |
| lome                                                                                                    |                   |                                 |                                  |                                   |                                           |                          |                                   |    |           |          |
| Bashboard                                                                                                    |                   |                                 |                                  |                                   |                                           |                          |                                   | _  |           |          |
|                                                                                                    |                   | All Customer                    |                                  |                                   |                                           |                          |                                   | Ad | d Custome |          |
|                                                                                                    |                   |                                 |                                  |                                   |                                           |                          |                                   |    |           |          |
|                                                                                                    |                   |                                 |                                  |                                   |                                           |                          |                                   |    |           |          |
|                                                                                                    |                   |                                 |                                  |                                   |                                           |                          |                                   |    |           |          |
|                                                                                                    |                   |                                 | NAME                             |                                   | EMAIL                                     |                          | NID NUMBER                        |    |           |          |
|                                                                                                    |                   | Profile                         | dipak debnath                    | 0163205402                        | dipak@gmail.com                           | dhaka                    | 0246544                           | 00 |           |          |
| ≛∵ Strock                                                                                                    | >                 |                                 | dipak debnathss                  | 021546                            | dipak@gmail.com                           | dhaka ss                 | 154121                            | 00 |           |          |
| Customer     Add Customer                                                                                                    | × .               |                                 | sattay debnath                   | 01632054                          | sattay@gmail.com                          | dhanmondi 32             | 015454121                         | 00 |           |          |
|                                                                                                    |                   | <b>2</b>                        | alamin                           | 5243                              | al@gmail.com                              | dhaka                    | 2465                              | 00 |           |          |
|                                                                                                    |                   |                                 | joy                              | 02421                             | joy@gmail.com                             | dhaka                    | 023414                            | 00 |           |          |
|                                                                                                    |                   |                                 | dipaks                           | 0241314                           | dipaks@gmail.com                          | dhaka                    | 64564                             | 00 |           |          |
|                                                                                                    |                   |                                 | gtgf                             |                                   | dipak@gmail.com                           | dhaka                    | 0235                              | 00 |           |          |
|                                                                                                    |                   |                                 |                                  |                                   |                                           |                          |                                   |    |           |          |
|                                                                                                    |                   |                                 |                                  |                                   |                                           |                          |                                   |    |           |          |
|                                                                                                    |                   |                                 |                                  |                                   |                                           |                          |                                   |    |           |          |
|                                                                                                    |                   |                                 |                                  |                                   |                                           |                          |                                   |    |           |          |
|                                                                                                    |                   |                                 |                                  |                                   |                                           |                          |                                   |    |           |          |

**View Customer Page** 

# View Employee

| Inventory(Pos)                   | × +               | <u>P</u> ri          |                          |                         |                                |                              |                |                     |                           | ~ -                            | σ        |
|----------------------------------|-------------------|----------------------|--------------------------|-------------------------|--------------------------------|------------------------------|----------------|---------------------|---------------------------|--------------------------------|----------|
| $\epsilon \rightarrow c \circ c$ | 127.0.0.1:8000/e  | employee             |                          |                         |                                | • Q @ \$                     | / 🗣 🛢 🖂 '      | Y Y 🛞 😂 🍄 🛱         | ( f? 🗑 🍖 📧 🖂              | o 🟲 🕁 🚝 🗯 🗉                    | ग 🧿      |
| Apps 🕑 old.learnh                | hunted.xyz 🔘 Lean | n Hunter   Onli 💶 Yo | uTube 💼 YouTube 💼 YouTub | e 💶 (9) #10 Laravel Rea | Laravel Installation Simple Us | er Login i 👩 SweetAlert2 - a | bea 😧 JSON Web | ökens 🔇 Home - NOTY | a d 🔇 Intervention Image. |                                | Reading  |
| Home                             |                   |                      |                          |                         |                                |                              |                |                     |                           | Ŭ,                             |          |
| # Dashboard                      |                   |                      |                          |                         |                                |                              |                |                     |                           |                                |          |
| Pos(Point Of Sale                | e)                | All Employee         |                          |                         |                                |                              |                |                     |                           | Add Employee                   |          |
| : Employee                       | ×                 |                      |                          |                         |                                |                              |                |                     |                           |                                |          |
|                                  |                   |                      |                          |                         |                                |                              |                |                     | _                         |                                |          |
|                                  |                   |                      |                          |                         |                                |                              |                |                     |                           |                                |          |
|                                  |                   |                      |                          |                         |                                | ADDRESS                      | SALARY         | NID NUMBER          |                           |                                |          |
|                                  |                   | 2                    | dipak debnath            | 01632054022             | dipak@gmail.com                | dhaka                        | 52000          | 15456461            | 2021-09-23                |                                |          |
|                                  |                   |                      |                          |                         |                                |                              |                |                     |                           |                                |          |
|                                  |                   | 2                    | Sandip Sarkar            | 01632054021             | sandip@gmail.com               | dhaka                        | 250000         | 0214655641          | 2021-09-22                |                                |          |
|                                  |                   |                      | iqbəl                    | 018320540221            | iqbal@gmail.com                | dhaka bd                     | 02500          | 454312321           | 2021-09-23                |                                |          |
|                                  |                   | 0                    | Raihan                   | 0163205022              | raihan@gmail.com               | dhaka                        | 20000          | 01546541            | 2021-12-30                | 00                             |          |
|                                  |                   |                      |                          | UNULUUUL                | Turnanggrian.com               |                              |                |                     | 1011 12 00                |                                |          |
|                                  |                   |                      |                          |                         |                                |                              |                |                     |                           |                                |          |
|                                  |                   |                      |                          |                         |                                |                              |                |                     |                           |                                |          |
|                                  |                   |                      |                          |                         |                                |                              |                |                     |                           |                                |          |
|                                  |                   |                      |                          |                         |                                |                              |                |                     |                           |                                |          |
|                                  |                   |                      |                          |                         |                                |                              |                |                     |                           |                                |          |
|                                  |                   |                      |                          |                         |                                |                              |                |                     |                           |                                |          |
|                                  |                   |                      |                          |                         |                                |                              |                |                     |                           |                                |          |
|                                  |                   |                      |                          |                         |                                |                              |                |                     |                           |                                |          |
|                                  |                   |                      |                          |                         |                                |                              |                |                     |                           |                                |          |
|                                  |                   |                      |                          |                         |                                |                              |                |                     |                           |                                |          |
|                                  | Privacy           | Policy Terms of Use  |                          |                         |                                |                              |                |                     | © 2021                    | Hope UI, Made with by Dipak De | ebriath. |

View Employee Page

# **View Supplier**

| 🎸 Inventory                     | ry(Pos)           |             | ×        | ŧ.                        |                       |                                            |                       |                                     |                                | v - 0                    |
|---------------------------------|-------------------|-------------|----------|---------------------------|-----------------------|--------------------------------------------|-----------------------|-------------------------------------|--------------------------------|--------------------------|
| $\leftrightarrow \rightarrow c$ |                   |             |          |                           |                       |                                            |                       |                                     |                                | 🖥 🗵 🔕 🏲 🌣 🏯 🗯 🗊 🧕        |
| _                               | old.lear          | mhunted.xyz | : 🌒 Lear | n Hunter   Onli 🖸 YouTube | 🖸 YouTube 🖸 YouTube 🖸 | (9) #10 Laravel Rea 🖉 Laravel Installation | Simple User Login i 🍪 | SweetAlert2 - a bea 🚱 JSON Web Toke | ens 🚱 Home - NOTY - a d 🔇 Inte | vention Image » 🗐 Readin |
| Home                            |                   |             |          |                           |                       |                                            |                       |                                     |                                |                          |
| Bashb                           |                   |             |          |                           |                       |                                            |                       |                                     |                                |                          |
|                                 |                   |             |          | All Supplier              |                       |                                            |                       |                                     |                                | Add Supplier             |
| 1: Emplo                        |                   | >           |          |                           |                       |                                            |                       |                                     |                                |                          |
| : Suppli                        | Contractor of the | ~           |          |                           |                       |                                            |                       |                                     |                                |                          |
|                                 |                   |             |          |                           |                       |                                            |                       |                                     | SHOPE NAME                     |                          |
|                                 |                   |             |          |                           | dipak debnath         | 04152                                      | dipak@gmail.com       | dhaka bd                            | bashundora                     |                          |
|                                 |                   |             |          |                           |                       |                                            |                       |                                     |                                |                          |
|                                 |                   |             |          |                           | dipak debnaths        | 041541641                                  | dipaks@gmail.com      | dhaka bd                            | bashundora                     |                          |
|                                 |                   |             |          | 0                         | sattay debnath        | 0163254642                                 | sattay@gmail.com      | dhaka                               | bashundora city                | 00                       |
|                                 |                   |             |          |                           |                       |                                            |                       |                                     |                                |                          |
|                                 |                   |             |          |                           |                       |                                            |                       |                                     |                                |                          |
|                                 |                   |             |          |                           |                       |                                            |                       |                                     |                                |                          |
|                                 |                   |             |          |                           |                       |                                            |                       |                                     |                                |                          |
|                                 |                   |             |          |                           |                       |                                            |                       |                                     |                                |                          |
|                                 |                   |             |          |                           |                       |                                            |                       |                                     |                                |                          |
|                                 |                   |             |          |                           |                       |                                            |                       |                                     |                                |                          |
|                                 |                   |             |          |                           |                       |                                            |                       |                                     |                                |                          |
|                                 |                   |             |          |                           |                       |                                            |                       |                                     |                                |                          |
|                                 |                   |             |          |                           |                       |                                            |                       |                                     |                                |                          |
|                                 |                   |             |          |                           |                       |                                            |                       |                                     |                                |                          |
|                                 |                   |             |          |                           |                       |                                            |                       |                                     |                                |                          |
|                                 |                   |             |          |                           |                       |                                            |                       |                                     |                                |                          |
|                                 |                   |             |          |                           |                       |                                            |                       |                                     |                                |                          |
|                                 |                   |             |          |                           |                       |                                            |                       |                                     |                                |                          |
| . 0                             | 0                 | H           |          |                           | 🔥 🖾 刘 🛤               | ووالدفار ومراجع وأحداثه                    |                       |                                     |                                |                          |

**View Supplier Page** 

# View Expanses

| Y 🔆 Inventory(Pos)                                     | >                      | 🙀 localhost / 127.0.0.1 / pos / prod 🗙 | +                           |                      |                     |                       |                   |                     |                   | V         | _    | Ø X          |
|--------------------------------------------------------|------------------------|----------------------------------------|-----------------------------|----------------------|---------------------|-----------------------|-------------------|---------------------|-------------------|-----------|------|--------------|
| ← → C ☆ ③ 127                                          | . <b>0.0.1:</b> 8000/e | xpanses                                |                             |                      |                     | Q 🖻 🕁                 | / 🗣 🖥 🗆 Y         | Y 🕲 🕲 🎄 )           | 🗆 f? 🚇 🍖          | o 🕇 🗘     |      | 9 :          |
| Apps 🔇 old.leamhunted.x                                | iyz 🌒 Lean             | Hunter   Onli 🖸 YouTube 👩 YouTube      | YouTube (9) #10 Laravel Rea | Laravel Installation | Simple User Login i | 🔕 SweetAlert2 - a bea | 🕄 JSON Web Tokens | 🚯 Home - NOTY - a d | 🔇 Intervention In |           | » 🗄  | Reading list |
| Home                                                   |                        |                                        |                             |                      |                     |                       |                   |                     |                   | mantoting |      |              |
| 2 Dashboard                                            |                        |                                        |                             |                      |                     |                       |                   |                     |                   |           |      |              |
| Pos(Point Of Sale)                                     |                        | All Expanses                           |                             |                      |                     |                       |                   |                     |                   | Add Expan | ises |              |
| 🕂 Employee >                                           |                        |                                        |                             |                      |                     |                       |                   |                     |                   |           |      |              |
| ting Suppliers >                                       |                        |                                        |                             |                      |                     |                       |                   |                     |                   |           |      |              |
| t; Category >                                          |                        |                                        |                             |                      |                     |                       |                   |                     |                   |           |      |              |
| troduct >                                              |                        | EXPANSE DETAILS                        |                             |                      | EXPAN               | SE AMOUNT             |                   |                     | ACTION            |           |      |              |
| Expanses     Add Expanses                              |                        | baying tool                            |                             |                      | 5000                |                       |                   |                     | 00                |           |      |              |
| <ul> <li>Aud Expanses</li> <li>All Expanses</li> </ul> |                        | baying others for my business          |                             |                      | 500                 |                       |                   |                     | 00                |           |      |              |
|                                                        |                        | baying outers for my business          |                             |                      | 500                 |                       |                   |                     |                   |           |      |              |
| tis Salary >                                           |                        |                                        |                             |                      |                     |                       |                   |                     |                   |           |      |              |
| trock >                                                |                        |                                        |                             |                      |                     |                       |                   |                     |                   |           |      |              |
| 1. Customer >                                          |                        |                                        |                             |                      |                     |                       |                   |                     |                   |           |      |              |
|                                                        |                        |                                        |                             |                      |                     |                       |                   |                     |                   |           |      |              |
|                                                        |                        |                                        |                             |                      |                     |                       |                   |                     |                   |           |      |              |
|                                                        |                        |                                        |                             |                      |                     |                       |                   |                     |                   |           |      |              |
|                                                        |                        |                                        |                             |                      |                     |                       |                   |                     |                   |           |      |              |

View ExpansesPage

### **View Product**

| Y A Inventory(Po | is)                 | X Iocalhost /       | 127.0.0.1 / pos / prod 🗙 📔 🕇 |                         |                                                            |                          |                 |               |                  |          | × -   |         |
|------------------|---------------------|---------------------|------------------------------|-------------------------|------------------------------------------------------------|--------------------------|-----------------|---------------|------------------|----------|-------|---------|
|                  | (i) 127.0.0.1:8000, |                     |                              |                         |                                                            | Q 🖻 🛧 🎤 🗳                |                 |               |                  |          | Γ 🕁 🦲 | * (     |
| Apps 🔇 old.learn | nhunted.xyz 🕘 Lea   | arn Hunter   Onli 🧧 | YouTube 🖸 YouTube 🚺          | 9) YouTube 🚺 (9) #10 La | ravel Rea 🗿 Laravel Installation 🔯 Simple User Login i 🧔 🤅 | SweetAlert2 - a bea 🔇 JS | ON Web Tokens 🔇 | Home - NOTY - | a d 🔇 Interventi | on Image | **    | 🗄 Rea   |
| lome             | _                   |                     |                              |                         |                                                            |                          |                 |               |                  |          |       |         |
| Bashboard        |                     |                     |                              |                         |                                                            |                          |                 |               |                  |          |       |         |
|                  |                     |                     | CATEGORY NAME                | SUPPLIER NAME           | PRODUCT NAME                                               | PRODUCT CODE             | SELLING PRICE   |               |                  | QUANTETY |       |         |
|                  |                     |                     | Electronic Devices           | dipak                   | asus laptop                                                | asus023                  | 70000           |               | 2021-12-30       |          | ØÔ    |         |
|                  |                     |                     | Home and Lifestyle           | dipak debnath           | Cargo Box / Storage Box -30L                               | Cargo 003                | 600             |               | 2021-12-27       | 60       | 00    |         |
| Product          |                     | <u> </u>            | Home and Lifestyle           | арак осонали            | Gargo Box / Storage Box Soc                                | Calgo 003                | 000             |               | 2021 12 27       | 00       |       |         |
|                  |                     |                     | Home and Lifestyle           | sattay debnath          | Multi Function Foldable Storage Basket                     | Multi 01                 | 900             |               | 2021-11-29       | 25       | 00    |         |
|                  |                     |                     | Health & Beauty              | sattay debnath          | Mamaearth Ubtan Tan Removal Face Wash 100ml                | Mamaearth 422            | 650             |               | 2021-12-28       | 35       | 00    |         |
|                  |                     | 2002                | Health & Beauty              | dipak debnath           | Rajkonna Facial Wash-15ml                                  | Rajkonna 500             | 350             |               | 2021-12-30       |          | 00    |         |
|                  |                     | 6                   | Health & Beauty              | sattay debnath          | Cherish Herbal Lip scrub Organic Exfoliating Sugar Scrubs  | Cherish11                | 4500            |               | 2022-01-13       |          | 00    |         |
|                  |                     | 0                   | Electronic Accessores        | dipak                   | Realme LCD Power Bank by Starlight BD                      | Realme0023               | 3000            |               | 2021-12-13       |          | ØÛ    |         |
|                  |                     | 2                   | Electronic Accessores        | dipak                   | Mini Ultra Small handfree Blutooth Earphone                | Mini Ultra 2007          | 90              |               | 2021-12-18       | 30       | 00    |         |
|                  |                     |                     | Electronic Accessores        | dipak                   | JOYROOM JR-ML01                                            | JOYROOM 002              | 750             |               | 2021-12-11       | 40       | 00    |         |
|                  |                     |                     | Electronic Devices           | dipak                   | Acer Extension 15 Ex215 Bulk Items                         | acer 0001                | 14000           |               | 2021-12-24       |          | 00    |         |
|                  |                     |                     | Electronic Devices           | dipak debnath           | Samsung Galaxy A03s 4GB/64GB                               | samsung002               | 13500           |               | 2021-12-10       | 40       | 00    |         |
|                  |                     | N                   | Electronic Devices           | dipak                   | Realme C25S - 4Gb / 128Gb 6000Mah Battery                  | Realme 001               | 15218           |               | 2021-12-14       |          | 00    |         |
|                  |                     |                     |                              |                         |                                                            |                          |                 |               |                  |          |       |         |
|                  |                     |                     |                              |                         |                                                            |                          |                 |               |                  |          |       |         |
|                  |                     |                     |                              |                         |                                                            |                          |                 |               |                  |          |       | sk Debr |

# **View Product Page**

### **Destroy Category**

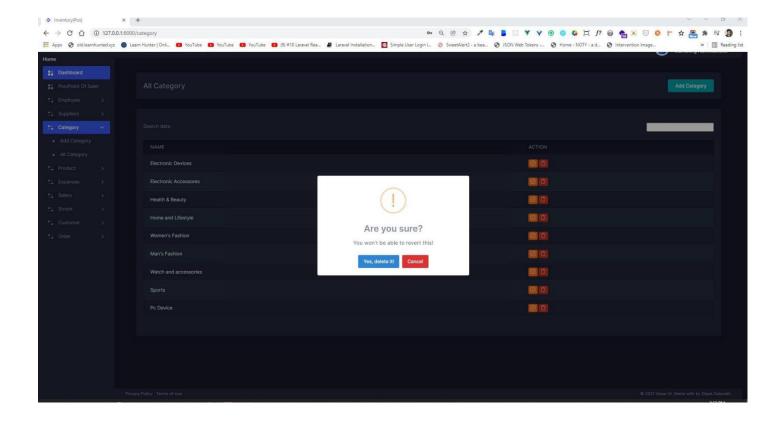

**Destroy Category Page** 

# **Destroy Product**

| C ☆ ③ 127              | .0.0.1:8000/product      |                       |                        |                                                             | Q 🖻 🕁 🥕 💺                | BOYY            | ۱ ا           | 🛱 f? 🚇 🕈         | h 🗵 🖂 🔕   | 🕈 🚔 🖈 👕 |
|------------------------|--------------------------|-----------------------|------------------------|-------------------------------------------------------------|--------------------------|-----------------|---------------|------------------|-----------|---------|
| ps 🔇 old.learnhunted.a | yz 🕘 Learn Hunter   Onli | 🖸 YouTube 🚺 YouTube 🚺 | 🛚 YouTube 🚺 (9) #10 La | ravel Rea 🗿 Laravel Installation 💽 Simple User Login i 🧔 Sv | veetAlert2 - a bea 🔇 JSC | DN Web Tokens 🔇 | Home - NOTY - | a d 🔇 Interventi | ion Image | » 🗄     |
|                        |                          |                       |                        |                                                             |                          |                 |               |                  |           |         |
|                        |                          |                       |                        |                                                             |                          |                 |               |                  |           |         |
|                        |                          |                       |                        |                                                             |                          |                 |               |                  |           |         |
|                        |                          |                       |                        |                                                             |                          |                 |               |                  |           |         |
|                        |                          |                       |                        | Cargo Box / Storage Box -30L                                | Cargo 003                |                 |               |                  |           | 80      |
|                        |                          |                       |                        |                                                             |                          |                 |               |                  |           |         |
|                        |                          |                       |                        | Multi Function Foldable Storage Basket                      |                          |                 |               |                  |           |         |
|                        |                          |                       |                        | Mamaearth Libtan Tan Removal Face Wash 100ml                | Mamaearth 422            |                 |               |                  |           | 00      |
|                        |                          |                       |                        | Rajk                                                        | ionna 500                |                 |               |                  |           |         |
|                        | <b>5</b>                 |                       |                        | Che                                                         | rish11                   |                 |               |                  |           |         |
|                        | 0                        |                       | dipak                  | Rea You won't be able to revert this!                       | me0023                   |                 |               |                  |           |         |
|                        |                          |                       |                        |                                                             |                          |                 |               |                  |           |         |
|                        |                          |                       |                        | Mini Yes, delete it! Cancel                                 | Ultra 2007               |                 |               |                  |           |         |
|                        | 0                        |                       |                        | JOYROOM JR-ML01                                             | JOYROOM 002              |                 |               |                  |           | 00      |
|                        |                          |                       |                        |                                                             |                          |                 |               |                  |           | 00      |
|                        |                          |                       |                        |                                                             |                          |                 |               |                  |           | 00      |
|                        |                          |                       |                        |                                                             |                          |                 |               |                  |           | 00      |
|                        |                          |                       |                        |                                                             |                          |                 |               |                  |           |         |

# **Destroy Product Page**

# **Update Product**

| Y A Inventory(Pos | 5)         | >                  | k localhost / 127.0.0.1 / pos / prod 🗙 | +                           |                            |                         |                   |           |       |       |        |              | ~      | -     | o ×         |
|-------------------|------------|--------------------|----------------------------------------|-----------------------------|----------------------------|-------------------------|-------------------|-----------|-------|-------|--------|--------------|--------|-------|-------------|
| < → C ☆           | 127.0.     | <b>0.1:8000/</b> € | edit-product/20                        |                             |                            |                         | Q 않☆              | / 🗣 🛢 🖂 🤇 | Y Y ® | ) 🔹 🖂 | f? 🕘 🕯 | <b>e</b> 📧 🖂 | 📀 🕇 🏠  | *     |             |
| Apps 🕥 old.learni | hunted.xyz | lear               | n Hunter   Onli 🖸 YouTube 👩 YouTube    | YouTube     (9) #10 Laravel | Rea 🖉 Laravel Installation | . 🧧 Simple User Login i |                   |           |       |       |        |              |        |       | Reading lis |
| Home              |            |                    |                                        |                             |                            |                         |                   |           |       |       |        |              |        |       |             |
| B Dashboard       |            |                    |                                        |                             |                            |                         |                   |           |       |       |        |              |        |       |             |
| Pos(Point Of Sal  |            |                    | Add New Product                        |                             |                            |                         |                   |           |       |       |        |              | All Pr | duct  |             |
|                   |            |                    |                                        |                             |                            |                         |                   |           |       |       |        |              |        |       |             |
|                   |            |                    |                                        |                             |                            |                         |                   |           |       |       |        |              |        |       |             |
|                   |            |                    |                                        |                             |                            |                         |                   |           |       |       |        |              |        |       |             |
| t; Product        | ~          |                    |                                        |                             |                            |                         |                   |           |       |       |        |              |        |       |             |
|                   |            |                    |                                        |                             |                            |                         |                   |           |       |       |        |              |        |       |             |
|                   |            |                    |                                        |                             |                            |                         |                   |           |       |       |        |              |        |       |             |
|                   |            |                    |                                        |                             |                            |                         |                   |           |       |       |        |              |        |       |             |
|                   |            |                    |                                        |                             |                            |                         |                   |           |       |       |        |              |        |       |             |
|                   |            |                    |                                        |                             |                            |                         |                   |           |       |       |        |              |        |       |             |
|                   |            |                    |                                        |                             |                            |                         |                   |           |       |       |        |              |        |       |             |
|                   |            |                    |                                        |                             |                            |                         |                   |           |       |       |        |              |        |       |             |
|                   |            |                    |                                        |                             |                            |                         |                   |           |       |       |        |              |        |       |             |
|                   |            |                    |                                        |                             |                            |                         |                   |           |       |       |        |              |        | 0     |             |
|                   |            |                    |                                        |                             |                            |                         | Choice Image Here |           |       |       |        |              |        |       |             |
|                   |            |                    | Choose File No file chosen             |                             |                            |                         |                   |           |       |       |        |              |        |       |             |
|                   |            |                    | Submit                                 |                             |                            |                         |                   |           |       |       |        |              |        |       |             |
|                   |            |                    |                                        |                             |                            |                         |                   |           |       |       |        |              |        |       |             |
|                   |            |                    |                                        |                             |                            |                         |                   |           |       |       |        |              |        |       |             |
|                   |            |                    |                                        |                             |                            |                         |                   |           |       |       |        |              |        |       |             |
|                   |            |                    |                                        |                             |                            |                         |                   |           |       |       |        |              |        |       |             |
|                   |            |                    |                                        |                             |                            |                         |                   |           |       |       |        |              |        |       |             |
|                   |            |                    |                                        |                             |                            |                         |                   |           |       |       |        |              |        |       |             |
|                   |            |                    |                                        |                             |                            |                         |                   |           |       |       |        |              |        | 1.071 |             |

# **Update Product Page**

# **Pay Sallery**

| Y A Inventory(P                                           | Pos)        | ×             | 🙀 localhost / 127.0.0.1 / pos | /prod ×   +           |                                            |                                               |                                   | v                      | - 0 X            |
|-----------------------------------------------------------|-------------|---------------|-------------------------------|-----------------------|--------------------------------------------|-----------------------------------------------|-----------------------------------|------------------------|------------------|
| $\leftrightarrow \rightarrow \ \texttt{C} \ \ \texttt{O}$ | () 127.0.0  | .1:8000/giver | n-salary                      |                       |                                            | Q 🖻 🕁 🧨                                       | & B 🗆 V Y 🖲 🚳 🎄                   | 🖯 f? 🚇 🟫 📧 🖂 🔇 🏲 🕁     | 🏯 🛊 🧕 :          |
| 👖 Apps 🚷 old.lear                                         | mhunted.xyz | O Learn Hu    | inter   Onli 💽 YouTube        | 🖸 YouTube 🚺 YouTube 🚺 | (9) #10 Laravel Rea 🗿 Laravel Installation | 💿 Simple User Login i 👌 SweetAlert2 - a bea 🔇 | JSON Web Tokens 🔇 Home - NOTY - a | d 🔇 Intervention Image | » 🗄 Reading list |
| Home                                                      |             |               |                               |                       |                                            |                                               |                                   |                        |                  |
| # Dashboard                                               |             |               |                               |                       |                                            |                                               |                                   |                        |                  |
| Pos(Point Of Si                                           |             | E             | mployee Selary Pa             |                       |                                            |                                               |                                   | Employee Selary I      | Pay              |
| 😳 Employee                                                |             |               |                               |                       |                                            |                                               |                                   |                        |                  |
| 1. Suppliers                                              |             |               |                               |                       |                                            |                                               |                                   |                        |                  |
|                                                           |             |               | PROFILE                       | NAME                  | CONTACT                                    | EMAIL                                         | SALARY                            | ACTION                 |                  |
| : Product                                                 |             |               | 0                             |                       |                                            |                                               |                                   | _                      |                  |
| : Expanses                                                |             |               |                               | dipak debnath         | 01632054022                                | dipak@gmail.com                               | 52000                             | Pay Salary             |                  |
| : Salary                                                  | ~           |               |                               | Sandip Sarkar         | 01632054021                                | sandip@gmail.com                              | 250000                            | Pay Salary             |                  |
| <ul> <li>Paybale Salary</li> <li>All Salary</li> </ul>    |             |               |                               | iqbal                 | 018320540221                               | iqbal@gmail.com                               | 02500                             | Pay Salary             |                  |
| Strock                                                    |             |               | 0                             | Raihan                | 0163205022                                 | raihan@gmail.com                              | 20000                             | Pay Salary             |                  |
| Customer                                                  |             |               |                               |                       |                                            |                                               |                                   |                        |                  |
| _• Uidei                                                  |             |               |                               |                       |                                            |                                               |                                   |                        |                  |
|                                                           |             |               |                               |                       |                                            |                                               |                                   |                        |                  |
|                                                           |             |               |                               |                       |                                            |                                               |                                   |                        |                  |
|                                                           |             |               |                               |                       |                                            |                                               |                                   |                        |                  |

Pay Salary Page

### **Sallary Payment**

| Y Inventory(Pos)                 | x 🙀 localihost/127.0.0.1/pos/prod x   +                                                                                                    |
|----------------------------------|----------------------------------------------------------------------------------------------------|
| ← → C ☆ ③ 127.0.0.1:800          | کې 🖈 📩 🕲 😓 😒 🕹 📜 کې دې دې دې دې دې دې دې دې دې دې دې دې دې                                                                                                    |
| 🛗 Apps 🕥 old.learnhunted.xyz 🌒 I | Leam Hunter () Onlin 🖸 YouTube 🖸 YouTube 🚺 (9) #10 Laravel Reas. 🖉 Laravel Installation. 💆 Simple User Legin i 🔕 SweetMert2 - a bes 🥱 Home - NOTY - a d 🗞 Intervention Image 😕 Reading list |
| Home                             |                                                                                                    |
| == Dashboard                     |                                                                                                    |
| Pos(Point Of Sale)               | Employee Update                                                                                                    |
| ±∓ Employee >                    |                                                                                                    |
| ±- Suppliers >                   | First Name                                                                                                    |
| ±- Category >                    | dipak debnath                                                                                                    |
| ≛- Product >                     | Email Address                                                                                                    |
| ≛; Expanses >                    | dipak@gmail.com                                                                                                    |
| ±; Salary ∨                      | Phone                                                                                                    |
| Paybale Salary                   | 01632054022                                                                                                    |
| All Salary                       | Salary                                                                                                    |
| ti Strock >                      | \$2000                                                                                                    |
| 1. Customer >                    | Select Month                                                                                                    |
| ≛∓ Order >                       |                                                                                                    |
|                                  | Pay Now                                                                                                    |
|                                  |                                                                                                    |
|                                  |                                                                                                    |
|                                  |                                                                                                    |

# Salary Payment Page

### **View Pay Salary**

| Y 🐼 Inventory(Pos)               |             | X localhost/12/JJJJ1/pos/proc X         | + · · · · · · · · · · · · · · · · · ·                                                                                                    |
|----------------------------------|-------------|-----------------------------------------|----------------------------------------------------------------------------------------------------|
| $\epsilon \rightarrow c \circ c$ | 127.0.0.1:8 | 000/salary                              | <ul> <li>२</li> <li>४</li> <li>४</li> <li>४</li> <li>२</li> <li>४</li> <li>२</li> <li>४</li> <li>२</li> <li>२</li></ul> |
| Apps 🕥 old.learnh                | inted.xyz 🌘 | Learn Hunter   Onli 💶 YouTube 💶 YouTube | se 💶 YouTube 💶 (9) #10 Laravel Rea 🖉 Laravel Installation 📴 Simple User Login L. 💿 SweetAlert2 - a bea 💿 JSON Web Tokens 💿 Home - NOTY - a d 💿 Intervention Image » 🗏 Reading In                                                                                                    |
| Home                             |             |                                         |                                                                                                    |
| Bashboard                        |             |                                         |                                                                                                    |
|                                  |             | All Selary                              | Employee Solary Pay                                                                                                    |
|                                  |             |                                         |                                                                                                    |
|                                  |             |                                         |                                                                                                    |
|                                  |             |                                         |                                                                                                    |
|                                  |             |                                         | View Salary                                                                                                    |
|                                  |             | February                                | vev salay                                                                                                    |
| : Salary                         | ~           | January                                 | View Salary                                                                                                    |
|                                  |             |                                         |                                                                                                    |
|                                  |             | May                                     | View Salary                                                                                                    |
|                                  |             |                                         |                                                                                                    |
|                                  |             |                                         |                                                                                                    |
|                                  |             |                                         |                                                                                                    |
|                                  |             |                                         |                                                                                                    |
|                                  |             |                                         |                                                                                                    |

# View PAy Salary Page

# **Advance Sallary**

|                      | 127.0.0.1:8000      |                                              |                                            |                               |                                       | 🌱 🛞 🧶 🍄 🛱 f? 🚳 💏 🌬                   |                  |
|----------------------|---------------------|----------------------------------------------|--------------------------------------------|-------------------------------|---------------------------------------|--------------------------------------|------------------|
| Apps 🕄 old.learnhun  | ted xyz 🌒 Lea       | rn Hunter   Onli 🗈 YouTube 💽 YouTube 💽 YouTu | be 😰 (9) #10 Laravel Rea 🖉 Laravel Install | ation 🧧 Simple User Login i 📀 | SweetAlert2 - a bea 🚷 JSON Web Tokens | Home - NOTY - a d 🚷 Intervention Ima | ge » 🗐 Reading I |
| lome                 |                     |                                              |                                            |                               |                                       |                                      | <b>U</b>         |
| Bashboard            |                     |                                              |                                            |                               |                                       |                                      |                  |
| 🚦 Pos(Point Of Sale) |                     | Employee Update                              |                                            |                               |                                       |                                      | All Employee     |
|                      |                     |                                              |                                            |                               |                                       |                                      |                  |
|                      |                     |                                              |                                            |                               |                                       |                                      |                  |
|                      |                     | dipak debnath                                |                                            |                               |                                       |                                      |                  |
|                      |                     |                                              |                                            |                               |                                       |                                      |                  |
|                      |                     |                                              |                                            |                               |                                       |                                      |                  |
| Salary               | <ul> <li></li></ul> |                                              |                                            |                               |                                       |                                      |                  |
|                      |                     |                                              |                                            |                               |                                       |                                      |                  |
|                      |                     |                                              |                                            |                               |                                       |                                      |                  |
|                      |                     |                                              |                                            |                               |                                       |                                      |                  |
|                      |                     |                                              |                                            |                               |                                       |                                      |                  |
|                      |                     |                                              |                                            |                               |                                       |                                      |                  |
|                      |                     | Pay Now                                      |                                            |                               |                                       |                                      |                  |
|                      |                     |                                              |                                            |                               |                                       |                                      |                  |

# **Advance Salary Page**

### **View Customer**

| Y & Inventory(P                                   | Pos)              | x localhost / 127.0.0.1 / pos / p | rod ×   +           |                                            |                       |                             |                                   |                        | ~ - Ø >                                                                                                    |
|---------------------------------------------------|-------------------|-----------------------------------|---------------------|--------------------------------------------|-----------------------|-----------------------------|-----------------------------------|------------------------|----------------------------------------------------------------------------------------------------|
| $\leftrightarrow \rightarrow \mathbf{G} \ \nabla$ |                   |                                   |                     |                                            |                       |                             | B 🛛 🔻 Y 🛞 🚳 🍄 🕻                   |                        | Country of Country of |
| No.                                               | imhunted.xyz 🔘 Le | earn Hunter   Onli 💶 YouTube 🚺    | YouTube 🖪 YouTube 🚺 | (9) #10 Laravel Rea 🖉 Laravel Installation | Simple User Login i 🕴 | 👌 SweetAlert2 - a bea 🧿 JSC | DN Web Tokens 🚷 Home - NOTY - a o | i ③ Intervention Image | » 🔠 Reading li                                                                                                    |
| Home                                              |                   |                                   |                     |                                            |                       |                             |                                   |                        |                                                                                                    |
| Bashboard                                         |                   | All Customer                      |                     |                                            |                       |                             |                                   |                        | Add Customer                                                                                                    |
|                                                   |                   | All Customer                      |                     |                                            |                       |                             |                                   |                        | Add Customer                                                                                                    |
|                                                   |                   |                                   |                     |                                            |                       |                             |                                   |                        |                                                                                                    |
|                                                   |                   |                                   |                     |                                            |                       |                             |                                   | 01632054               | 1                                                                                                    |
|                                                   |                   |                                   |                     |                                            |                       |                             |                                   | 01002004               |                                                                                                    |
|                                                   |                   |                                   |                     |                                            |                       |                             |                                   | ABER ACTIC             |                                                                                                    |
|                                                   |                   | Porofile                          | dipak debnath       | 0163205402                                 | dipak@gmail.com       | dhaka                       | 0246544                           |                        |                                                                                                    |
|                                                   |                   |                                   | sattay debnath      | 01632054                                   | sattay@gmail.com      | dhanmo                      | ndi 32 0154541                    | 21 🔯                   | 3                                                                                                    |
| :: Customer                                       | ~                 |                                   |                     |                                            |                       |                             |                                   |                        |                                                                                                    |
|                                                   |                   |                                   |                     |                                            |                       |                             |                                   |                        |                                                                                                    |
|                                                   |                   |                                   |                     |                                            |                       |                             |                                   |                        |                                                                                                    |
|                                                   |                   |                                   |                     |                                            |                       |                             |                                   |                        |                                                                                                    |
|                                                   |                   |                                   |                     |                                            |                       |                             |                                   |                        |                                                                                                    |
|                                                   |                   |                                   |                     |                                            |                       |                             |                                   |                        |                                                                                                    |
|                                                   |                   |                                   |                     |                                            |                       |                             |                                   |                        |                                                                                                    |
|                                                   |                   |                                   |                     |                                            |                       |                             |                                   |                        |                                                                                                    |

View Customer Page

### Search Order By Date

| Y                             | ∲ In  | iventory(Pos) | )          | ×          | 🙀 localhost / 127.0.0.1 / p | oos/prod × | +         |                     |                      |                 |          |                |      |                |       |                |            |          | ~                       | - 0                   | a x          |
|-------------------------------|-------|---------------|------------|------------|-----------------------------|------------|-----------|---------------------|----------------------|-----------------|----------|----------------|------|----------------|-------|----------------|------------|----------|-------------------------|-----------------------|--------------|
| $\leftrightarrow \rightarrow$ | C     | 0 0           | 127.0.0    | .1:8000/se | archorder                   |            |           |                     |                      |                 |          | QBI            | 2 1  | B B 12 1       | ¥ Y 🛞 | 🌒 😫 📜          | f? 🕘 🛉     | h 📧 🔍 🍕  | o 🕆 🕁                   | <b>a</b> *            | 9 :          |
| H App                         | e     | old.learnh    | nunted.xyz | Learn      | Hunter   Onli 🖸 YouTube     | YouTube    | O YouTube | (9) #10 Laravel Rea | Laravel Installation | Simple User Log | in i 🧔 S | weetAlert2 - a | bea  | SON Web Tokens | 🕲 Hom | e - NOTY - a d | Interventi | on Image |                         | >> 🗊 R                | eading list. |
| Home                          |       |               |            |            |                             |            |           |                     |                      |                 |          |                |      |                |       |                |            | . = 🐊    | Austin Rob<br>Marketing | ertson<br>Administrat | or           |
|                               | ashb  | oard          |            |            |                             |            |           |                     |                      |                 |          |                |      |                |       |                |            | •        |                         |                       |              |
| 11 P                          |       | oint Of Sale  |            |            |                             |            |           |                     |                      |                 |          |                |      |                |       |                |            |          |                         |                       |              |
| 17 E                          |       |               |            |            | Search Order                |            |           |                     |                      |                 |          |                |      |                |       |                |            |          | Today Or                | der                   |              |
| 17 S                          |       |               |            |            |                             |            |           |                     |                      |                 |          |                |      |                |       |                |            |          |                         |                       |              |
| :: c                          |       |               |            |            |                             |            |           |                     |                      |                 |          |                |      |                |       |                |            |          |                         |                       |              |
| 11 P                          |       |               |            |            |                             |            |           |                     |                      |                 |          |                |      |                |       |                |            |          |                         |                       |              |
| 17 E                          |       |               |            |            |                             |            |           |                     |                      |                 |          |                |      |                |       |                |            |          |                         |                       |              |
| 17 S                          |       |               |            |            | Search                      |            |           |                     |                      |                 |          | Search         |      |                |       |                |            |          |                         |                       |              |
| :; s                          |       |               |            |            |                             |            |           |                     |                      |                 |          |                |      |                |       |                |            |          |                         |                       |              |
| :: C                          |       |               |            |            |                             |            |           |                     |                      |                 |          |                |      |                |       |                |            |          |                         | -                     |              |
| 27 G                          | irder | 1             | ~          |            |                             |            |           |                     |                      |                 |          |                |      |                |       |                |            |          |                         | k.                    |              |
|                               |       |               |            |            | NAME                        |            |           |                     |                      |                 |          |                |      |                | PAY   |                |            |          |                         |                       |              |
| •                             |       |               |            |            | dipak debnath               |            |           |                     | 72100                |                 |          |                | 4984 |                | 0     | 74984          | 1          | 0        |                         |                       |              |
|                               |       |               |            |            |                             |            |           |                     |                      |                 |          |                |      |                |       |                |            |          |                         |                       |              |
|                               |       |               |            |            |                             |            |           |                     |                      |                 |          |                |      |                |       |                |            |          |                         |                       |              |
|                               |       |               |            |            |                             |            |           |                     |                      |                 |          |                |      |                |       |                |            |          |                         |                       |              |
|                               |       |               |            |            |                             |            |           |                     |                      |                 |          |                |      |                |       |                |            |          |                         |                       |              |
|                               |       |               |            |            |                             |            |           |                     |                      |                 |          |                |      |                |       |                |            |          |                         |                       |              |
|                               |       |               |            |            |                             |            |           |                     |                      |                 |          |                |      |                |       |                |            |          |                         |                       |              |
|                               |       |               |            |            |                             |            |           |                     |                      |                 |          |                |      |                |       |                |            |          |                         |                       |              |
|                               |       |               |            |            |                             |            |           |                     |                      |                 |          |                |      |                |       |                |            |          |                         |                       |              |
|                               |       |               |            |            |                             |            |           |                     |                      |                 |          |                |      |                |       |                |            |          |                         |                       |              |
|                               |       |               |            |            |                             |            |           |                     |                      |                 |          |                |      |                |       |                |            |          |                         |                       |              |

# Search Order By Date Page

### **Send Problem**

| Inventory(Pos)    |                  | × Jocalhost / 127.0.0   | 0.1 / pos / prod ×   + |                             |                      |                               |                     |                         |                            | ~ - 0           |
|-------------------|------------------|-------------------------|------------------------|-----------------------------|----------------------|-------------------------------|---------------------|-------------------------|----------------------------|-----------------|
|                   | D 127.0.0.1:8000 |                         |                        |                             |                      |                               |                     |                         |                            | i 🖂 😵 🕆 🛧 🙆 🗯 🚺 |
|                   | unted.xyz 🕚 Le   | arn Hunter   Onli 🔼 You | Tube 🖸 YouTube 🚺       | YouTube (9) #10 Laravel Rea | Laravel Installation | Simple User Login i 💿 SweetAl | ert2 - a bea 🧿 JSON | Web Tokens 🧭 Home - NOT | ( - a d 🔇 Intervention Ima | ge >> 🗄 Read    |
|                   |                  |                         |                        |                             |                      |                               |                     |                         |                            |                 |
| Dashboard         |                  |                         |                        |                             |                      |                               |                     |                         |                            |                 |
| Pos(Point Of Sale |                  | All Employee            |                        |                             |                      |                               |                     |                         |                            | Add Employee    |
| Employee          | ×                |                         |                        |                             |                      |                               |                     |                         |                            |                 |
|                   |                  |                         |                        |                             |                      |                               |                     |                         |                            |                 |
|                   |                  |                         |                        |                             |                      |                               |                     |                         |                            | 018             |
|                   |                  |                         |                        |                             |                      |                               |                     | NID NUMBER              |                            |                 |
|                   |                  |                         | iqbal                  | 018320540221                | iqbal@gmail.com      | dhaka bd                      | 02500               | 454312321               | 2021-09-23                 |                 |
|                   |                  | -                       |                        |                             |                      |                               |                     |                         |                            |                 |
|                   |                  |                         |                        |                             |                      |                               |                     |                         |                            |                 |
|                   |                  |                         |                        |                             |                      |                               |                     |                         |                            |                 |
|                   |                  |                         |                        |                             |                      |                               |                     |                         |                            |                 |
|                   |                  |                         |                        |                             |                      |                               |                     |                         |                            |                 |
|                   |                  |                         |                        |                             |                      |                               |                     |                         |                            |                 |
|                   |                  |                         |                        |                             |                      |                               |                     |                         |                            |                 |
|                   |                  |                         |                        |                             |                      |                               |                     |                         |                            |                 |
|                   |                  |                         |                        |                             |                      |                               |                     |                         |                            |                 |
|                   |                  |                         |                        |                             |                      |                               |                     |                         |                            |                 |
|                   |                  |                         |                        |                             |                      |                               |                     |                         |                            |                 |
|                   |                  |                         |                        |                             |                      |                               |                     |                         |                            |                 |
|                   |                  |                         |                        |                             |                      |                               |                     |                         |                            |                 |
|                   |                  |                         |                        |                             |                      |                               |                     |                         |                            |                 |
|                   |                  |                         |                        |                             |                      |                               |                     |                         |                            |                 |
|                   |                  |                         |                        |                             |                      |                               |                     |                         |                            |                 |

### Send problem Page

# Search Order By Month

| Y inventory(Pos    | ij         | х                   | Iocainost / 127.0.0.1 / p | os/proc x   + |                               |                      |                 |       |               |         |      |               |      |                 |      |                  |        | ·                   |                      | U.            | ^         |
|--------------------|------------|---------------------|---------------------------|---------------|-------------------------------|----------------------|-----------------|-------|---------------|---------|------|---------------|------|-----------------|------|------------------|--------|---------------------|----------------------|---------------|-----------|
|                    | 127.0.0    | <b>0.1:</b> 8000/se | earchorder                |               |                               |                      |                 |       | ର୍ଜ           | ☆       | 1 📭  |               | Y 8  | 0 🔅 )           | ⊐, f | ? 🙆 🝖 🖪          |        | ) r :               | ት 🦲                  | *             | :         |
| Apps 🔇 old.learnh  | nunted.xyz | learn               | Hunter   Onli 🕑 YouTube   | 🖸 YouTube 【   | YouTube 💽 (9) #10 Laravel Rea | Laravel Installation | Simple User Log | gin i | 🔕 SweetAlert2 | - a bea | 🕄 JS | ON Web Tokens | 🕄 Ho | me - NOTY - a c |      | Intervention Ima | ge     |                     | *                    | 📰 Rea         | ding list |
| Home               |            |                     |                           |               |                               |                      |                 |       |               |         |      |               |      |                 |      |                  |        | Austin F<br>Marketi | lobertso<br>na Admir | n<br>istrator |           |
| : Dashboard        |            |                     |                           |               |                               |                      |                 |       |               |         |      |               |      |                 |      |                  |        |                     | 3                    |               |           |
| Pos(Point Of Sale  |            |                     |                           |               |                               |                      |                 |       |               |         |      |               |      |                 |      |                  |        |                     |                      |               |           |
| : Employee         |            |                     | Search Order              |               |                               |                      |                 |       |               |         |      |               |      |                 |      |                  |        | Today               | Order                |               |           |
| Suppliers          |            |                     |                           |               |                               |                      |                 |       |               |         |      |               |      |                 |      |                  |        |                     |                      |               |           |
| Category           |            |                     | Serch By Date             |               |                               |                      |                 |       |               |         |      |               |      |                 |      |                  |        |                     |                      |               |           |
| ≛- Product         |            |                     | 12/29/2021                |               |                               |                      |                 |       |               |         |      |               |      |                 |      |                  |        |                     |                      |               |           |
| _<br>↓<br>Expanses |            |                     |                           |               |                               |                      |                 |       | Search        | 1       |      |               |      |                 |      |                  |        |                     |                      |               |           |
| 🗄 Salary           |            |                     | Search                    |               |                               |                      |                 |       | Jearch        |         |      |               |      |                 |      |                  |        |                     |                      |               |           |
| 1 Strock           |            |                     |                           |               |                               |                      |                 |       |               |         |      |               |      |                 |      |                  |        |                     |                      |               |           |
| 1: Customer        |            |                     |                           |               |                               |                      |                 |       |               |         |      |               |      |                 |      | 7                |        |                     |                      | 4             |           |
|                    |            |                     |                           |               |                               |                      |                 |       |               |         |      |               |      |                 |      |                  |        |                     |                      | ŧ.            |           |
|                    |            |                     | NAME                      |               | QUANTATY                      | SUB TOTAL            |                 |       |               | TOTAI   |      |               | PAY  | DUE             |      |                  | ACTION |                     |                      |               |           |
|                    |            |                     | dipak debnath             |               |                               | 72100                |                 |       |               | 74984   |      | (             |      | 749             | 84   |                  | 00     |                     |                      |               |           |
|                    |            |                     |                           |               |                               |                      |                 |       |               |         |      |               |      |                 |      |                  |        |                     |                      |               |           |
|                    |            |                     |                           |               |                               |                      |                 |       |               |         |      |               |      |                 |      |                  |        |                     |                      |               |           |
|                    |            |                     |                           |               |                               |                      |                 |       |               |         |      |               |      |                 |      |                  |        |                     |                      |               |           |
|                    |            |                     |                           |               |                               |                      |                 |       |               |         |      |               |      |                 |      |                  |        |                     |                      |               |           |
|                    |            |                     |                           |               |                               |                      |                 |       |               |         |      |               |      |                 |      |                  |        |                     |                      |               |           |
|                    |            |                     |                           |               |                               |                      |                 |       |               |         |      |               |      |                 |      |                  |        |                     |                      |               |           |
|                    |            |                     |                           |               |                               |                      |                 |       |               |         |      |               |      |                 |      |                  |        |                     |                      |               |           |

Search Order By Month Page

# Managae Stock

| Y A Inventory(Po |                |                     | / 127.0.0.1 / pos / proci ×   +             |                                   |                               |                         |                       |              |                    |            | - 0      |
|------------------|----------------|---------------------|---------------------------------------------|-----------------------------------|-------------------------------|-------------------------|-----------------------|--------------|--------------------|------------|----------|
|                  | () 127.0.0.1:8 |                     | D YouTube D YouTube D YouTube D (9) ≠       |                                   |                               |                         | K B 🛛 Y Y 🕲           |              |                    | <b>*</b> 🕆 | » 🗄 Rear |
| Home             | nnunted.xyz    | Learn Hunter   Onli | Youlube 13 Youlube 13 Youlube 13 (9)#       | TU Laravel Kea 📕 Laravel Installa | ition 🧧 simple User Login I 1 | SweetAlert2 - a bea 🕑 . | ISON Web Tokens 🕑 Hor | ne-NUIY-ad 🕤 | Intervention Image |            | » 📰 Kea  |
| Bashboard        |                |                     |                                             |                                   |                               |                         |                       |              |                    |            |          |
| Bos(Point Of Sa  | le)            | PROFILE             |                                             |                                   |                               |                         |                       |              |                    |            |          |
|                  |                |                     | PRODUCT NAME                                |                                   | PRODUCT CODE                  | SELLING PRICE           | BYING DATE            |              | QUANTETY           |            |          |
|                  |                |                     | asus laptop                                 |                                   | asus023                       | 70000                   | 2021-12-30            | Available    |                    |            |          |
|                  |                | -                   | Cargo Box / Storage Box -30L                |                                   | Cargo 003                     | 600                     | 2021-12-27            | (Available)  | 60                 | 0          |          |
|                  |                | 1                   | Multi Function Foldable Storage Basket      |                                   | Multi 01                      | 900                     | 2021-11-29            | Available    |                    | 0          |          |
| t Salary         | >              |                     | Mamaearth Ubtan Tan Removal Face Wast       | h 100mi                           | Mamaearth 422                 | 650                     | 2021-12-28            | Available    | 35                 | 0          |          |
| Strock  Strock   | ×              | 1                   | Rajkonna Facial Wash-15ml                   |                                   | Rajkonna 500                  | 350                     | 2021-12-30            | (Available)  |                    | 0          |          |
|                  |                | <b>S</b>            | Cherish Herbal Lip scrub Organic Exfoliatir | ng Sugar Scrubs                   | Cherish11                     | 4500                    | 2022-01-13            | Available    |                    | 0          |          |
|                  |                | 0                   | Realme LCD Power Bank by Starlight BD       |                                   | Realme0023                    | 3000                    | 2021-12-13            | Available    | 25                 | 0          |          |
|                  |                |                     | Mini Ultra Small handfree Blutooth Earphor  | ne                                | Mini Ultra 2007               | 90                      | 2021-12-18            | Available    |                    | 0          |          |
|                  |                |                     | JOYROOM JR-ML01                             |                                   | JOYROOM 002                   | 750                     | 2021-12-11            | (Available)  | 40                 | 0          |          |
|                  |                |                     | Acer Extension 15 Ex215 Bulk Items          |                                   | acer 0001                     | 14000                   | 2021-12-24            | Available    |                    | 0          |          |
|                  |                |                     | Samsung Galaxy A03s 4GB/64GB                |                                   | samsung002                    | 13500                   | 2021-12-10            | (Available)  | 40                 | 0          |          |
|                  |                | NB                  | Realme C25S - 4Gb / 128Gb 6000Mah Bat       | ttery                             | Realme 001                    | 15218                   | 2021-12-14            | (Available)  |                    | 0          |          |
|                  |                |                     |                                             |                                   |                               |                         |                       |              |                    |            |          |
|                  |                |                     |                                             |                                   |                               |                         |                       |              |                    |            |          |

# Managae Stock Page

# Update Employee

| 😵 inventory(Pos) 🛪               | +                                                      |                                         |                         |                       |                |                     |                    |              | 5       |
|----------------------------------|--------------------------------------------------------|-----------------------------------------|-------------------------|-----------------------|----------------|---------------------|--------------------|--------------|---------|
| ← → C ☆ ① 127.0.0.1:800          | 0/edit-employee/11                                     |                                         | 07                      | Q @ ☆ /               |                | 🛞 🧐 🍪 🛱 f?          | 9 🚖 📧 👳 🥹          | - 🕁 🦲 🕯      | • =r 🧕  |
| 🗰 Apps 🕥 old.learnhunted.xyz 🌑 L | earn Hunter   Onli 🖸 YouTube 💽 YouTube 🚺 YouTube 🚺 (9) | #10 Laravel Rea 🖉 Laravel Installation. | . 💽 Simple User Login i | 🔕 SweetAlert2 - a bea | SON Web Tokens | 🚱 Home - NOTY - a d | Intervention Image | **           | Reading |
| Home                             |                                                        |                                         |                         |                       |                |                     | •                  |              |         |
| B Dashboard                      |                                                        |                                         |                         |                       |                |                     |                    |              |         |
| Pos(Point Of Sale)               | Employee Update                                        |                                         |                         |                       |                |                     |                    | All Employee | 2       |
| 1. Employee V                    |                                                        |                                         |                         |                       |                |                     |                    |              |         |
| Add Employee                     |                                                        |                                         |                         |                       |                |                     |                    |              |         |
| <ul> <li>All Employee</li> </ul> |                                                        |                                         |                         |                       |                |                     |                    |              |         |
| ±; Suppliers >                   |                                                        |                                         |                         |                       |                |                     |                    |              |         |
| t; Category >                    |                                                        |                                         |                         |                       |                |                     |                    |              |         |
| 1; Product >                     |                                                        |                                         |                         |                       |                |                     |                    |              |         |
| ±; Expanses >                    |                                                        |                                         |                         |                       |                |                     |                    |              |         |
| ≛; Salary >                      |                                                        |                                         |                         |                       |                |                     |                    |              |         |
| ±; Strock >                      |                                                        |                                         |                         |                       |                |                     |                    |              |         |
| ±; Customer >                    |                                                        |                                         |                         |                       |                |                     |                    |              |         |
| 15 Order >                       |                                                        |                                         |                         |                       |                |                     |                    |              |         |
|                                  |                                                        |                                         |                         |                       |                |                     |                    |              |         |
|                                  |                                                        |                                         |                         |                       |                |                     |                    |              |         |
|                                  |                                                        |                                         |                         |                       |                |                     |                    |              |         |
|                                  |                                                        |                                         |                         |                       |                |                     |                    |              |         |
|                                  |                                                        |                                         |                         |                       |                | Choice Image Here   |                    |              |         |
|                                  | Choose File No file chosen                             |                                         |                         |                       |                |                     |                    |              |         |
|                                  | Update                                                 |                                         |                         |                       |                |                     |                    |              |         |
|                                  |                                                        |                                         |                         |                       |                |                     |                    |              |         |
|                                  |                                                        |                                         |                         |                       |                |                     |                    |              |         |
|                                  |                                                        |                                         |                         |                       |                |                     |                    |              |         |
|                                  |                                                        |                                         |                         |                       |                |                     |                    |              |         |

# **Update Employee Page**

# Stock Update

| Y A Inventory(P   |               | × 🚕 localhost / 127.0.0.1 / pos / proc ×   +  |                             |                      |                     |                       |                  |                   |                       |             | 0         |
|-------------------|---------------|-----------------------------------------------|-----------------------------|----------------------|---------------------|-----------------------|------------------|-------------------|-----------------------|-------------|-----------|
|                   |               | 000/edit-strock/20                            |                             |                      |                     |                       |                  |                   |                       | 🗵 📀 🔭 🕁 🧱   | * 🧿       |
| 🗰 Apps 🕥 old.lear | nhunted.xyz 🌑 | Learn Hunter   Onli 🖸 YouTube 🚺 YouTube 🚺 You | ube 📧 (9) #10 Laravel Rea 🛔 | Laravel Installation | Simple User Login i | 🐼 SweetAlert2 - a bea | SON Web Tokens - | 🚱 Home - NOTY - a | d 🔇 Intervention Imag | e » [       | E Reading |
| Home              |               |                                               |                             |                      |                     |                       |                  |                   |                       |             |           |
| Bashboard         |               |                                               |                             |                      |                     |                       |                  |                   |                       |             |           |
| Pos(Point Of S    | ale)          | Product Strock Update                         |                             |                      |                     |                       |                  |                   |                       | All Product |           |
|                   |               |                                               |                             |                      |                     |                       |                  |                   |                       |             |           |
|                   |               |                                               |                             |                      |                     |                       |                  |                   |                       |             |           |
|                   |               |                                               |                             |                      |                     |                       |                  |                   |                       |             |           |
|                   |               | Strock Update                                 |                             |                      |                     |                       |                  |                   |                       |             |           |
|                   |               |                                               |                             |                      |                     |                       |                  |                   |                       |             |           |
|                   |               |                                               |                             |                      |                     |                       |                  |                   |                       |             |           |
| 1: Strock         | ~             |                                               |                             |                      |                     |                       |                  |                   |                       |             |           |
|                   |               |                                               |                             |                      |                     |                       |                  |                   |                       |             |           |
|                   |               |                                               |                             |                      |                     |                       |                  |                   |                       |             |           |
|                   |               |                                               |                             |                      |                     |                       |                  |                   |                       |             |           |
|                   |               |                                               |                             |                      |                     |                       |                  |                   |                       |             |           |
|                   |               |                                               |                             |                      |                     |                       |                  |                   |                       |             |           |

# Stock Update Page

### **View Order**

| Y 🔆 Invento                   | ory(Pos)         | ×             | 🙀 localhost / 127.0.0.1 / pc | os/prod ×   + | -       |                     |                      |                       |                       |                |                   |              |       | ~                      | -                  | 0 >        |
|-------------------------------|------------------|---------------|------------------------------|---------------|---------|---------------------|----------------------|-----------------------|-----------------------|----------------|-------------------|--------------|-------|------------------------|--------------------|------------|
| < → C △                       | 127.0            | .0.1:8000/ord | der                          |               |         |                     |                      |                       | Q @ #                 | 1 🗣 🛢 🗉 ¥      | Y 🖲 🌒 🛠 🛱         | f? 🕘 🐔       | . 🗵   | 📀 🟲 🏠                  |                    | * 🧶        |
| 🗰 Apps 🕥 old                  | d.leamhunted.xyz | learn H       | Hunter   Onli 🗈 YouTube      | 🖸 YouTube 🚺   | YouTube | (9) #10 Laravel Rea | Laravel Installation | 🧧 Simple User Login i | 🔕 SweetAlert2 - a bea | SON Web Tokens | Home - NOTY - a d | Intervention | Image |                        | » [                | Reading li |
| Home                          |                  |               |                              |               |         |                     |                      |                       |                       |                |                   |              | - 🧕   | Austin Ro<br>Marketing | bertson<br>Adminis | strator    |
| # Dashboard                   | i .              |               |                              |               |         |                     |                      |                       |                       |                |                   |              |       |                        |                    |            |
| Pos(Point C                   |                  |               |                              |               |         |                     |                      |                       |                       |                |                   |              |       |                        |                    |            |
| 1 Employee                    |                  |               | Today Order                  |               |         |                     |                      |                       |                       |                |                   |              |       | Add Expa               | nses               |            |
| 1: Suppliers                  |                  |               |                              |               |         |                     |                      |                       |                       |                |                   |              |       |                        |                    |            |
| 1. Category                   |                  |               |                              |               |         |                     |                      |                       |                       |                |                   |              |       |                        |                    |            |
| 1. Product                    |                  |               |                              |               |         |                     |                      |                       |                       |                |                   |              |       |                        |                    |            |
| ta Expanses                   |                  |               | NAME                         |               |         | TOTAL AMO           |                      |                       |                       |                |                   |              |       |                        |                    |            |
| 1. Salary                     |                  |               |                              |               |         |                     |                      |                       |                       |                |                   |              |       |                        |                    |            |
| 1 Strock                      |                  |               | dipak debnath                |               |         | 74984               |                      |                       |                       | 74984          |                   |              |       |                        |                    |            |
| :: Customer                   |                  |               |                              |               |         |                     |                      |                       |                       |                |                   |              |       |                        |                    |            |
| C. Order                      | ~                |               |                              |               |         |                     |                      |                       |                       |                |                   |              |       |                        |                    |            |
| <ul> <li>Today Ord</li> </ul> |                  |               |                              |               |         |                     |                      |                       |                       |                |                   |              |       |                        |                    |            |
| <ul> <li>Search</li> </ul>    |                  |               |                              |               |         |                     |                      |                       |                       |                |                   |              |       |                        |                    |            |
|                               |                  |               |                              |               |         |                     |                      |                       |                       |                |                   |              |       |                        |                    |            |
|                               |                  |               |                              |               |         |                     |                      |                       |                       |                |                   |              |       |                        |                    |            |
|                               |                  |               |                              |               |         |                     |                      |                       |                       |                |                   |              |       |                        |                    |            |
|                               |                  |               |                              |               |         |                     |                      |                       |                       |                |                   |              |       |                        |                    |            |
|                               |                  |               |                              |               |         |                     |                      |                       |                       |                |                   |              |       |                        |                    |            |
|                               |                  |               |                              |               |         |                     |                      |                       |                       |                |                   |              |       |                        |                    |            |
|                               |                  |               |                              |               |         |                     |                      |                       |                       |                |                   |              |       |                        |                    |            |
|                               |                  |               |                              |               |         |                     |                      |                       |                       |                |                   |              |       |                        |                    |            |
|                               |                  |               |                              |               |         |                     |                      |                       |                       |                |                   |              |       |                        |                    |            |

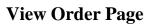

|                 |      | 8000/view-order/7                                             |                                            |                       |                                | <b>▼ ∀ ⊗ ⊜ ☆</b> H .        |                      |                      |
|-----------------|------|---------------------------------------------------------------|--------------------------------------------|-----------------------|--------------------------------|-----------------------------|----------------------|----------------------|
| pps 🧭 old.lean  |      | 🕽 Learn Hunter   Onli 💶 YouTube 💶 YouTube 💶 YouTube 💶 (9) #10 | Laravel Rea 🖉 Laravel Installation 🔯 Simpl | le User Login i 💿 Swi | eetAlert2 - a bea 🧿 JSON Web T | okens 🚱 Home - NOTY - a d 🧯 |                      | >> 🖪 Readin          |
| Dashboard       |      |                                                               |                                            |                       |                                |                             | 🕘 🍨 🛥 【 Aust<br>Mari | keting Administrator |
| Pos(Point Of Sa | ale) |                                                               |                                            |                       |                                |                             |                      |                      |
|                 |      | Order Details                                                 |                                            |                       |                                |                             |                      | All Product          |
|                 |      |                                                               |                                            |                       |                                |                             |                      |                      |
|                 |      |                                                               |                                            |                       |                                |                             |                      |                      |
|                 |      | Customer Deta                                                 | its                                        |                       |                                | Product Information Details |                      |                      |
|                 |      | Name :dipak debnath Phone :0163205402                         |                                            | Sut                   | o Total :72100                 |                             |                      |                      |
|                 |      | Address :dhaka                                                |                                            |                       | al :74984                      |                             |                      |                      |
|                 |      | Date :29/12/2021                                              |                                            | Pay                   |                                |                             |                      |                      |
|                 |      | Quentity :4                                                   |                                            | Du                    | e :74984                       |                             |                      |                      |
|                 |      |                                                               |                                            |                       |                                |                             |                      |                      |
|                 |      |                                                               |                                            |                       |                                |                             |                      |                      |
|                 |      |                                                               |                                            |                       |                                |                             |                      |                      |
|                 |      | Cargo Box / Storage Box -30L                                  | Cargo 003                                  |                       |                                | 600                         | 1200                 |                      |
|                 |      | asus laptop                                                   | asus023                                    | <b></b>               |                                | 70000                       | 70000                |                      |
|                 |      | Multi Function Foldable Storage Basket                        | Multi 01                                   | <b>S</b>              |                                | 900                         | 900                  |                      |
|                 |      |                                                               |                                            |                       |                                |                             |                      |                      |
|                 |      |                                                               |                                            |                       |                                |                             |                      |                      |
|                 |      |                                                               |                                            |                       |                                |                             |                      |                      |

### **View Order Details**

**View Order Details Page** 

### CHAPTER - 07

#### **Project Summary**

#### 7.1 Limitations

1. The main limitation is system cannot handle million data and signals at time.

#### 7.2 Obstacles and Achievement

#### Obstacles

- Learning new technology and new environment is a big issue.
- It's very difficult to complete a work within limited time.
- To collect requirements is a very tough.

#### Achievement

- Successfully built a project.
- Learnt a new technology.
- Deploy a project is a new experience.
- Learned the real-life experience by uploading project on the live server.
- Know about document and the development process.

### 7.3 Future Work

Though the system was developed as much as needed and its work properly. But I have to add something new features to make the systems fulfillment. The future work will include some major changes, such as-

### 7.3 Github Link

https://github.com/dipak022/inventory

References